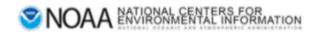

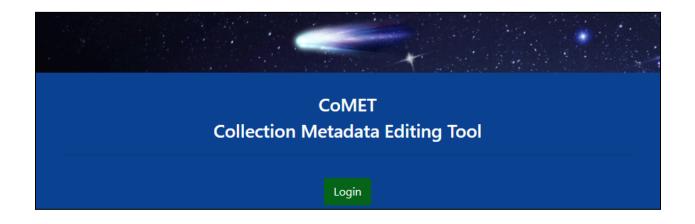

# CoMET/DSMQ User Guide

## Editor, Publisher, and Group Manager User Roles

Production Version 1.13.0

## Table of Contents

| Contact Information                            | 1  |
|------------------------------------------------|----|
| Acknowledgements                               | 1  |
| Overview                                       | 1  |
| New Users                                      | 2  |
| Log In                                         | 2  |
| CoMET Landing Page/Home Page                   | 4  |
| Notifications                                  | 4  |
| Link to CoMET/DSMQ User Guide                  | 5  |
| Viewing Options                                | 6  |
| Dark Mode                                      | 6  |
| Streamline Page                                | 6  |
| Access Metadata Records                        | 7  |
| Filters (optional)                             | 9  |
| Record Actions                                 | 10 |
| New Record                                     | 11 |
| Import                                         | 11 |
| Upload an XML File                             | 12 |
| URL To Remote XML File                         | 15 |
| Create                                         | 17 |
| Data Management Plan (DMP)                     | 17 |
| Data Stewardship Maturity Questionnaire (DSMQ) | 17 |
| ISO Editor                                     | 18 |
| Content Evaluator                              | 19 |
| Guided Mode                                    | 20 |
| Simple Editor                                  | 29 |
| Bulk Actions                                   | 33 |
| Change Group                                   | 33 |
| Download                                       | 35 |
| Publishing                                     | 36 |
| Request to Publish                             | 36 |
| Publish                                        | 39 |
| Redraft                                        | 42 |
| Unapprove                                      | 44 |
| Metadata Records List                          | 46 |
| Edit                                           | 47 |
| Data Management Plan (DMP)                     | 47 |
| Data Stewardship Maturity Questionnaire (DSMQ) | 47 |
| ISO Editor                                     | 47 |
| Extract and View Errors                        | 49 |
| Collaborative Editing                          | 52 |
| Simple Editor (Beta)                           | 52 |
| Docucomp Components                            | 53 |

| Insert Components into CoMET's ISO Editor      | 54  |
|------------------------------------------------|-----|
| Note: User may View Components in XML          | 57  |
| Manage                                         | 58  |
| Replace with File                              | 58  |
| Сору                                           | 59  |
| Revision History                               | 62  |
| Compare Versions                               | 63  |
| Undo a Change By Reverting To Prior Version    | 64  |
| Make Template                                  | 66  |
| Delete Record                                  | 68  |
| View                                           | 69  |
| CoMET Format XML                               | 70  |
| Landing Page HTML                              | 71  |
| Plain Text HTML                                | 72  |
| Unresolved ISO 19115-2 XML                     | 73  |
| OSIM Landing Page                              | 74  |
| OSIM Registration Information                  | 76  |
| NODD Metadata (Beta)                           | 78  |
| Assess                                         | 80  |
| Component Analysis                             | 80  |
| CSW Rubric                                     | 81  |
| DOI Rubric                                     | 82  |
| ISO Rubric V2                                  | 83  |
| OneStop Readiness                              | 83  |
| Validate                                       | 85  |
| Validate ISO                                   | 85  |
| Data Stewardship Maturity Questionnaire (DSMQ) | 87  |
| New Record                                     | 87  |
| Create                                         | 87  |
| Edit                                           | 92  |
| Evaluate Questionnaire                         | 93  |
| View Scorecard Overview                        | 93  |
| Create a Record Group                          | 95  |
| Assign Users to Record Group                   | 97  |
| API (Application Programming Interface)        | 99  |
| Requirements                                   | 99  |
| Appendix                                       | 100 |
| Glossary of Terms                              | 100 |
| Change Log                                     | 102 |
|                                                |     |

## **Contact Information**

Send questions, feedback, issues, and bugs regarding this guide to the Collection Manager Support email at <u>ncei.collection-manager.support@noaa.gov</u>. If an issue or bug, include steps required to replicate it. Additionally, provide your name and contact information if you wish to be contacted for issue clarification and/or to receive updates on the status of the issue.

## Acknowledgements

Special thanks to Charlie Burris and Jerri Lynn Reeves for their technical input

### Overview

CoMET was created by the National Centers for Environmental Information (NCEI) to be NOAA's comprehensive and easy to use collection metadata creation and editing tool. It is a common registry for managing collection-level metadata and serves as a means for publishing metadata to the NOAA data search platforms. CoMET includes a Data Stewardship Maturity Questionnaire (DSMQ) and Data Management Plan (DMP) functionality.

This guide was developed to assist users with learning how to use CoMET quickly and efficiently. It allows users to create ISO compliant metadata and can support NCEI collection metadata templates. Upon completing the guide, the user should be familiar with the base functionality of CoMET and be able to create and edit existing metadata, as well as to perform a DSMM assessment with the use of the DSMQ form.

## Log In

- Access CoMET at <a href="https://data.noaa.gov/cedit/">https://data.noaa.gov/cedit/</a>
- Select 'Login'

*Note: Accounts are automatically created when New Users click on Login button New User must have '@noaa.gov' email address* 

| CoMET<br>Collection Metadata Editing Tool                                                                                             |
|----------------------------------------------------------------------------------------------------|
| Login<br>CoMET is available for all noaa.gov account holders; click the login button above.                                           |
| you are not a noaa.gov account holder and would like to request an account,<br>please email ncei.collection-manager.support@noaa.gov. |

- Enter Username (email address without @noaa.gov) and email password OR
- Click 'NOAA ICAM SSO' button (recommended)

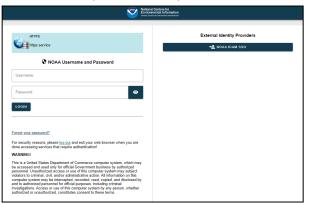

- 'Select a certificate', if prompted
  - Select same certificate used when logging into work computer

| Subject | Issuer | Serial |  |
|---------|--------|--------|--|
|         |        |        |  |
|         |        |        |  |
|         |        |        |  |
|         |        |        |  |
|         |        |        |  |

• Enter CAC PIN

| ActivClient      | : Login       |  |    | ?  | ×     |
|------------------|---------------|--|----|----|-------|
| ActivID<br>Activ | o"<br>Client® |  |    |    |       |
| Please en        | ter your PIN. |  |    |    |       |
| PIN              |               |  |    |    |       |
|                  |               |  | OK | Ca | ancel |

- After authentication, a Warning page is displayed
  - Click 'Accept' to proceed

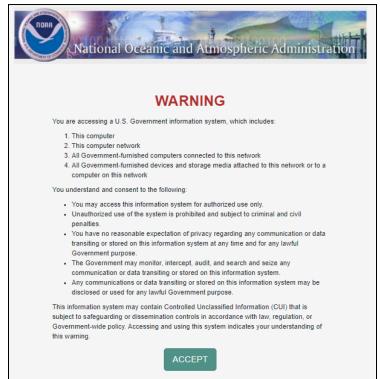

# CoMET Landing Page/Home Page

|        | DMET   Collection Metadata Editing Tool<br>DNAL OCEANIC AND ATMOSPHERIC ADMINISTRATION                                                    | ♣ ▲ lori.hager ↔ Log Out  Dark Mode Off<br>Records ★ Access Apps ★ User Guides ★ |
|--------|----------------------------------------------------------------------------------------------------|----------------------------------------------------------------------------------|
| 😚 Home |                                                                                                    |                                                                                  |
|        | CoMET<br>Collection Metadata Editing Tool                                                                                                 |                                                                                  |
|        | Records                                                                                                    |                                                                                  |
|        | Search for records or choose from a list.                                                                                                 |                                                                                  |
|        | Access Metadata Records                                                                                                    |                                                                                  |
|        | Metadata Record Groups                                                                                                    |                                                                                  |
|        |                                                                                                    |                                                                                  |
|        | Version 1.12.0 ncei.collection Privacy Policy Freedom of Information Act Information Quality Disclaimer Take Our Survey Department of Con | -manager.support@noaa.gov<br>imerce NOAA NESDIS                                  |

## Notifications

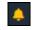

Note: Notifications icon can be accessed from any page (at top right corner) User will see list of notifications for all record groups to which they have access

- To view notifications of records' statuses, in top right corner click 'yellow bell'
  - By default, records are listed by Edit State

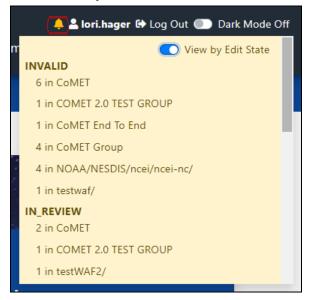

To view by record group, click 'View by Edit State' off 0

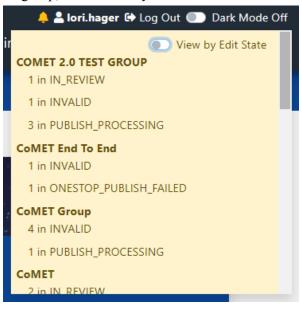

Click 'yellow bell' to close •

### Link to CoMET/DSMQ User Guide

- At top right corner, click 'User Guides' drop-down
  - Select 'CoMET/DSMQ User Guide'

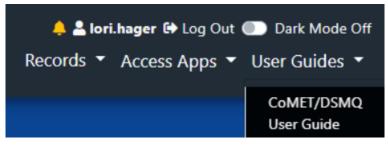

- Metadata site opens in new tab
  - Below Resources, click 'CoMET/DSMQ User Guide'

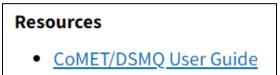

• Select 'More Menu' (three dots) to Download file, Open in desktop app, etc

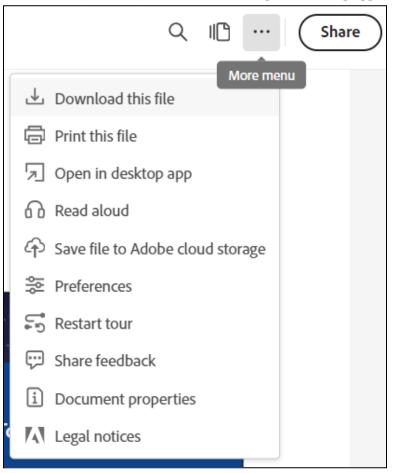

### Viewing Options

### Dark Mode

From any page, toggle button for 'Dark Mode' at top right corner of screen
 'Dark Mode On' or 'Dark Mode Off'

|                                  | Metadata Editing Tool<br>Juliki: Administration |                                       |                                                          |                                                  | leri.hager & Log Out ऒ Dark Mode Off<br>s * Access Apps * User Guides * |                                  | ion Metadata Editing Tool<br>NOSPABLE ADMINISTRATION |                                         |                                                          |                                                 | A lani hager @ Log Out 💶 Dark Mode On<br>cords * Access Apps * User Guides * |
|----------------------------------|-------------------------------------------------|---------------------------------------|----------------------------------------------------------|--------------------------------------------------|-------------------------------------------------------------------------|----------------------------------|------------------------------------------------------|-----------------------------------------|----------------------------------------------------------|-------------------------------------------------|------------------------------------------------------------------------------|
| 🏶 Home / 🕮 Metadata Records List |                                                 |                                       |                                                          |                                                  | Close Filters & Actions                                                 | # Home / 🖽 Metadata Records List |                                                      |                                         |                                                          |                                                 | Close Filters & Actions                                                      |
| Filters:                         |                                                 |                                       |                                                          | Record Actions:                                  |                                                                         | Filters:                         |                                                      |                                         |                                                          | Record Actions:                                 |                                                                              |
| Record Group O                   | templates/                                      |                                       | * View WAF                                               | New Record                                       |                                                                         | Record Group @                   | templates/                                           |                                         | * View WAF                                               | New Record                                      |                                                                              |
| Edit State O                     | Select a Value                                  |                                       | v                                                        | Import Create                                    |                                                                         | fdk State ()                     | Select a Value                                       |                                         | ۰.<br>۲                                                  |                                                 |                                                                              |
| Record Name                      | Examples: AMSU, GOES, Grid                      |                                       |                                                          | Bulk Actions O                                   |                                                                         | Record Name                      | Examples AMSU, GOES                                  | S, Grid                                 |                                                          | Bulk Actions @                                  |                                                                              |
| XML Content                      | Dramples: OISST, gov.noau.n                     | ccicC00011, Weather                   |                                                          | Change Group Download                            |                                                                         | 33ML Content                     | Examples: OISST, gov.n                               | noaa.nodc:000011, Weather               |                                                          |                                                 |                                                                              |
| Last Updater                     | Examples: user rame, bob, c.                    | uty, moe                              |                                                          | Publishing +                                     |                                                                         | Last Updater                     | Bamples userzane, b                                  | bob, curly, moe                         |                                                          | Publishing *                                    |                                                                              |
| File identifier:                 | Example: gov.noaa.ncdc.C008                     | 644                                   |                                                          |                                                  |                                                                         | Nie Identifier:                  | bample govroaa.rcd                                   | iec00844                                |                                                          |                                                 |                                                                              |
| UUID:                            | Example: c815b06e-de78-40                       | 02-8366-a10e7c2b13da                  |                                                          |                                                  |                                                                         | UUID:                            | Exemple: cli15b06e-de                                | 70-4002-83b8-a10e7c2bf3da               |                                                          |                                                 |                                                                              |
| Tags: O                          | Example: oceans, water vapo                     | or, heat, land surface, instrum       | ert                                                      |                                                  |                                                                         | Tage ()                          | Example: oceans, water                               | r vapor, heat, land surface, instru     | nert                                                     |                                                 |                                                                              |
|                                  | Search Records Reset All                        |                                       |                                                          |                                                  |                                                                         |                                  |                                                      |                                         |                                                          |                                                 |                                                                              |
|                                  |                                                 |                                       |                                                          |                                                  |                                                                         |                                  |                                                      |                                         |                                                          |                                                 |                                                                              |
| Metadata Record                  | s List                                          |                                       |                                                          |                                                  |                                                                         | Metadata Recor                   | ds List                                              |                                         |                                                          |                                                 |                                                                              |
| Showing 1 to 10 of 15 records    |                                                 |                                       | Show Columns: 💽 File Identifier 💽                        | UUD 🜑 Description 🜑 Edit State 🜑                 | Last Updater 🜑 Updated 🖭 Created                                        | Showing 1 to 10 of 15 records    |                                                      |                                         | Show Columns: 💶 File Identifier 🖪                        | 🛡 UUID 💶 Description 💶 Edit State               | e 🥶 Last Updater 🥶 Updated 💷 Created                                         |
| Tasks File identifier 0          | u                                               | UD e                                  | Description 0                                            | Edit State 0                                     | Last Updated 0<br>Editor 0                                              | Tasks File Identifier #          |                                                      | UUID 0                                  | Description #                                            | Edit State #                                    | Last Updated ©<br>Editor ©                                                   |
| gov.noaa.ngdc.mgg.multibeam.CALF | 03RR_Multibeam fol<br>50                        | 04a13c-623d-45f0-a9ad-<br>Xe479365fba | Record Name: gov.noaa.ngdc.mgg.multibeam:CALF03RR_M<br>O | ultibeam WAF_PUBUSH_PASS.<br>OSIM_PUBUSH_PASS    | cedit.admin 2023-07-06<br>00:30:45 EDT                                  | 📻 gov.noaungdc.mgg.multibeamcU   | ALFOIR, Multibram                                    | fc04a13c-623d-45iD atad-<br>50e479365ba | Record Name: gouroaungdunggmultibearro(AU10388.)         | Auhibeam WWF_PUBLISH_PASS,<br>OSIM_PUBLISH_PASS | ceditadmin 2023 07 06<br>00:30:45 ED7                                        |
| gov.nosa.ngdc.mgg.multibeam/NO_/ | SO,,SCHEMA NI<br>dB                             | 04566-3411-495-998a-<br>80000e08930   | Record Name: gounossing/cmgg.multibeamN0_60_50H<br>O     | EMA WAF, PUBLISH, PASS.<br>OSIM, PUBLISH, FAILED | cedit.admin 2023-04-14<br>00:19:34 EDT                                  | 📕 gov.noaungdc.mgg.multibeam/#   | IO_ISO_SCHEMA                                        | f834fa89-3411-4f5-9f8a-<br>dicebbe08f30 | Record Name: gov.noau.ngdc.ngg.multibeamtN0_550_5C1<br>© | IEMA WW.PUBLISH,PASS,<br>OSIM,PUBLISH,PALE      | ceditadmin 2023 04-14<br>D 00:12:34 EDT                                      |

### Streamline Page

- From Metadata Records List page, click 'Close Filters & Actions'
  - Toggle between 'Close Filters & Actions' and 'Open Filters & Actions'

|                            | offection Metadata Editing Tool<br>no Alaccivistic Advancement |                                          |                                                                  |                                          | rLhager 🕀 Log Ost 💷 Dark Mode Off<br>• Access Apps • User Guides • | COMET   Collection Metadata Editing Tool                                  |                                          |                                                                                                    |                                              | Access Apps      |                            |
|----------------------------|----------------------------------------------------------------|------------------------------------------|------------------------------------------------------------------|------------------------------------------|--------------------------------------------------------------------|---------------------------------------------------------------------------|------------------------------------------|----------------------------------------------------------------------------------------------------|----------------------------------------------|------------------|----------------------------|
| 🖷 Home / 🛱 Metadata Record | de Lint                                                        |                                          |                                                                  |                                          | Close Filters & Actions                                            | 希 Home / 🖽 Metadata Records List                                          |                                          |                                                                                                    |                                              | D Op             | en Filters & Actions       |
| Filters:                   |                                                                |                                          | Rec                                                              | ord Actions:                             |                                                                    | Metadata Records List                                                     |                                          |                                                                                                    |                                              |                  |                            |
| Record Group ()            | templates/                                                     |                                          | * View WAD                                                       | New Record                               |                                                                    | Showing 1 to 10 of 15 records                                             |                                          | Show Columna: 💽 file Identifier 💽 UUD 🌑                                                                                | Description 🜑 Edit State 🌑 L                 | ist Updater 💽 Up | dated 🐑 Create             |
| Edit State 0               | - Select a Value                                               |                                          | •                                                                | Import Create                            |                                                                    | Taska File Identifier 0                                                   | UUD 0                                    | Description 0                                                                                                    | Edit State Ø                                 | Last<br>Editor 0 | Updated 0                  |
| Record Name                | Examples: AMSU, GOE                                            | 5, Orid                                  |                                                                  | Bulk Actions O                           |                                                                    | prunoaa.rgdc.rrgg.multibeareCAUT05RT_Multibeare                           | fc54a13c-623d-45f0-a9ad-<br>50e478305fba | Record Name: gov.roaa.ngdc.mgg.multibeam:CALT0373, Multibeam<br>O                                                      | WAY, PUBLISH, PASS,<br>OSIM, PUBLISH, PASS   | ceditadmin       | 2023-07-06<br>00:30:45 EDT |
| XML Content                |                                                                | roaa.nodioC00011, Weather                |                                                                  | Change Orcup Download                    |                                                                    | gounoseungdz.mgg.multibeemcNO_ISO_SCHEMA                                  | 1004568-3411-485-98a-<br>c80bbbe08530    | Record Name: gov.nosa.rigit.mgg.multibeem.NO_50_5046MA                                                                 | WAR, PUBLISH, PASS,<br>OSIM, PUBLISH, FALLED | ceditadmin       | 2023-04-14<br>00:19:34 EDT |
| Last Updater               | bamples username,<br>bample opynoaano                          |                                          |                                                                  | Publishing *                             |                                                                    | gov.nose.noel.cerH81204_COLLECTION-test                                   | 7b449eed-1ab9-4de2-9d5-<br>b900fb7304b7  | Record Name: gov.nosa.rosi.oer/HB1204_COLLECTION-test<br>O                                                             | WAF, PUBLISH, PASS.<br>OSIM_PUBLISH, FAILED  | ceditadmin       | 2023-04-14<br>00:19:28 EDT |
| UUD:                       |                                                                | 70-4002-0360-e10e7c2bf3da                |                                                                  |                                          |                                                                    | (InamespacegravityCata_id)                                                | c7419888-6239-44c9-a279-<br>ef7561663560 | Record Name: (hamospacegravityCata_id)<br>O                                                                            | WAF, PUBLISH, PASS,<br>OSIM, PUBLISH, FALLED | ceditadmin       | 2023-04-14<br>00:18:21 EDT |
| Tagi: 0                    |                                                                | r vapor, heat, land surface, instru-     | vet                                                              |                                          |                                                                    | ()ramaspacamagnetic_data_id)                                              | 9ce35a15-3af9-4297-aec7-<br>63c30f7b3663 | Record Name: (hamespacemagnetic_data.jd)<br>O                                                                          | WAT, PUBLISH, PASS,<br>OSM, PUBLISH, FALLED  | ceditadmin       | 2023-04-14<br>00:19:09 EDT |
|                            | Search Records Re                                              | set Al                                   |                                                                  |                                          |                                                                    | inamespacegrid, kti                                                       | 4aba41e7-f221-44a3-b976-<br>426cc2738f83 | Record Name: (Inomespacegrid.jd)<br>O                                                                                  | WAF, PUBLISH, PASS,<br>OSIM, PUBLISH, FAILED | ceditadmin       | 2023-04-14<br>00:19:03 EDT |
|                            |                                                                |                                          |                                                                  |                                          |                                                                    | [gov.noaatemplatekubricV2]                                                | e3646231-511-4083-0434-<br>01ce8dcacbc9  | Record Name: (pouroza template/jubric/2)<br>DOI: https://doi.org/DOI<br>0                                              | WAF, PUBLISH, PASS,<br>OSIM, PUBLISH, FALLED | ceditadmin       | 2023-04-14<br>00:18:58 EDT |
|                            | ords List                                                      |                                          | Show Columns: 💽 File Identifier 🌑 UUD 🗨                          | Description 🌑 Edit State 🌑 Li            | ast Upclater 🌑 Upclated 💷 Created                                  | Igov.neastemplateRubricV2-nonGeographicDataset-processed-<br>completed)   | 54x737xd 0f36-4435-9628-<br>4ee2cc6eb518 | Record Name: (gournous templateRubric//2-nonGeographicDataset-<br>processed-completed)<br>DOL https://doi.org/DDI<br>O | WAR, PUBLISH, PASS,<br>OSIM, PUBLISH, PALED  | ceditacimin      | 2023-04-14<br>00:18:36 EDT |
| ska File identifier Ø      |                                                                | UUD 0                                    | Description 9                                                    | Edit State 0                             | Last Updated 0<br>Editor 0                                         | Igov.noaxtemplateRubricV2-Crelitop-series-tas- cr-processed-<br>creGoing] | 421eca8b-a9e1-4bb-a02d-<br>8907a7b83361  | Record Name: (gouroaxtemplateRubricV2-OneStop-series-raw-or-<br>processed-onGoing)<br>D0k https://doi.org/D01          | WAR_PUBLISH_PASS,<br>OSIM_PUBLISH_FAILED     | ceditadmin       | 2023-04-14<br>00:18:31 EDT |
| gov.nosa.ngdc.mgg.mulfibea |                                                                | fc04a13c-623d-4590-a9ad-<br>50e479365fba | Record Name: gov.nosa.ngdc.mgg.multibeam:CAUF03RR_Multibeam<br>O | WAF, PUBUSH, PASS.<br>OSIM, PUBUSH, PASS | cedit.admin 2023-07-06<br>00:30:45 EDT                             | ()varnespacence(,template()                                               | 94308670-1441-458F-836F                  | O<br>Record Name: (namespacezoel, templatel)                                                                           | NVALD                                        | ceditadmin       | 2023-04-14                 |
| gov.noza.ngdc.mgg.multibea | amNO,ISO,SCHEMA                                                | 19041596-3411-415-913a-<br>d80bbbe08730  | Record Name: gov.noss.ngdc.mgg.multibeam:N0_ISO_SOHEMA<br>O      | WAF_PUBLISH_PASS.<br>OSIM_PUBLISH_FALLED | cedit.admin 2023-04-14<br>00:19:34 EDT                             | -                                                                         | Relledde-klab                            | Ot https://doi.org/(DOI)                                                                                               |                                              |                  | 00:18:25 EDT               |

## Access Metadata Records

To view user's list of Record Groups
 From Home page, select 'Access Metadata Records'

| COMET Collection Metadata Editing Tool<br>NATIONAL OCEANIC AND ATMOSPHERIC ADMINISTRATION              | 🌲 <b>≜ Iori.hager 6+</b> Log Out 🗊 Dark Mode Off<br>Records マ Access Apps マ User Guides マ |
|----------------------------------------------------------------------------------------------------|-------------------------------------------------------------------------------------------|
| A Home                                                                                                 |                                                                                           |
|                                                                                                    |                                                                                           |
|                                                                                                    |                                                                                           |
| CoMET                                                                                                  |                                                                                           |
| Collection Metadata Editing Tool                                                                       |                                                                                           |
|                                                                                                    |                                                                                           |
| Records                                                                                                |                                                                                           |
| Search for records or choose from a list.                                                              |                                                                                           |
| Access Metadata Records                                                                                |                                                                                           |
| Metadata Record Groups                                                                                 |                                                                                           |
|                                                                                                    |                                                                                           |
|                                                                                                    |                                                                                           |
|                                                                                                    |                                                                                           |
| Version 1.12.0 ncei.coll                                                                               | ection-manager.support@noaa.gov                                                           |
| Privacy Policy Freedom of Information Act Information Quality Disclaimer Take Our Survey Department of | of Commerce NOAA NESDIS                                                                   |

### New Users

(Existing users skip this section)

- Record Group with user's name and '| Personal Repository' created
  - User may create records in their repository
  - User is Group Manager for their repository
  - Group Manager may assign user to other groups they manage
  - Group Manager can move records from a user's repository to other groups they manage

|                       | Collection Metadata Editing Tool<br>NHC NDC NTMCSHRIC ADMINISTRATION |   | Records * Administration * Access Apps * User Guides * |
|-----------------------|----------------------------------------------------------------------|---|--------------------------------------------------------|
| 🖷 Home / 🖽 Metadata R | ecords List                                                          |   | Close Filters & Actions                                |
| Filters:              |                                                                      |   | Record Actions:                                        |
| Record Group 🜒        | tyler.hanke   Personal Repository                                    | • | New Record<br>Import Create                            |

## Access Metadata Records, cont'd

- Select record group from 'Record Group' drop-down
  - Hover over blue and white 'i' for information about 'What is/are' a Record Group, Edit State, or Tags

Note: A Record Group must be selected prior to performing any actions

| ters:            |                                |                                |   | Record Actions:                                              |                                 |
|------------------|--------------------------------|--------------------------------|---|--------------------------------------------------------------|---------------------------------|
| ters:            |                                |                                |   | Record Actions:                                              |                                 |
| Record Group 🚺   | Select a Value                 |                                | Ŧ | To import, create, or perform<br>Record Group from the Filte | n bulk actions; please select a |
| Edit State 🚺     | Select a Value                 |                                | • | Record Group from the Filte                                  | rs panei.                       |
| Record Name      | Examples: AMSU, GOES, Grid     |                                |   |                                                              |                                 |
| XML Content      | Examples: OISST, gov.noaa.ncd  | c:C00011, Weather              |   |                                                              |                                 |
| Last Updater     | Examples: user.name, bob, curl | y, moe                         |   |                                                              |                                 |
| File Identifier: | Example: gov.noaa.ncdc:C0084   | 4                              |   |                                                              |                                 |
| UUID:            | Example: c815b06e-de78-4002    | -83b8-a10e7c2bf3da             |   |                                                              |                                 |
| Tags: 🕚          | Example: oceans, water vapor,  | heat, land surface, instrument |   |                                                              |                                 |
|                  | Search Records Reset All       |                                |   |                                                              |                                 |
|                  |                                |                                |   |                                                              |                                 |
|                  |                                |                                |   |                                                              |                                 |
| atadata Rec      | ords List                      |                                |   |                                                              |                                 |
|                  |                                |                                |   |                                                              |                                 |

- Page is auto-populated with records from that group, as well as any actions permitted per profile
- If record group has associated WAF, 'View WAF' button displays to right of Record Group name
   Click 'View WAF' to see all associated WAFs

|                                  |                                                              |                                            | Records 👻 Admir              | ♠ Lori.hager & Log Out ● Dark Mode Off<br>nistration ▼ Access Apps ▼ User Guides ▼ |
|----------------------------------|--------------------------------------------------------------|--------------------------------------------|------------------------------|------------------------------------------------------------------------------------|
| 🕈 Home / 🔚 Metadata Records List |                                                              |                                            |                              | Close Filters & Actions                                                            |
| Filters:                         |                                                              | Rec                                        | cord Actions:                |                                                                                    |
| Record Group ()                  | trainingCoMET/                                               | View WAF                                   | New Record                   |                                                                                    |
| Edit State 🕚                     | Select a Value                                               | · · · ·                                    | Import Create                |                                                                                    |
| Record Name                      | Examples: AMSU, GOES, Grid                                   |                                            | Bulk Actions                 |                                                                                    |
| XML Content                      | Examples: OISST, gov.noaa.ncdc:C00011, Weather               |                                            | Change Group Download        |                                                                                    |
| Last Updater                     | Examples: user.name, bob, curly, moe                         |                                            | Publishing -                 |                                                                                    |
| File Identifier:                 | Example: gov.noaa.ncdc:C00844                                |                                            |                              |                                                                                    |
| UUID:                            | Example: c815b06e-de78-4002-83b8-a10e7c2bf3da                |                                            |                              |                                                                                    |
| Tags:                            | Example: oceans, water vapor, heat, land surface, instrument |                                            |                              |                                                                                    |
|                                  | Search Records Reset All                                     |                                            |                              |                                                                                    |
|                                  |                                                              |                                            |                              |                                                                                    |
|                                  |                                                              |                                            |                              |                                                                                    |
| Metadata Records                 | List                                                         | Hide Columns: 💿 File Identifier 💽 UUID 💽 I | Description 💽 Edit State 💽 I | Last Updater 💽 Updated 🌑 Created 💽 Group                                           |
| Tasks File Identifier \$         | Description 🗢                                                | Edit State 🕈                               | Last Editor \$               | Updated \$                                                                         |
| gov.noaa.ncdc:C01436_test        | Record Name: gov.noaa.ncdc:C01436_test                       | PUBLISH_PROCESSING                         | lori.hager                   | 2023-01-09 16:14:36 EST                                                            |
|                                  | DOI: https://doi.org/10.7289/V5M043MH<br>Tags: 🔿             |                                            |                              |                                                                                    |
| gov.noaa.ncei:82093997631775     | Record Name: My special test                                 | ONESTOP_PUBLISH_FAILED                     | jerri.reeves                 | 2022-07-19 11:40:32 EDT                                                            |
|                                  | DOI: https://doi.org/{[DOI]} Tags: •                         |                                            |                              |                                                                                    |

## Filters (optional)

- Filters panel allows limiting number of records by various criteria
  - Filter records by:
    - Edit State
      - Hover over blue and white 'i' for information about Edit States
    - Record Name
    - XML Content
    - Last Updater
    - File Identifier
    - UUID
      - Automatically generated or use own from XML
    - Tags
      - Hover over blue and white 'i' for information about Tags
  - Click 'Search Records' to apply filter(s)
  - Click 'Reset All' to clear filter(s)

| Record Group 🚯   | trainingCoMET/   View WAF                                    |
|------------------|--------------------------------------------------------------|
| Edit State 🚯     | Select a Value                                               |
| Record Name      | Examples: AMSU, GOES, Grid                                   |
| XML Content      | Examples: OISST, gov.noaa.ncdc:C00011, Weather               |
| Last Updater     | Examples: user.name, bob, curly, moe                         |
| File Identifier: | Example: gov.noaa.ncdc:C00844                                |
| UUID:            | Example: c815b06e-de78-4002-83b8-a10e7c2bf3da                |
| Tags: 🚯          | Example: oceans, water vapor, heat, land surface, instrument |

## **Record Actions**

- Record Actions panel includes commonly-used actions
  - New Record
    - Import
      - Import one or multiple valid 19115-2 ISO XML files
    - Create
      - Create new records based on values in NCEI template
  - Bulk Actions
    - <u>Change Group</u> (action available only to Group Managers)
      - Allows records to be moved from one group to another
    - <u>Download</u>
      - Allows download of XML files
- If record group has associated WAF, 'Publishing' drop-down menu displays
  - Publishing
    - <u>Request to Publish</u>
      - Request a draft to be published
    - <u>Publish</u> (action available only to Publishers and Group Managers)
       Publishers and Group Managers view records requested to be published
    - <u>Unapprove</u> (action available only to Publishers and Group Managers)
      - Publishers and Group Managers may change Edit State back to DRAFT

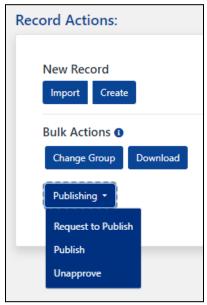

### New Record

Import

• In Record Actions panel, click 'Import'

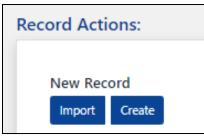

- 'Import Record' dialogue box opens
- Either click 'Choose Files' to upload XML file(s) saved on computer OR enter URL for remote XML file
  - All XML URLs must have XML extension
  - Multiple/Bulk files may be uploaded from computer
  - Multiple/Bulk URLs are not supported and must be imported individually

| Import Record                             |             |
|-------------------------------------------|-------------|
| Upload your XML File Here                 |             |
| Choose Files No file chosen               | Clear Files |
| Or provide a URL to remote XML file here: |             |
|                                           |             |
| Metadata Record Name 🕚                    |             |
| Select the record format for import       |             |
| ISO 19115-2 XML                           | ~           |
| Import                                    |             |
| Import                                    |             |

### Upload an XML File

- Click 'Choose Files'
  - Select XML file from computer

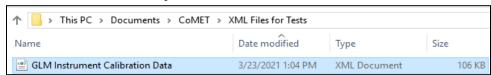

• Hover over blue and white 'i' for information about 'What is a Metadata Record Name?'

| Upload your XML File Here<br>Choose Files No file chose<br>Or provide a URL to remote, |                                                                                                    |
|----------------------------------------------------------------------------------------|----------------------------------------------------------------------------------------------------|
|                                                                                        | What is a Metadata Record Name?                                                                                                    |
| Metadata Record Name <b>1</b><br>Select the record format for                          | This field is optional when importing a metadata record and defaults to the value<br>inside the gmd:fileIdentifier tag if included in the XML content, or you can provide a<br>name in the text box below.<br><i>Example Name:</i> gov.noaa.ncdc:C00844<br><i>Note:</i> If the gmd:fileidentifer value or textbox entry are not provided, the metadata<br>record name will default to 'Internal CoMET Record Name'. The metadata record name<br>field can be updated at anytime in one of CoMET's editors. |
| ISO 19115-2 XML                                                                        | ~                                                                                                    |

• Select Record Format from drop-down

| Select the record format for import |   |
|-------------------------------------|---|
| ISO 19115-2 XML                     | ~ |
| ACDD NCML                           |   |
| CoMET Format XML                    |   |
| ISO 19115-2 XML                     |   |

• Click 'Import'

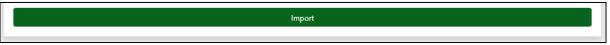

• Get message 'Metadata Record uploaded successfully!'

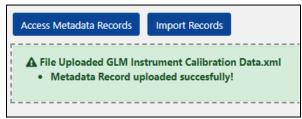

• If XML is not valid, receive error message

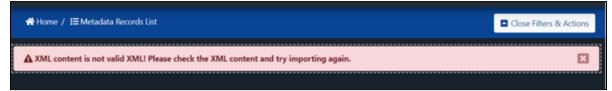

- To find errors, run '<u>Check XML Format</u>' in Record Services
  - Start at 'Choose Input'

## **Record Services**

Record Services allows users to test various transformation and views, validate and resolve ISO, or transform other formats to ISO 19115-2 without storing data to the database or record group

- At top right corner, click 'Records' drop-down
  - Select 'Record Services'

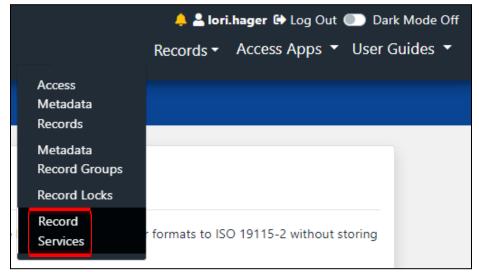

### Choose Input

• Either select 'File' and then click 'Choose File' to upload XML file saved on computer OR select 'URL' to enter URL for remote XML file

| Record Services                                                                                                    |    |
|----------------------------------------------------------------------------------------------------|----|
| Record Services allows you to test various transformation and views, validate and resolve ISO, or transform other formats to ISO 19115-2 without storin data to the database or record group. | ıg |
| Choose File No file chosen                                                                                                    |    |
| O URL                                                                                                    |    |

• File name appears next to 'Choose File' button or in URL field

| Record Services                                                                                                    |
|----------------------------------------------------------------------------------------------------|
| Record Services allows you to test various transformation and views, validate and resolve ISO, or transform other formats to ISO 19115-2 without storing data to the database or record group. |
| Choose Input  File Choose File FXIS Instrument Calibration Data xml                                                                                                    |
| File Choose File EXIS Instrument Calibration Data.xml URL                                                                                                    |

### **Choose Service**

#### *Note: Every service requires a 19139 Schema-Valid XML file Check XML format prior to using other services*

- Click button next to 'Check XML Format'
  - Click 'Submit'

| Check XML Format    | Check for well formed XML. Input: Any XML file.                                      |
|---------------------|--------------------------------------------------------------------------------------|
| O Resolve           | Resolve URL references to components. Input: 19139 schema valid XML file             |
| O ISO Validate      | Validate metadata with 19139 Schema. Input: 19139 XML file                           |
| O Link Check (slow) | Verify online resource links within the ISO tag CI_OnlineResource are valid URLs.    |
| O NCEI Landing Page | Generate the NCEI Landing page view based on a valid ISO 19115-2 XML file.           |
| ○ ISO To Rubric V2  | Generate IMPROVED completeness assessment report. Input: 19139 schema valid XML file |
| ○ ISO To Rubric V1  | Generate completeness assessment report. Input: 19139 schema valid XML file          |
| O NCML To Rubric V1 | Generate completeness assessment report. Input: NetCDF XML                           |
|                     | Translate from NCML to ISO 19115-2. Input: ACDD compliant NetCDF XML                 |
| ○ FGDC To ISO       | Translate from FGDC to ISO 19115-2. Input: FGDC compliant XML                        |
|                     | Submit                                                                               |

- Message opens in new tab
  - If XML has no errors, get message 'Xml is well formed.'at top left corner of page

Xml is well formed.

- If XML has errors, only first error will be displayed
  - Correct error
  - Repeat Check XML Format instructions
  - Correct any additional errors

RecordServices EXCEPTION...Error on line 661: Element type "gmd:MD\_LegalConstraints" must be followed by either attribute specifications, ">" or "/>".

• Close message tab and return to Record Services tab

### Other Services

ResolveISO ValidateLink Check (slow)NCEI Landing PageISO to Rubric V2ISO to Rubric V1NCML to Rubric V1NCML to ISOFGDC To ISO

#### Note: If errors in XML of files submitted to other services, error message appears

RecordServices EXCEPTION...Error on line 661: Element type "gmd:MD\_LegalConstraints" must be followed by either attribute specifications, ">" or "/>".

• Correct XML content and resubmit

Resolve

Resolve URL references to components. Input: 19139 schema valid XML file. Resolving records with Docucomp Components (Xlinks) allows users to see how the record will look published. This feature will

not resolve a component with errors, so this feature is a method to allow users to check that components are correct.

• XML opens in new tab

Note: Six highlighted 'resourceConstraint' tags are populated with XML

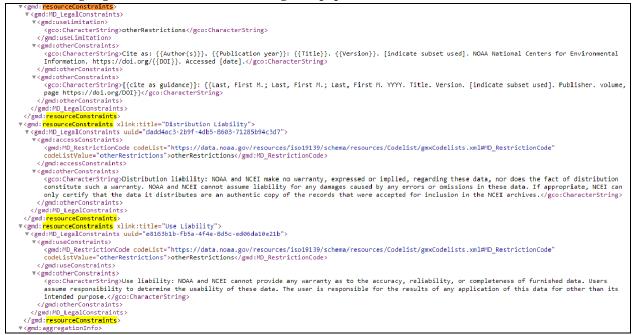

• Same XML file, but unresolved

Note: Four highlighted 'resourceConstraint' tags are populated with Xlinks

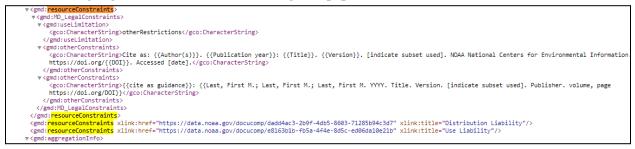

### ISO Validate

Validate metadata with 19139 Schema. Input: 19139 XML file

• 19139 Schema-valid ISO

## Validation Report

### **Invalid Records for Collection**

Date measured: Mon Apr 15 14:52:40 EDT 2024

| Metric                | Value |
|-----------------------|-------|
| Invalid Record count  | 0     |
| Non-ISO Records Count |       |
| No errors found :-)   |       |

Link Check (slow)

Verify CI\_OnlineResource URLs are valid. Input: 19139 schema valid XML file. This service is noted as slow as it does not run as fast as the others.

- Checks for broken <u>CI\_OnlineResource</u> links
  - $\circ$   $\,$  No broken links

Number of Unique Bad OnlineResource URLs = 0 Total URL hits = 0

### NCEI Landing Page

Generate the NCEI Landing page view

• Input: 19139 schema valid XML file

| Climate Information Data Access Cust                                                                                                    | omer Support Contact Ab                                                       | out                                                                                                    |                   |                  |                                                                                                    | Se                   | earch |
|----------------------------------------------------------------------------------------------------|-------------------------------------------------------------------------------|----------------------------------------------------------------------------------------------------|-------------------|------------------|----------------------------------------------------------------------------------------------------|----------------------|-------|
| · Catalog > Dataset Overview                                                                                                    |                                                                               |                                                                                                    |                   |                  |                                                                                                    |                      |       |
| NOAA GOES-R Series Ge                                                                                                    | ostationary Lightr                                                            | ing Mapper                                                                                                    | r (GLM) Ir        | strum            | ent Calibration Data                                                                                             |                      |       |
| GLM-INST-CAL-ENG                                                                                                    | , 0                                                                           | 0                                                                                                    |                   |                  |                                                                                                    |                      |       |
| The Geostationary Lightning Mapper is a single-channel. near-infrared optical transient detector that detects the momentary changes in an |                                                                               |                                                                                                    |                   |                  |                                                                                                    | Dataset Citation     |       |
| re                                                                                                    | jions with near uniform spatial                                               | ating the presence of lightning. GLM measures total lightning activity continuously over the Americas and adjacent ocean<br>uniform spatial resolution of approximately 10 km. GLM provides early predictions of intensifying storms and severe |                   |                  |                                                                                                    | Dataset Identifiers  |       |
|                                                                                                    |                                                                               |                                                                                                    |                   |                  | t aids forecasting of weather events that could affect<br>formation it collects. While ground-based sensors only | ISO 19115-2 Metadata |       |
|                                                                                                    |                                                                               |                                                                                                    |                   |                  | detection with both cloud-to-ground and cloud-to-cloud identifies growing, active and potentially destructive    |                      |       |
|                                                                                                    | ow more                                                                       | and can only provid                                                                                                    | to toverage over  | Contract on Live | g, entry, active and potentiary acataletive                                                                      |                      |       |
| GOES-R satellite illustration                                                                                                    |                                                                               |                                                                                                    |                   |                  |                                                                                                    |                      |       |
| Access Time & Location Documer                                                                                                    | tation Description Cre                                                        | dit Keywords                                                                                                    | Constraints       | Lineage          |                                                                                                    |                      |       |
| Order Data                                                                                                    | NOAA Comprehensi<br>Search the data arcl                                      |                                                                                                    |                   |                  | SS) Data Search and Order (order)<br>nterface                                                                    |                      |       |
| Distribution Formats                                                                                                    | netCDF (Version:4                                                             | )                                                                                                    |                   |                  |                                                                                                    |                      |       |
| Distributor                                                                                                    | Customer Engageme<br>DOC/NOAA/NESDIS<br>1-828-271-4800<br>ncei.orders@noaa.gu | /NCEI > National Ce                                                                                                    | enters for Enviro | nmental Info     | ormation, NESDIS, NOAA, U.S. Department of Commerce                                                              |                      |       |
| Dataset Point of Contact                                                                                                    | Customer Engageme<br>DOC/NOAA/NESDIS<br>1-828-271-4800<br>ncei.orders@noaa.gu | /NCEI > National Ce                                                                                                    | enters for Enviro | nmental Info     | rmation, NESDIS, NOAA, U.S. Department of Commerce                                                               |                      |       |
|                                                                                                    |                                                                               | For questions a                                                                                                    |                   |                  | : 2021-02-04<br>page, please email:ncei.orders@noaa.gov                                                          |                      |       |
|                                                                                                    |                                                                               |                                                                                                    |                   |                  |                                                                                                    |                      |       |

### ISO to Rubric V2

Generate V2 completeness assessment report

• Input: 19139 schema valid XML file

| ess Metadata For: Components                                                                                                    |                                                                                                    |                                                                                                    |                                                                                                    |                                                                                                    |                                                                                                    |                                                                                                    |                                                                                                    |
|----------------------------------------------------------------------------------------------------|----------------------------------------------------------------------------------------------------|----------------------------------------------------------------------------------------------------|----------------------------------------------------------------------------------------------------|----------------------------------------------------------------------------------------------------|----------------------------------------------------------------------------------------------------|----------------------------------------------------------------------------------------------------|----------------------------------------------------------------------------------------------------|
| ompleteness Rubric                                                                                                    | for: NOAA GOE                                                                                                    | 5-R Series Geos                                                                                                    | tationary Lightning Mapper (GLM) Ir                                                                                                    | strument Calibration                                                                                                    | Data                                                                                                    |                                                                                                    |                                                                                                    |
| Completeness Score: 819                                                                                                    | % + 18                                                                                                    |                                                                                                    |                                                                                                    |                                                                                                    |                                                                                                    | ABOUT COMPLETENESS RUBRIC                                                                                                    |                                                                                                    |
|                                                                                                    |                                                                                                    |                                                                                                    |                                                                                                    |                                                                                                    |                                                                                                    | MORE INFORMATION                                                                                                    |                                                                                                    |
| Resource Hierarchy Level: 'dataset' -                                                                                                    |                                                                                                    |                                                                                                    |                                                                                                    |                                                                                                    |                                                                                                    | CONTACT                                                                                                    |                                                                                                    |
| Category                                                                                                    | Score<br>+ Extra Credit                                                                                              |                                                                                                    | Rubric Requirements                                                                                                    |                                                                                                    |                                                                                                    |                                                                                                    |                                                                                                    |
| dentification                                                                                                    | 100% + 3                                                                                                    | Required                                                                                                    |                                                                                                    |                                                                                                    |                                                                                                    |                                                                                                    |                                                                                                    |
| Access                                                                                                    |                                                                                                    |                                                                                                    | Resource Hierarchy Level = TeldSession" or Status= "planned".                                                                                                    |                                                                                                    |                                                                                                    |                                                                                                    |                                                                                                    |
| Coverage                                                                                                    | 100% + 2                                                                                                    |                                                                                                    |                                                                                                    |                                                                                                    |                                                                                                    |                                                                                                    |                                                                                                    |
| Content<br>History                                                                                                    | 0% + 0<br>75% + 5                                                                                                    |                                                                                                    | Resource Hierarchy Level = 'fieldSession'.                                                                                                    |                                                                                                    |                                                                                                    |                                                                                                    |                                                                                                    |
| Restory                                                                                                    |                                                                                                    |                                                                                                    | Resource Hierarchy Level = "feidSession".                                                                                                    |                                                                                                    |                                                                                                    |                                                                                                    |                                                                                                    |
| overty                                                                                                    | 100% + 1.0                                                                                                    |                                                                                                    | nessance melessing Level = DelBuession.                                                                                                    |                                                                                                    |                                                                                                    |                                                                                                    |                                                                                                    |
| Vetadata                                                                                                    | 100% + 1                                                                                                    |                                                                                                    |                                                                                                    |                                                                                                    |                                                                                                    |                                                                                                    |                                                                                                    |
| Associated Resource                                                                                                    |                                                                                                    | Highly Recommended                                                                                                    |                                                                                                    |                                                                                                    |                                                                                                    |                                                                                                    |                                                                                                    |
| Attribution                                                                                                    |                                                                                                    | Highly Recommended                                                                                                    |                                                                                                    |                                                                                                    |                                                                                                    |                                                                                                    |                                                                                                    |
| dentification Access Coverage                                                                                                    | Content History                                                                                                    | Quality Connection                                                                                                    | Metadata Resources Attribution                                                                                                    |                                                                                                    |                                                                                                    |                                                                                                    |                                                                                                    |
| lentification Category The Id                                                                                                    | lentification Category provid                                                                                        | es content needed for basic                                                                                                    | discovery of the resource. It includes the title, an abstract, theme                                                                                                    | eywords, point of contact, status an                                                                                                    |                                                                                                    |                                                                                                    |                                                                                                    |
| ientification Category The Ick<br>19 = 3                                                                                                    |                                                                                                    |                                                                                                    |                                                                                                    | wywords, point of contact, status an                                                                                                    | l Resource Hierarchy L<br>Guidance: Xpath and IS                                                                                                    |                                                                                                    |                                                                                                    |
| lentification Category The Id<br>19 + 3 The Id<br>bell (sound)<br>source Hierarchy Level                                                                                                    | lentification Category provid                                                                                        | es content needed for basic                                                                                                    | discovery of the resource. It includes the title, an abstract, theme                                                                                                    | wywords, point of contact, status an                                                                                                    | Guidance: Xpath and IS                                                                                                    |                                                                                                    | e/@codelistValue                                                                                                    |
| In the lot of the lot of the lot                                                                                                    | lentification Category provid                                                                                        | es content needed for basis                                                                                                    | discovery of the resource. It includes the title, an abstract, theme Metadata Content                                                                                                    |                                                                                                    | Guidance: Xpath and IS<br>/gmitMI_Metadata/gr<br>//gmdtMD_Dataldent                                                                                                    | IO Explorer Links<br>nd:hiersrchyLevel/gmd:MD_ScopeCod<br>ification/gmd:citation/gmd:Q_Citation                                                                                                    | /gmd:title                                                                                                    |
| eretification Category The Ick<br>9 = 3 The Ick<br>bell (sound)<br>source Trite                                                                                                    | lentification Category provid<br>Role<br>Required                                                                    | es content needed for basis                                                                                                    | discovery of the resource. It includes the title, an abstract, theme Metadeta Context dataset                                                                                                    |                                                                                                    | Guidance: Xpath and IS<br>/gmitMI_Metadata/gr<br>//gmdtMD_Dataldent                                                                                                    | IO Explorer Links<br>ndthierarchyLevel/gmd:MD_ScopeCod                                                                                                    | /gmd:title                                                                                                    |
| entification Category The Id<br>9 -3 The Id<br>bel foount)<br>source Hierarchy Level<br>source Title<br>acurce ID                                                                                                    | Rule<br>Required<br>Required                                                                                         | es content needed for basis                                                                                                    | discovery of the resource. It includes the title, an abstract, theme Metadata Content dataset NOAA GOES-R Series Geostationary Uphtning Mapper (GU                                                                                                    | )) Instrument Calibration Data                                                                                                    | Guidance: Xpath and IS<br>/gmi3ML_Metadata/gr<br>//gmd3MD_Dataldent<br>//gmd3MD_Dataldent                                                                                                    | KO Explorer Links<br>nd hierarchyl.exeV.gmd.MD_ScopeCod<br>Micasion/gmd.citation/gmd.Cl_Citation<br>micasion/gmd.citation/gmd.Cl_Citation                                                                                                    | /gmd:title                                                                                                    |
| Internet Category The Ide<br>19 +3 The Ide<br>Source Hierarchy Level<br>Source Title                                                                                                    | Institution Category provide<br>Reduined<br>Required<br>Recommend                                                    | es content needed for basis<br>Seave<br>1<br>3<br>5ed EC                                                                                                    | discovery of the resource. It includes the title, an abstract, theme  Metadata Centernt  dataset  NOAA GOES-R Series Geostationary Lightning Mapper (GU gov.noaa.rodsCO1529  The Geostationary Lightning Mapper is a single-channel, ne that dataset is moninstry branger is a single-channel, ne                                                                                                    | ) Instrument Calibration Data<br>r-Infrared optical transient detecto<br>dicating the presence of lightning.<br>etc)                                                                                   | Guidance: Xpath and IS<br>/gmi34[].Metadata/gr<br>//gmd34D_DataIdent<br>//gmd34D_DataIdent<br>gmd.code                                                                                                    | IO Explaner Links<br>md Hiersrchy(Level/gmd:MD_ScopeCod<br>ification/gmd:cltation/gmd:Cl_Citation<br>ification/gmd:cltation/gmd:Cl_Citation<br>fication/gmd:abstract                                                                                                    | /gmd:title                                                                                                    |
| entification Category The Id<br>9 -3 The Id<br>bel found<br>source Hierarchy Level<br>source Title<br>source ID                                                                                                    | entification Category provide<br>Reduined<br>Required<br>Recommand<br>Recommand                                      | se content needed for basis<br>Seene<br>1<br>1<br>56d EC<br>1                                                                                                    | discovery of the resource. It includes the title, an abstract, theme     discovery of the resource. It includes the title, an abstract, theme     discovery of the resource. It includes the title, an abstract, theme     discovery of the resource. It includes the title, and abstract theme     the discovery of the resource. It includes the title, and the discovery of the resource. It is a single-channel in a resource the momentary changes in a roptical scene, is     discovery of the resource and the resource of the resource of the res | ) Instrument Calibration Data<br>r-Infrared optical transient detecto<br>dicating the presence of lightning.<br>etc)                                                                                   | Guldance: Xpath and H<br>/gmitML/Metadata/gr<br>//gmdMD_DataIdent<br>//gmdMD_DataIdent<br>//gmdMD_DataIdent                                                                                                    | 10 Esplaner Linka<br>nd hierarchyl, evel/gmd:MD_ScopeCod<br>ification/gmd:dtation/gmd:Cl_Citation<br>ification/gmd:dtation/gmd:Cl_Citation<br>fication/gmd abstract<br>fication/gmd purpose<br>fication/gmd.cl_Citation/                                                                                                    | /gmdtikle<br>/gmdtidenttfier/gmdtMD_identtfier                                                                                                    |
| entification Category The Id<br>entification Category State<br>source Hierarchy Level<br>source Title<br>source ID<br>source Date<br>tus                                                                                                    | entification Category provide<br>Required<br>Required<br>Required<br>Required<br>Required                            | es content needed for basis<br>seeve<br>1<br>1<br>1<br>1<br>1<br>1<br>1<br>1<br>1                                                                                                    | discovery of the resource. It includes the title, an abstract, theme     discovery of the resource. It includes the title, an abstract, theme     discover the discovery of the resource of the discovery of the discovery of  | ) Instrument Calibration Data<br>r-Infrared optical transient detecto<br>dicating the presence of lightning.<br>etc)                                                                                   | Guidance: Xyath and It<br>/gmidML_Metadata/gr<br>//gmidML_Dataldent<br>//gmidML_Dataldent<br>//gmidML_Dataldent<br>//gmidML_Dataldent<br>//gmidML_Dataldent<br>Data/gmidML_Dataldent                                                                                      | 10 Esplaner Linka<br>nd hierarchyl, evel/gmd:MD_ScopeCod<br>ification/gmd:dtation/gmd:Cl_Citation<br>ification/gmd:dtation/gmd:Cl_Citation<br>fication/gmd abstract<br>fication/gmd purpose<br>fication/gmd.cl_Citation/                                                                                                    | /gmd3tife<br>/gmd3dentfler/gmd3MD_Jdenttfler<br>/gmddatelgmdCL_Date or gmdCL                                                                                                    |
| entification Category The Ick<br>9 - 3 The Ick<br>9 - 3 Source Hierarchy Level<br>source Title<br>source Title<br>source<br>source Title<br>source Title<br>source<br>source<br>sour | Required<br>Required<br>Required<br>Required<br>Required<br>Required<br>Required<br>Required                         | es content needed for basis<br>secontent needed for basis<br>for any for any for basis<br>for any for any fo | discovery of the resource. It includes the title, an abstract, theme     Metadata Content     dataset     MODA GOES-R Series Geostationary Lightning Mapper (GU     gov.noaa.class:GLMINCAL gov.noaa.ncds:CO1529     The Geostationary Lightning Mapper is a single-channel, ne     rbat atekts the momentary changes in a optical scene, in     CLM measure statt lighting activity continuously over the     These instrument calibration data can be used to evaluate, in     co.e.     2015-01-01 – publication                                                                                                    | D Instrument Calibration Data<br>r-infrared optical transient detecto<br>forcaring the presence of lightning.<br>_etc)<br>ontor, and trend sensor performa                                             | Guidance: Xyanh and H<br>/gmi3All_Metadata/gr<br>//gmd3MD_Dataldent<br>//gmd3MD_Dataldent<br>//gmd3MD_Dataldent<br>//gmd3MD_Dataldent<br>//gmd3MD_Dataldent                                                                                                    | ID Explane Links<br>Ind hierarchyl, exel/gmd:MD_ScopeCod<br>ification/gmd:citation/gmd:Cl_Citation<br>ification/gmd:citation/gmd:Cl_Citation<br>fication/gmd:purpose<br>fication/gmd:citation/gmd:Cl_Citation/<br>miResson]                                                                                                    | /gmdtitle<br>/gmdtdentifer/gmd.MD_identifer<br>/gmdtdetelgmd.CL_Date or gmd.CL<br>stCode/@codeListValue                                                                                          |
| entification Category The Id<br>9 -3 The Id<br>bel Growth D<br>source Hierarchy Level<br>source Title<br>source ID<br>dract                                                                                                    | Required<br>Required<br>Required<br>Required<br>Required<br>Required<br>Required<br>Required                         | es content needed for basis<br>secontent needed for basis<br>for any for any for basis<br>for any for any fo | discovery of the resource. It includes the title, an abstract, theme     discovery of the resource. It includes the title, an abstract, theme     discovery of the resource. It includes the title, an abstract, theme     discovery of the resource. It includes the title, an abstract, theme     discovery of the resource. It includes the title, and the title     oper-notation decovery of the resource. It is a single-channel, ne     r that detects the momentary changes in an optical asent. It     These instrument calibration data can be used to evaluate, r     nee.     2015-01-01 – publication     onGeing                                                                                                    | D Instrument Calibration Data<br>r-infrared optical transient detecto<br>forcaring the presence of lightning.<br>_etc)<br>ontor, and trend sensor performa                                             | Guidance Xyath and IS<br>/gmi5All_Metadata/gr<br>//gmd5MD_Dataident<br>//gmd5MD_Dataident<br>//gmd5MD_Dataident<br>//gmd5MD_Dataident<br>//gmd5MD_Dataident                                                                                                    | IO Esplaner Links<br>md hierarchyt cwel/gmd:MD_5copeCod<br>ification/gmd:citation/gmd:CL_Citation<br>ification/gmd:abstract<br>fication/gmd:abstract<br>fication/gmd:purpose<br>fication/gmd:purpose<br>fication/gmd:purpose<br>fication/gmd:purpose<br>fication/gmd:purpose                                                                                                    | /gmditite<br>/gmdidentife/gmd MD_identifier<br>/gmdidentifgmdCl_Date or gmdCl_<br>stCode/@codeListValue<br>D_btroexeGraphic/gmdfielTame                                                          |
| entification Category The Id<br>9 - 3 The Id<br>9 - 3 Source Hierarchy Level source Tele<br>source Tele<br>source Tele<br>source Tele<br>source Date source Date<br>source Date source Date<br>source Date source Source Sourc                                                                                                    | Required<br>Required<br>Required<br>Required<br>Required<br>Required<br>Required<br>Required<br>Required             | ee content needed for basis<br>secontent needed for basis<br>for an an an an an an an an an an an an an                                                                                                    | discovery of the resource. It includes the title, an abstract, theme     discovery of the resource. It includes the title, an abstract, theme     discovery of the resource. It includes the title, an abstract, theme     discovery of the resource. It includes the title, an abstract, theme     discovery of the resource. It includes the title, an abstract, theme     discovery of the resource. It includes the title, an abstract, theme     discovery of the resource. It includes the title, an abstract, theme     discovery of the resource. It includes the title, an abstract title     over, near class CLMINCAL gov/noaa.nearCO1329     discovery of the resource. It includes the title, and the over the     the assures tetal lightning activity continuously over the     These instrument calibration data can be used to available. Ince.     onGoing     https://wwwf.ncdc.noaa.gov/publ/data/metadata/images/51                                                                                                    | D Instrument Calibration Data infrared optical transient detecto distanting the presence of lightningetc) onitor, and trend sensor performa S-INST-CAL-ENG.jog i>SERST-CAU-ENG.jog                     | Guidance: Xyath and H<br>/gmidML_Metadata/gr<br>//gmidML_Dataldent<br>gmid.CoBa<br>//gmid.ML_Dataldent<br>//gmid.ML_Dataldent<br>//gmid.ML_Dataldent<br>//gmid.ML_Dataldent<br>//gmid.ML_Dataldent                                                                        | ID Esplaner Links<br>md Hiersrchytewel/gmd-MD_ScopeCod<br>ification/gmd:citation/gmd:Cl_Citation<br>ification/gmd:citation/gmd:Cl_Citation<br>fication/gmd:abstract<br>fication/gmd:abstract<br>fication/gmd:citation/gmd:Cl_Citation/<br>millesson]<br>fication/gmd:atstract/gmd:MD_Progress<br>fication/gmd:atstract/gmd:MD_Progress                                                                                                    | /gmditite<br>/gmdidatetigmd/Ljund.MD_jdantifier<br>/gmdidatetigmd/Ljune or gmd/Lj<br>acCode/@codeListValue<br>D_Broxes@caphic/gmd/tioklame<br>TopicCategory.Code<br>MMD_Keywords(gmd:type)gmd/ti |
| entification Category The Id<br>9 - 3<br>bel forward<br>source Herarchy Level<br>source Title<br>source ID<br>cource Date<br>cource Date<br>source Date<br>source Category<br>sme Keywords                                                                                                    | Required<br>Required<br>Required<br>Required<br>Required<br>Required<br>Required<br>Required<br>Required<br>Required | es content needlet for basis<br>1<br>1<br>1<br>1<br>1<br>1<br>1<br>1<br>1<br>1<br>1<br>1<br>1                                                                                                    | discovery of the resource. It includes the title, an abstract, theme     discovery of the resource. It includes the title, an abstract, theme     discovery of the resource. It includes the title, an abstract, theme     discovery of the resource. It includes the title, an abstract, theme     discovery of the resource. It includes the title, and abstract the discovery lightning Mapper (GU     gov.noaa.class.GLMINCAL gov.noaa.ncdscC01529     The Geostationary Lightning Mapper is a single-channel, ne     rback abstract that inputing exiting centimately over the     The Geostationary Lightning Mapper is a single-channel, ne     rback instrument calibration data can be used to evaluate, r     ca.     2015-01-01 – publication     nGoing     thtps://www1.ncdc.noaa.gov/pub/data/mstadata/mapse/SI     distatolog/MateorologyAtmosphare     Earth Science > Spettral/Chagineering > Infared Wavelength                                                                                                    | D Instrument Calibration Data r-infrared optical translent detecto ficating the presence of lightning. Let() ontor, and trend sensor partorma S-INST-CAL-ENG.jpg >> Sensor Counts [] Earth Science tts | Guidance: Xyanh and H<br>/gmi3All_Metadata/gr<br>//gmd3MD_Dataident<br>//gmd3MD_Dataident<br>//gmd3MD_Dataident<br>//gmd3MD_Dataident<br>//gmd3MD_Dataident<br>//gmd3MD_Dataident<br>//gmd3MD_Dataident<br>//gmd3MD_Dataident<br>//gmd3MD_Dataident<br>//gmd3MD_Dataident | Di Siglarer Linka<br>md hierarchyl, cewl ymd: MD_ScopeCod<br>ification/gmd: citation/gmd: Cl_Citation<br>ification/gmd: citation/gmd: Cl_Citation<br>fication/gmd abstract<br>fication/gmd purpose<br>fication/gmd; citation/gmd: Cl_Citation<br>milleason]<br>fication/gmd; atstrux/gmd: MD_Progree<br>fication/gmd; atstrux/gmd: MD_Progree<br>fication/gmd; atstrux/gmd; atstrux/gmd; | /gmditite<br>/gmdidateligmd/L_Date or gmdiCl<br>stCode/@codeListValue<br>D_BroussGrapVic/gmdf1aftame<br>TopicCutagoryCode<br>dND_Exeuroto(gmdf1aftame<br>rd<br>dND_Exeuroto(gmdf1aftame)         |

### ISO to Rubric V1

Generate a V1 completeness assessment report

• Input: 19139 schema valid XML file

| Back to Collection<br>View Metadata As: <u>HTML</u> , 19139<br>Assess Metadata Por: <u>Component</u> |                                    |                                                                                                    |                                                      |                                                                   |                                                       |                                                      |
|----------------------------------------------------------------------------------------------------|------------------------------------|----------------------------------------------------------------------------------------------------|------------------------------------------------------|-------------------------------------------------------------------|-------------------------------------------------------|------------------------------------------------------|
| ISO 19115 Spira                                                                                      | alTracker Repo                     | ort                                                                                                    |                                                      |                                                                   |                                                       |                                                      |
| This report identifies ISO metadati<br>scientific needs. See <u>Use Cases to</u>                     |                                    | of documentation development described                                                                                            | in <u>Creating Good Documentation</u> . Together the | ese spirals build a strong foundation for high-quality documer    | tation. The ISO Standard includes a number of options | for building on that foundation by addressing specif |
| The elements are listed by name as                                                                   | nd are followed by M, C, or O i    | if they are Mandatory, Conditional or Opti                                                                                        | onal. They are followed by UDD (attribute nar        | me) if they are included in the NetCDF Attribute Convention :     | or Dataset Discovery.                                 |                                                      |
| The ISO 19115 Standard recomme                                                                       | ends Core Elements for inclusio    | n in metadata. This tool tests also conform                                                                                       | nance with those recommendations.                    |                                                                   |                                                       |                                                      |
| The Rubric at the top of the report                                                                  | t summarizes the results. Each s   | piral is represented by a row in the rubric.                                                                                      | The columns show the % of the elements in th         | hat spiral that exist in the record. Click the spiral name for mo | e details.                                            |                                                      |
| This report is produced using this                                                                   | stylesheet. Please contact metad   | data support if you have questions or sugg                                                                                        | estions.                                             |                                                                   |                                                       |                                                      |
|                                                                                                    |                                    | of the elements included in the rubric in th                                                                                      |                                                      |                                                                   |                                                       |                                                      |
|                                                                                                    |                                    |                                                                                                    |                                                      |                                                                   |                                                       |                                                      |
| Inte: NOAA GOES-F                                                                                    | K Series Geostationa               | ary Lightning Mapper (GL                                                                                                    | M) Instrument Calibration I                          | Data                                                              |                                                       |                                                      |
| Total Spiral Score: 30                                                                               | 0/41                               |                                                                                                    |                                                      |                                                                   |                                                       |                                                      |
| Spiral                                                                                               | 1                                  | None sciencist                                                                                                    | 1-33% 📩 hatat                                        | 34-66% <del>★★</del> ☆☆                                           | 67-99% <del>太太太</del> 六                               | All ***                                              |
| Total Spiral                                                                                         |                                    |                                                                                                    |                                                      |                                                                   |                                                       |                                                      |
| Identification                                                                                       |                                    |                                                                                                    |                                                      |                                                                   |                                                       |                                                      |
| Connection                                                                                           |                                    |                                                                                                    |                                                      |                                                                   |                                                       |                                                      |
| Extent<br>Distribution                                                                               |                                    |                                                                                                    |                                                      |                                                                   |                                                       |                                                      |
| Description                                                                                          |                                    |                                                                                                    | -                                                    |                                                                   |                                                       |                                                      |
| Content                                                                                              |                                    |                                                                                                    |                                                      |                                                                   |                                                       |                                                      |
| Lineage                                                                                              |                                    |                                                                                                    |                                                      |                                                                   |                                                       |                                                      |
| Acquisition Information                                                                              | i                                  |                                                                                                    | Ì                                                    |                                                                   |                                                       |                                                      |
| Total ISO Core Score<br>Note: The Total ISO Core Score de                                            |                                    | Spiral Score                                                                                                    |                                                      |                                                                   |                                                       |                                                      |
| Spiral                                                                                               | 1                                  | None                                                                                                    | 1-33%                                                | 34-66%                                                            | 67-99%                                                | All                                                  |
| Total Core Score                                                                                     |                                    |                                                                                                    |                                                      |                                                                   |                                                       |                                                      |
| ISO Core Mandatory                                                                                   |                                    |                                                                                                    |                                                      |                                                                   |                                                       |                                                      |
| ISO Core Conditional<br>ISO Core Optional                                                            |                                    |                                                                                                    |                                                      |                                                                   |                                                       |                                                      |
|                                                                                                    | n   Distribution   Description   C | ontent   Lineage   Acquisition Information                                                                                        |                                                      | 1                                                                 |                                                       |                                                      |
| Identification Score: 9                                                                              |                                    |                                                                                                    |                                                      |                                                                   |                                                       |                                                      |
| -                                                                                                    |                                    |                                                                                                    | r for the metadata, a title, an abstract, theme k    | eywords and contact information for the metadata and the dat      |                                                       |                                                      |
| Score Attribute (Count)                                                                              | Description                        | Recommended Practice                                                                                                    |                                                      | P                                                                 | th                                                    |                                                      |
| O. UDD (id) u                                                                                        |                                    | Each metadata record shall include a ch<br>string as a unique identifier. There are to<br>approaches to ensuring uniqueness for t | vo general                                           |                                                                   |                                                       |                                                      |

### NCML to Rubric V1

### Generate a completeness assessment report

• Input: NetCDF XML

| NetCDF Attribute                                                                   | e Convention for Dataset Discovery Report                                                                                                    |                                                                                                    |                                                                                                    |                                                                  |                  |                          |                                              |
|------------------------------------------------------------------------------------|----------------------------------------------------------------------------------------------------|----------------------------------------------------------------------------------------------------|----------------------------------------------------------------------------------------------------|------------------------------------------------------------------|------------------|--------------------------|----------------------------------------------|
| The Unidata Attribute Convention for                                               | Data Discovery provides recommendations for netCDF attributes that can be added to netCDF fil                                                                                                    | es to facilitate discervery of those files using star                                                           | idard metadata concluse. This woll tests conformance with those recommendations                                                                                           | using this stylesheet. More Inform                               | nation on Come   | ntion and Tool.          |                                              |
| Title: AF EDR                                                                      |                                                                                                    |                                                                                                    |                                                                                                    |                                                                  |                  |                          |                                              |
| Total Score: 22/46                                                                 |                                                                                                    |                                                                                                    |                                                                                                    |                                                                  |                  |                          |                                              |
| General File Character                                                             | istics                                                                                                    |                                                                                                    |                                                                                                    |                                                                  |                  |                          |                                              |
| Number of Global Attributes 39                                                     |                                                                                                    |                                                                                                    |                                                                                                    |                                                                  |                  |                          |                                              |
| Number of Variables 0<br>Number of Variable Attributes 0                           |                                                                                                    |                                                                                                    |                                                                                                    |                                                                  |                  |                          |                                              |
| Number of Variable Attributes 0<br>Number of Standard Names 0                      |                                                                                                    |                                                                                                    |                                                                                                    |                                                                  |                  |                          |                                              |
| Number of Services 0                                                               |                                                                                                    |                                                                                                    |                                                                                                    |                                                                  |                  |                          |                                              |
| 1                                                                                  | iral None                                                                                                    | 1-33%                                                                                                    | 34-66%                                                                                                    | 6                                                                | 7.89%            | (                        | All                                          |
| Rotel                                                                              |                                                                                                    |                                                                                                    | Y                                                                                                    |                                                                  |                  |                          |                                              |
| Identification                                                                     |                                                                                                    |                                                                                                    |                                                                                                    |                                                                  |                  |                          |                                              |
| Text Search                                                                        |                                                                                                    |                                                                                                    | v                                                                                                    |                                                                  |                  |                          |                                              |
| Extent Search                                                                      |                                                                                                    | v                                                                                                    |                                                                                                    |                                                                  |                  |                          |                                              |
| Other Extent Information                                                           |                                                                                                    | v v                                                                                                    |                                                                                                    |                                                                  |                  |                          |                                              |
| Creator Search                                                                     |                                                                                                    | 1990 - 1990 - 1990 - 1990 - 1990 - 1990 - 1990 - 1990 - 1990 - 1990 - 1990 - 1990 - 1990 - 1990 - 1990 - 1990 - |                                                                                                    |                                                                  | X                |                          |                                              |
| Contails an Spach                                                                  | X                                                                                                    |                                                                                                    |                                                                                                    |                                                                  |                  |                          |                                              |
| Publisher Search                                                                   |                                                                                                    |                                                                                                    |                                                                                                    |                                                                  |                  |                          | ×                                            |
| Other Attributes                                                                   |                                                                                                    |                                                                                                    | x                                                                                                    |                                                                  |                  |                          |                                              |
| As metadetn are shared between natio<br>identifier. It is the responsibility of th | seal and international repetitories it is becoming increasing important to be able to unambiguously<br>a manager of the management of ensure that the identifiers in that namespace are unique. Identifying | identify and refer to specific records. This is fac<br>the Mendata Convention being used in the file            | tilitated by including an identifier in the metadata. Some mechanism sever exist for<br>and providing a link to more complete metadata, possibly using a different conven | ensuring that these identifiers are<br>tion, are also important. | enique. This is  | accomplished by specifyi | ng the naming authority or namespace for the |
| Score Attribute                                                                    |                                                                                                    | Description                                                                                                    |                                                                                                    |                                                                  | THREDDS          | ISI                      | 19115 2                                      |
|                                                                                    | combination of the "naming authority" and the "id" should be a globally unique identifier for the d                                                                                                    |                                                                                                    |                                                                                                    |                                                                  |                  |                          | Geldestities goo:CharacterString             |
| 1 naming authority                                                                 |                                                                                                    |                                                                                                    |                                                                                                    |                                                                  |                  |                          | leideurifier into: Character String          |
| 1 Metadata Conventions This                                                        | attribute should be set to "Unidata Dataset Discovery v1.0" for NetCDF files that follow this conv                                                                                                    | pation.                                                                                                    |                                                                                                    |                                                                  |                  |                          |                                              |
|                                                                                    | antribute provides a link to a complete metadata record for this dataset or the collection that contain                                                                                                    |                                                                                                    |                                                                                                    | d here because a complete                                        | i i              |                          |                                              |
|                                                                                    | elata avilection for a dataset will likely contain more information than can be included in granule.                                                                                                    |                                                                                                    | farmation.                                                                                                    |                                                                  |                  |                          |                                              |
| Identification   Text Search   Extent S                                            | earch   Other Extern Information   Creator Search   Contributor Search   Publisher Search   Other A                                                                                                    | TRACTICE.                                                                                                    |                                                                                                    |                                                                  |                  |                          |                                              |
| Text Search Score: 4/7                                                             |                                                                                                    |                                                                                                    |                                                                                                    |                                                                  |                  |                          |                                              |
| Test searches are a very important m                                               | echanism for data discovery. This group includes attributes that contain descriptive text that could b                                                                                                    | -                                                                                                    | ributes, for example title and summary, might also be displayed in the results of tex                                                                                     | t searches.                                                      |                  |                          |                                              |
| Score Attribute                                                                    | Description                                                                                                    | THREDDS                                                                                                    |                                                                                                    | 150 19115-2                                                      |                  |                          |                                              |
|                                                                                    | A short description of the dataset.                                                                                                    | +mer@teorid                                                                                                    | /groi MI_Metudats/grad identification/rafs/grad MD_DataIdentification/grad citati                                                                                         |                                                                  | e CharacterStrin | up.                      |                                              |
|                                                                                    | A paragraph describing the dataset.                                                                                                    |                                                                                                    | /gmi:MI_Metadate/grad:identificationInfo/grad:MD_DataIdentification/grad:abstr                                                                                            |                                                                  |                  |                          |                                              |
|                                                                                    | A comma segmented list of key words and phrases.                                                                                                    | metadata keyword                                                                                                | /gmi:MI_Metadate/gmd:identificationInfo/gmd:MD_DataIdentification/gmd:desca                                                                                               |                                                                  |                  |                          |                                              |
|                                                                                    | If you are following a guideline for the words/phrases in your "keywords" attribute, put the name<br>of that guideline here.                                                                                | metadeta beywerd @vecabulary                                                                                    | /gmi.MI_Metadata/grad.identificationInfo/grad.MD_DataIdentification/grad.descr                                                                                            |                                                                  |                  |                          |                                              |
|                                                                                    | The name of the controlled vocabulary from which variable standard names are taken.                                                                                                    | metsdata/variables@vocabubry                                                                                    | (gmiMIMetadata)gmd identification Info (grad MDDataIdentification (grad described))                                                                                       |                                                                  |                  | orosName/grad C1_Crotic  | asignal title geo CharacterString            |
|                                                                                    | Provides an ardit trail for modifications to the original data.                                                                                                    |                                                                                                    | /gmi:MI_Metadata/grad/dataQualityInfo/gmd/DQ_DataQuality/gmd/inceage/gmd                                                                                                  |                                                                  | herectorString   |                          |                                              |
|                                                                                    | Miscellaneous information about the data.                                                                                                    | metadata/documentation                                                                                          | /gmi:MI_Metadata/gmd:identificationInfo/gmd:MD_DataIdentification/gmd:supp                                                                                                | lementalInformation                                              |                  |                          |                                              |
| Identification   Text Search   Extent S                                            | earch   Other Extent Information   Creator Search   Contributor Search   Publisher Search   Other A                                                                                                    | mitutes                                                                                                    |                                                                                                    |                                                                  |                  |                          |                                              |

NCML to ISO Translate from NCML to ISO 19115-2

### • Input: ACDD compliant NetCDF XML

| This XML file does not appear to have any style information associated with it. The document tree is shown below.                                                                                                    |                   |
|----------------------------------------------------------------------------------------------------|-------------------|
| <pre>r<gmi:mi_metadata <br="" xmlns:gco="http://www.isotc211.org/2005/gco" xmlns:gmd="http://www.isotc211.org/2005/gmx" xmlns:xsi="http://www.w3.org/2001/XMLSchema-instance">xmlns:gmi="http://www.isotc211.org/2005/gmt" xmlns:grv="http://www.isotc211.org/2005/srv" xmlns:gms="http://www.isotc211.org/2005/gmx"<br/>xmlns:gmi="http://www.isotc211.org/2005/grm" xmlns:gss="http://www.isotc211.org/2005/srv" xmlns:gmd="http://www<br/>xmlns:gis="http://www.isotc211.org/2005/gmt" xmlns:gss="http://www.isotc211.org/2005/srv" xmlns:gmd="http://ww<br/>xmlns:gis="http://www.isotc211.org/2005/grm" xmlns:gss="http://www.isotc211.org/2005/gmt" xmlns:gmd="http://ww<br/>xmlns:gis="http://www.isotc211.org/2005/grm" xmlns:gss="http://www.isotc211.org/2005/gmt" xmlns:gmd="http://ww<br/>.isotc211.org/2005/grm" xmlns:gss="http://www.w3.org/2001/XMLSchema" xsi:schemaLocation="http://www.isotc211.org/2005/gmt"<br/>http://data.noaa.gov/resources/iso1939/schema.xst"&gt;http://www.w3.org/2001/XMLSchema" xsi:schemaLocation="http://www.isotc211.org/2005/gmt"<br/>&lt;_gmd:fileIdentifier gcoinlReason="missing"/&gt;</gmi:mi_metadata></pre>                                                                                                    |                   |
| <pre>w <gmd:language></gmd:language></pre>                                                                                                    | gmd:LanguageCode> |
| <pre>v <gmd:characterset>         <gmd:rup_charactersetcode codelist="https://data.noaa.gov/resources/iso19139/schema/resources/Codelist/gmxCodelists.xml#MD_CharacterSetCode" codelistvalue="UTF8">UTF8:/UTF8:/UTF8 </gmd:rup_charactersetcode></gmd:characterset></pre> |                   |
| <br>▼ <gmd:hierarchylevel></gmd:hierarchylevel>                                                                                                    |                   |
| <pre><gmd:hd_scopecode codelist="https://data.noaa.gov/resources/iso19139/schema/resources/CodeList/gmxCodeLists.xml#HD_ScopeCode" codelistvalue="dataset'&lt;/gmd:HD_ScopeCode&gt; &lt;/gmd:http::rarchyLevel&gt;&lt;/pre&gt;&lt;/td&gt;&lt;td&gt;&lt;/td&gt;&lt;/tr&gt;&lt;tr&gt;&lt;td&gt;&lt;gmd:contact gco:nilReason=" missing"=""></gmd:hd_scopecode> w<gmd:datestamp></gmd:datestamp></pre>                                                                                                    |                   |
| <gco:date></gco:date>                                                                                                    |                   |
| <pre>wrgmcimetaatastanaardname&gt;<br/><gco:characterstring>ISO 19115-2 Geographic Information - Metadata Part 2 Extensions for imagery and gridded data</gco:characterstring><br/></pre>                                                                                                    |                   |
| <pre>▼<gmd:metadatastandardversion> <gco:characterstring>ISO 19115-2:2009(E)</gco:characterstring> </gmd:metadatastandardversion></pre>                                                                                                    |                   |
| <gmd:spatialrepresentationinfo gco:nilreason="missing"></gmd:spatialrepresentationinfo><br>w <gmd:identificationinfo></gmd:identificationinfo>                                                                                                    |                   |
| <pre>v <gmd:hd_dataidentification id="DataIdentification">     v <gmd:citation>     v <gmd:citation></gmd:citation></gmd:citation></gmd:hd_dataidentification></pre>                                                                                                    |                   |
| <gmd:title gco:nilreason="missing"></gmd:title> <gmd:date gco:nilreason="missing"></gmd:date>                                                                                                    |                   |
| <pre><gmdidentifier gco:nilreason="missing"></gmdidentifier> </pre>                                                                                                    |                   |
| <pre><gmd:abstract gco:nilreason="missing"></gmd:abstract> <gmd:pointofcontact gco:nilreason="missing"></gmd:pointofcontact></pre>                                                                                                    |                   |
| v <gmd:language><br/><gco:characterstring>eng</gco:characterstring><br/></gmd:language>                                                                                                    |                   |
| ▼ <gmd:topiccategory><br/><gmd:nd_topiccategorycode>climatologyMeteorologyAtmosphere<br/></gmd:nd_topiccategorycode></gmd:topiccategory>                                                                                                    |                   |
| <gmd:extent gco:nilreason="missing"></gmd:extent><br>                                                                                                    |                   |
| <pre> v<gnt:metadatamaintenance> v<gnt:metadatamaintenance> i</gnt:metadatamaintenance></gnt:metadatamaintenance></pre>                                                                                                    |                   |
| <gmd:maintenanceandupdatefrequency gco:nilreason="unknown"></gmd:maintenanceandupdatefrequency> w <gmd:maintenancenote></gmd:maintenancenote>                                                                                                    |                   |
| <pre><gco:characterstring>This record was translated from NcML using UnidataDD2MI.xsl Version 2.3.4. (2024-04-15T15:56:36.088-04:00)<br/></gco:characterstring></pre>                                                                                                    | g≻                |
|                                                                                                    |                   |

### FGDC To ISO

#### Translate from FGDC to ISO 19115-2

| v <gmi:ml_metadata <="" th="" xmlns:gmd="http://www.isotc211.org/2005/gmd" xmlns;gco="http://www.isotc211.org/2005/gco" xmlns;gmi="http://www.isotc211.org/2005/gmi"></gmi:ml_metadata>                                                                                                    |
|----------------------------------------------------------------------------------------------------|
| <pre>xmlns:gmx="http://www.isotc211.org/2005/gmx" xmlns:gm="http://www.isotc211.org/2005/gss"<br/>xmlns:gts="http://www.isotc211.org/2005/gts" xmlns:gml="http://www.isotc211.org/2005/gss"<br/>xmlns:gts="http://www.isotc211.org/2005/gts" xmlns:gml="http://www.englis.net/gml/3.2"<br/>(gmd:filedthfifer)&gt;</pre>                                                                                                    |
| ▼ <gmd:language><br/><gco:characterstring>eng; USA</gco:characterstring><br/></gmd:language>                                                                                                    |
| <pre>v <gmd:characterset>     <gmd:pd_charactersetcode codelist="http://www.isotc211.org/2005/resources/Codelist/gmxCodelists.xml#ND_CharacterSetCode" codelistvalue="utf8">utf8utf8utf8utf8utf8utf8utf8utf8utf8</gmd:pd_charactersetcode></gmd:characterset></pre>                                                                                                    |
| <pre>v <gmd:hierarchylevel>         <gmd:hie_scopecode codelist="http://www.isotc211.org/2005/resources/CodeList/gmxCodeLists.xm1#HD_ScopeCode" codelistvalue="dataset">dataset         </gmd:hie_scopecode></gmd:hierarchylevel></pre>                                                                                                    |
| <pre>v <gmd:datestamp></gmd:datestamp></pre>                                                                                                    |
| <pre><gcoldate>9999-01-01</gcoldate>  w<mdimetadatastandarnname></mdimetadatastandarnname></pre>                                                                                                    |
| <pre>vegici.mectadateStandardName&gt; </pre> <pre>//gmd:metadateStandardName&gt;</pre>                                                                                                    |
| < <pre>v<gco:characterstandardversion> <gco:characterstring>ISO 19115-2:2009(E)</gco:characterstring> </gco:characterstandardversion></pre>                                                                                                    |
| ▼ <gmd:metadatamaintenance><br/>▼<gmd:md_maintenanceinformation></gmd:md_maintenanceinformation></gmd:metadatamaintenance>                                                                                                    |
| <pre>v cgmd:maintenanc&amp;AndUpdateFrequency&gt;</pre>                                                                                                    |
| <pre>v (gmd:maintenanceNote)<br/><goo:characterstring> This metadata was automatically generated from the standard (version ) using the 2016-10-18 version of the FGDC RSE to ISO 19115-2 transform.<br/><br/></goo:characterstring></pre>                                                                                                    |
| v <pre>cymu:maintennetWote&gt; <gco:characterstring>Translated from FGDC 2024-04-15T15:58:10.05-04:00</gco:characterstring>  </pre>                                                                                                    |
| <pre></pre> //public control control co |

### Upload Multiple/Bulk XML Files

- Click 'Choose Files'
  - Select XML files from computer

| ↑ → This PC → Documents → CoMET   | This PC > Documents > CoMET > XML Files for Tests |              |        |
|-----------------------------------|---------------------------------------------------|--------------|--------|
| Name                              | Date modified                                     | Туре         | Size   |
| EXIS Instrument Calibration Data  | 3/24/2021 1:32 PM                                 | XML Document | 101 KB |
| SEISS Instrument Calibration Data | 3/24/2021 1:22 PM                                 | XML Document | 102 KB |
| SUVI Instrument Calibration Data  | 3/24/2021 1:25 PM                                 | XML Document | 101 KB |

#### • Hover over blue and white 'i' for information about 'What is a Metadata Record Name?'

|                              | What is a Metadata Record Name?                                                                                                    |
|------------------------------|----------------------------------------------------------------------------------------------------|
| Metadata Record Name ()      | This field is optional when importing a metadata record and defaults to the value<br>inside the gmd:fileIdentifier tag if included in the XML content, or you can provide a<br>name in the text box below. |
|                              | Example Name: gov.noaa.ncdc:C00844                                                                                                    |
|                              | Note: If the gmd:fileidentifer value or textbox entry are not provided, the metadata                                                                                                    |
|                              | record name will default to 'Internal CoMET Record Name'. The metadata record na                                                                                                    |
| Select the record format for | field can be updated at anytime in one of CoMET's editors.                                                                                                    |
| ISO 19115-2 XML              | ~                                                                                                    |
|                              |                                                                                                    |
|                              | Import                                                                                                    |

#### • Select Record Format from drop-down

| Select the record format for import |   |
|-------------------------------------|---|
| ACDD NCML                           | ~ |
| ACDD NCML                           |   |
| CoMET Format XML                    |   |
| Unresolved ISO 19115-2 XML          |   |

• Click 'Import'

| Import |
|--------|
|        |

• Receive message for each record: 'Metadata Record uploaded successfully!'

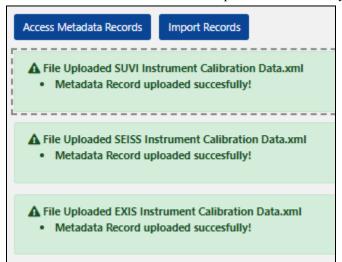

#### URL To Remote XML File

• Type or paste URL into 'Or provide a URL . . .' field

| mport Record                                           |                                                        |             |
|--------------------------------------------------------|--------------------------------------------------------|-------------|
| Upload your XML File Here                              |                                                        |             |
| Choose Files No file chosen                            |                                                        | Clear Files |
| Or provide a URL to remote XML file here:              |                                                        |             |
| https://www.ncei.noaa.gov/metadata/geoportal/rest/meta | data/item/gov.noaa.nodc%3AGHRSST-AHI_H08-STAR-L2P/html |             |
| Metadata Record Name 🕄                                 |                                                        |             |
| Select the record format for import                    |                                                        |             |
| ISO 19115-2 XML                                        |                                                        | ~           |
|                                                        | Import                                                 |             |

• Hover over blue and white 'i' for information about 'What is a Metadata Record Name?'

| mport Reco                                        | ord                                                                                                    |                 |
|---------------------------------------------------|----------------------------------------------------------------------------------------------------|-----------------|
| Upload your XML File Here                         |                                                                                                    |                 |
| Choose Files No file chose                        | n                                                                                                    | Clear Files     |
| Or provide a URL to remote                        | VML file here:<br>What is a Metadata Record Name?                                                                                                    | I-STAR-L2P/html |
| https://www.ncei.noaa.gov<br>Metadata Record Name | This field is optional when importing a metadata record and defaults to the value<br>inside the gmd:fileIdentifier tag if included in the XIML content, or you can provide a<br>name in the text box below.      | -> IAr-L2P/ntml |
| GHRSST NOAA/STAR Him                              | Example Name: gov.noaa.ncdc:C00844<br>Note: If the gmd:fileidentifer value or textbox entry are not provided, the metadata<br>record name will default to 'Internal CoMET Record Name'. The metadata record name |                 |
| Select the record format for                      | field can be updated at anytime in one of CoMET's editors.                                                                                                    |                 |
| ISO 19115-2 XML                                   |                                                                                                    | ~ ·             |
| £                                                 |                                                                                                    |                 |
|                                                   | Import                                                                                                    |                 |
|                                                   |                                                                                                    |                 |

• Select Record Format from drop-down

|   | Select the record format for import |   |
|---|-------------------------------------|---|
|   | ISO 19115-2 XML                     | ~ |
| Ì | ACDD NCML                           |   |
|   | CoMET Format XML                    |   |
| ٦ | ISO 19115-2 XML                     |   |

• Click 'Import'

|   | Import |
|---|--------|
| L |        |

• Get message 'Metadata Record uploaded successfully!'

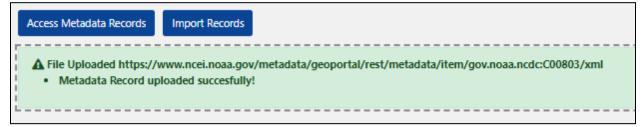

### Create

• In Record Actions panel, click 'Create'

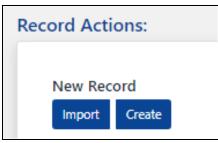

• From 'Create a new record' drop-down menu, select a form

| -1    | eate a new record                            |
|-------|----------------------------------------------|
| Selec | t a form                                     |
| 9     | Select Form                                  |
| ;     | Select Form                                  |
| Da    | ta Stewardship Maturity Questionnaire (DSMQ) |
| Da    | ta Management Plan (DMP)                     |
| ISC   | ) Editor                                     |
| Sin   | nple Editor                                  |

Data Stewardship Maturity Questionnaire (DSMQ)

- DSMQ is an easy to use tool for assessing stewardship quality of digital environmental datasets
   Based on Data Stewardship Maturity Matrix (DSMM)
- If metadata record will be published in OSIM (OneStop Inventory Manager), completing a DSMQ allows user to take advantage of OSIM's unique relevancy ranking feature
  - It may help metadata appear higher in search results
- Future functionality will allow user to generate a Data Stewardship Maturity Report (DSMR) based on answers provided in DSMQ
  - Report may be published under DSMR Technical Information Series with NOAA Central Library's Institutional Repository (IR)
  - Reports submitted to IR receive a Digital Object Identifier (DOI) that can be used for citability and tracking purposes by author
- See <u>DSMQ</u> instructions

### Data Management Plan (DMP)

• In development

#### ISO Editor

• From 'Select a form' drop-down, select 'ISO Editor'

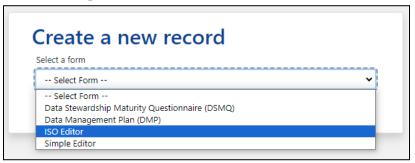

• Click 'Create Record'

| Select a form              |                              |                |                         |          |
|----------------------------|------------------------------|----------------|-------------------------|----------|
| ISO Editor                 |                              |                |                         | ```      |
| ISO Editor - ι<br>Template | se this form to create ISO 1 | 115-2 metadata | with the option to util | ize NCEI |

- At 'Would you like to use a template?' prompt
  - Select 'No, use blank' if record will not be submitted to NCEI
  - OR select 'Yes, populate with the NCEI template' if data will be submitted to NCEI
    - Contains pre-populated fields for standard NCEI data

| Would you like to u       | ise a template?                                                                                                    |
|---------------------------|----------------------------------------------------------------------------------------------------|
| Template. To do so, click | m with sample values from the NCEI<br>"Yes, populate with NCEI template".<br>blank" to start out with a blank form |
| No, use blank             | Yes, populate with the NCEI template                                                                               |

Note: Instructions are same for 'Yes, populate with the NCEI template' as with 'No, use blank' except if NCEI template is used, there is an additional field on Identification tab titled 'Supplemental Information'

'Supplemental Information' is not a required field

#### **Content Evaluator**

- CoMET defaults to 'Content Evaluator On'
  - $\circ$   $\;$  Hover over blue and white 'i' for information about 'Content Evaluator'
  - Orange badges identify content to be reviewed
    - Contains blank data or data from templates meant to be replaced or removed
- Required fields are identified by a vertical red bar next to field name, as well as text '(required)' after field name
- Enter 'Internal COMET Record Name' in pink field

| COMET   Collection Metadata Editing Tool<br>NATIONAL OCEANIC AND ATMOSPHERIC ADMINISTRATION                                                                                           | <b>≜ lori.hager 6+</b> Log Out ● Dark Mode C<br>Records ▼ Administration ▼ Access Apps ▼ User Guides |
|----------------------------------------------------------------------------------------------------|----------------------------------------------------------------------------------------------------|
| 9 Identification 24 Keywords 42 Access 13 Coverage Content History Quality<br>Metadata 32 Resources                                                                                   | Guided Mode Beta Save Exit                                                                           |
| MET Record Name is required!                                                                                                    | E                                                                                                    |
| 1 Editing Record:                                                                                                    | 0 🜑 Content Evaluator                                                                                |
| Internal COMET Record Name (required)                                                                                                    | © ]                                                                                                  |
| 19 Identification       ✓ JSON       IIII Fields       ●         2 Description:       13 Data Citation       Resource Hierarchy       4 Point of Contact       Status                 | Topic Category Browse Graphic                                                                        |
| Collection Description (required) Enter Values                                                                                                    |                                                                                                    |
| {{Describe the content of this data collection. Good practice: Start with This data collection cont<br>outputs, or other kinds of data) from (a project, program or field campaign)}} | iins (measured or calculated variables, model                                                        |
| This is not a journal/scientific paper abstract or description of your project, program, or field campa<br>Purpose (required)                                                         | ign.                                                                                                 |
| This data is available to the public for a wide variety of uses including scientific research and analysis.                                                                           |                                                                                                    |

#### **Guided Mode**

- Helps user work through metadata for completeness, thereby increasing Rubric V2 score
  - Works in conjunction with Content Evaluator (orange badges)

# Note: User has option to use Guided Mode when first creating a record OR user may wait to consult Guided Mode to review what fields may be missing metadata

• To turn on 'Guided Mode', click black 'Guided Mode' button

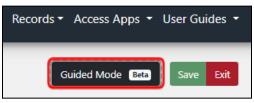

• To turn off 'Guided Mode', click green 'Guided Mode' button

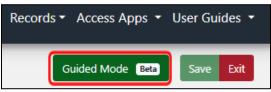

- Right column is 'Total Completeness Score' for each Rubric category
  - Total Completeness Score percentages are calculated from Required fields
  - Total Completeness Score Extra Credits are calculated from Recommended fields
- Left column is 'Guided ISO Editor' and displays points scored for each sub-category

| Guided ISO Editor                                                                                                    |                                         |                                                       |                                                               |                                                    | Guided Mode Beta                                           | Save Exit         |
|----------------------------------------------------------------------------------------------------|-----------------------------------------|-------------------------------------------------------|---------------------------------------------------------------|----------------------------------------------------|------------------------------------------------------------|-------------------|
| Select a section to review completeness                                                                                                    | CoMET Record Name is requ               | ired!                                                 |                                                               |                                                    |                                                            | ×                 |
| Identification V                                                                                                    | 131 Editing Record                      | :                                                     |                                                               |                                                    | 🚯 🂽 Cor                                                    | ntent Evaluator ( |
| Resource Hierarchy Level                                                                                                    |                                         |                                                       |                                                               |                                                    |                                                            |                   |
| 100% : 1/1 : Required                                                                                                    | Internal COME                           | FRecord Name ()                                       | required)                                                     |                                                    |                                                            |                   |
| Resource Title                                                                                                    |                                         |                                                       | • •                                                           |                                                    |                                                            |                   |
| 0% : 0/1 : Required                                                                                                    | Enter a name for this meta              | data record in the COME                               | l database.                                                   |                                                    |                                                            | ()                |
| 8 Resource ID                                                                                                    |                                         |                                                       |                                                               |                                                    |                                                            |                   |
| 0% : 0/5 : Recommended                                                                                                    | Completence                             | D                                                     |                                                               |                                                    |                                                            |                   |
| 3 Abstract                                                                                                    | Completene                              | ss Rubric for                                         | : {{Collectio                                                 | on little}}                                        |                                                            |                   |
| 0% : 0/1 : Required                                                                                                    |                                         |                                                       |                                                               |                                                    |                                                            |                   |
| Purpose                                                                                                    | Total Complet                           | eness Score: 3                                        | 9% + 9.42 (e                                                  | xtra credit)                                       |                                                            |                   |
| 100% : 1/1 : Required                                                                                                    |                                         |                                                       |                                                               | · · ·                                              |                                                            |                   |
| 🕴 Resource Date                                                                                                    |                                         |                                                       |                                                               |                                                    |                                                            |                   |
| 0% : 0/1 : Required                                                                                                    |                                         |                                                       |                                                               |                                                    |                                                            |                   |
|                                                                                                    | Identification <b>B</b>                 | Access 0                                              | Coverage                                                      | Content 0                                          | History <b>1</b>                                           |                   |
| Status                                                                                                    |                                         |                                                       |                                                               |                                                    |                                                            |                   |
| Status 100% : 1/1 : Required                                                                                                    |                                         | -                                                     |                                                               | -                                                  |                                                            |                   |
| 100% : 1/1 : Required                                                                                                    | 50% (4 50/9)                            | A2% (1.67/A)                                          |                                                               | 0% (0/3)                                           |                                                            |                   |
| 100% : 1/1 : Required                                                                                                    | 50% (4.50/9)                            | 42% (1.67/4)                                          | 0% (0/2)                                                      | 0% (0/3)                                           | 25% (1/4)                                                  |                   |
| 100% : 1/1 : Required<br>Prowse Graphic<br>100% : 1/1 : Recommended                                                                                                    | 50% (4.50/9)<br>Extra Credit 2          | 42% (1.67/4)<br>Extra Credit 0.75                     |                                                               | 0% (0/3)<br>Extra Credit 0                         |                                                            |                   |
| 100% : 1/1 : Required<br>Prowse Graphic<br>100% : 1/1 : Recommended                                                                                                    |                                         | · · · · ·                                             | 0% (0/2)                                                      | · · · · ·                                          | 25% (1/4)                                                  |                   |
| 100% : 1/1 : Required           Browse Graphic           100% : 1/1 : Recommended           Topic Category           100% : 1/1 : Required                                                            | Extra Credit 2                          | Extra Credit 0.75                                     | 0% (0/2)<br>Extra Credit 1                                    | Extra Credit 0                                     | 25% (1/4)<br>Extra Credit 2                                | 0                 |
| 100% : 1/1 : Required           Ø Browse Graphic           100% : 1/1 : Recommended           Topic Category           100% : 1/1 : Required                                                          |                                         | · · · · ·                                             | 0% (0/2)                                                      | · · · · ·                                          | 25% (1/4)                                                  | 0                 |
| 100%: 1/1: Required         Browse Graphic         100%: 1/1: Recommended         O Topic Category         100%: 1/1: Required         O Theme Keywords         0%: 0/4: Required                     | Extra Credit 2<br>Quality 💿             | Extra Credit 0.75                                     | 0% (0/2)<br>Extra Credit 1<br>Metadata 0                      | Extra Credit 0<br>Resources 1                      | 25% (1/4)<br>Extra Credit 2<br>Attribution                 |                   |
| 100% : 1/1 : Required           Browse Graphic           100% : 1/1 : Recommended           > Topic Category           100% : 1/1 : Required           > Theme Keywords           0% : 0/4 : Required | Extra Credit 2<br>Quality ①<br>0% (0/2) | Extra Credit 0.75<br>Connections <b>1</b><br>0% (0/2) | 0% (0/2)<br>Extra Credit 1<br>Metadata <b>0</b><br>100% (5/5) | Extra Credit 0<br>Resources ①<br>Extra Credit Only | 25% (1/4)<br>Extra Credit 2<br>Attribution<br>Extra Credit | Only              |
| Browse Graphic     100% : 1/1 : Recommended     Topic Category     100% : 1/1 : Required     Theme Keywords     0% : 0/4 : Required     Theme Keyword Thesaurus                                       | Extra Credit 2<br>Quality 💿             | Extra Credit 0.75                                     | 0% (0/2)<br>Extra Credit 1<br>Metadata 0                      | Extra Credit 0<br>Resources 1                      | 25% (1/4)<br>Extra Credit 2<br>Attribution                 | Only              |

- Below 'Total Completeness Score', hover over blue and white 'i' for a description of a Rubric category
- Identification Description

|                                | Identification Description                                                                                                    |
|--------------------------------|----------------------------------------------------------------------------------------------------|
| Identification ()              | The Identification Category provides content needed for the basic<br>discovery of the resource. It includes the title, abstract, theme keywords,<br>point of contact, and resource hierarchy level |
| 50% (4.50/9)<br>Extra Credit 2 | Required                                                                                                    |

- To see scores for other categories, click drop-down menu in 'Guided ISO Editor' below 'Select a section to review completeness'
  - Select category

| Guided ISO Editor   |          |  |
|---------------------|----------|--|
| Select a section to |          |  |
| review comp         | leteness |  |
| Identification      |          |  |
| Identification      | hy Level |  |
| Access              | ired     |  |
| Coverage            | irea     |  |
| Content             |          |  |
| History             | d        |  |
| Quality             |          |  |
| Connections         | nended   |  |
| Metadata            |          |  |
| Resources           | d        |  |
| Attribution         |          |  |

#### • Access Description

|                   | Access Description                                                                                                    |
|-------------------|----------------------------------------------------------------------------------------------------|
|                   | The Access Category provides information about how to obtain the data,<br>including formats, access points, distribution contacts, and disclaimer<br>statements. |
| Access 🕄 <        | statements.                                                                                                    |
|                   | Not required when Resource Hierarchy Level = fieldSession or Status                                                                                              |
| 42% (1.67/4)      | = planned                                                                                                    |
| Extra Credit 0.75 |                                                                                                    |

### • Coverage Description

|                            | Coverage Description                                                                                                    |
|----------------------------|----------------------------------------------------------------------------------------------------|
|                            | The Coverage Category provides information about regarding the extent<br>of the resource, such as temporal range of content, geographic bounds |
| Coverage 🚯 <               | of content, and general place names. This information can be displayed<br>on maps and timelines and used in spatial searches.                  |
| 0% (0/2)<br>Extra Credit 1 | Spatial Extent is not required when the Resource Hierarchy Level = nonGeographicDataset.                                                       |

### • Content Description

|                            | Content Description                                                                                                    |  |  |
|----------------------------|----------------------------------------------------------------------------------------------------|--|--|
|                            | The Content Category identifies the parameters, variables or features of<br>the resource and can be documented with at least one of the two<br>subcategories: Attributes or Features. |  |  |
| Content 🚯 <                |                                                                                                    |  |  |
| 0% (0/3)<br>Extra Credit 0 | Not Required when Resource Hierarchy Level = 'fieldSession'.                                                                                                    |  |  |

### • History Description

|                  | History Description                                                                                                    |
|------------------|----------------------------------------------------------------------------------------------------|
|                  | The History Category provides information about how the resource was collected, processed or other steps associated with the resource, such as archival activity.                                                            |
|                  | The Acquisition subcategory is recommended for raw or near-raw<br>observations, for example Level 0 satellite data. Lineage subcategory is<br>recommended for resources that have been processed.                            |
| History <b>1</b> | If unable to provide acquisition or lineage, then provide a general statement. At least Acquisition, Lineage or Statement is required. You get extra credit if more than one subcategory is documented.                      |
| Extra Credit 2   | Required                                                                                                    |
|                  | The subcategory with the highest score is used as the Required<br>segment. The lower score will become extra credit. If the Required<br>Score for Lineage is > 1, Acquisition = 0, and Statement = 1; you will<br>score 100% |

## • Quality Description

|                            | Quality Description                                                                                                    |
|----------------------------|----------------------------------------------------------------------------------------------------|
| Quality 🚯                  | The Quality Category provides reports on how complete or accurate a resource is.                                          |
| 0% (0/2)<br>Extra Credit 0 | Not required when Resource Hierarchy Level = 'fieldSession'.<br>Only Quality sections that include 'Reports' are counted. |

## • Connections Description

|                | Connections Description                                                                                                    |  |  |  |  |
|----------------|----------------------------------------------------------------------------------------------------|--|--|--|--|
| Connections () | The Metadata Category provides information about this metadata record such as metadata ID, standard name, metadata contact and notes. |  |  |  |  |
| 0% (0/2)       | Required                                                                                                    |  |  |  |  |
| Extra Credit 0 | Extra Credit 0 Extra Credit 2.67                                                                                                    |  |  |  |  |

#### • Metadata Description

| in the second provide the second second seco |                                                                                                    |  |  |  |
|----------------------------------------------------------------------------------------------------|----------------------------------------------------------------------------------------------------|--|--|--|
|                                                                                                    | Metadata Description                                                                                                    |  |  |  |
| Metadata 🛭 <                                                                                                    | The Metadata Category provides information about this metadata record such as metadata ID, standard name, metadata contact and notes. |  |  |  |
| 100% (5/5)                                                                                                    | Required                                                                                                    |  |  |  |
| Extra Credit 0                                                                                                    | Extra Credit 2.67 Extra Credit 1                                                                                                    |  |  |  |

## • Resources Description

|                                        | Resources Description                                                                                                    |
|----------------------------------------|----------------------------------------------------------------------------------------------------|
| Resources ()                           | The Associated Resource Category provides citations or identifiers to<br>related papers, sister resources, parents, or programs that the resource is<br>associated with. |
| Extra Credit Only<br>Extra Credit 2.67 | Highly Recommended                                                                                                    |

#### • Attribution Description

|                                     | Attribution Description                                                                                                    |
|-------------------------------------|----------------------------------------------------------------------------------------------------|
| Attribution ()                      | The Attribution Category provides information that can be used to cite<br>the resource and provide proper credit, such as creator names, publisher<br>names and a Digital Object Identifier (DOI). |
| Extra Credit Only<br>Extra Credit 1 | Highly Recommended                                                                                                    |

- For each sub-category, click on link next to an 'X'
  - Find orange badge(s) on right for what is missing or wrong
    - 'Resource Title' equals 'Title (required)'
    - Enter a title

0

• Repeat for each link next to an 'X'

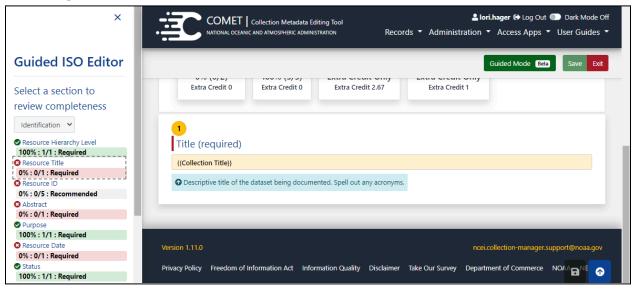

#### • Enter data into fields

| COMET   Collection Metadata Editing Tool<br>MATIONAL OCEANIC AND ATMOSPHERIC ADMINISTRATION                                                                                                    | Log Out Dark Mode Of Records  Administration  Access Apps  User Guides |
|----------------------------------------------------------------------------------------------------|------------------------------------------------------------------------|
| Identification     24 Keywords     4 Access     1) Coverage     Content     History     Quality                                                                                                 |                                                                        |
| Metadata 12 Resources                                                                                                    | Guided Mode Esta Save Ext                                              |
| MET Record Name is required!                                                                                                    |                                                                        |
| Biting Record:                                                                                                    | 0 💭 Content Evaluator C                                                |
| Internal COMET Record Name (required)                                                                                                    |                                                                        |
| Enter a name for this metadata record in the COMET database.                                                                                                    | ٥                                                                      |
| 19 Identification VISON III Fields 0                                                                                                    |                                                                        |
| Description:     Data Citation     Resource Hierarchy     Point of Contact     Status     Topic Cate                                                                                            | egony Browse Graphic                                                   |
| 1 Collection Description (required) Enter Values                                                                                                    |                                                                        |
| {[Describe the content of this data collection. Good practice: Start with This data collection contains (meas<br>outputs, or other kinds of data) from (a project, program or field campaign)]) | ured or calculated variables, model                                    |
| • This is not a journal/scientific paper abstract or description of your project, program, or field campaign.                                                                                   | h                                                                      |
| Purpose (required)                                                                                                    |                                                                        |
| This data is available to the public for a wide variety of uses including scientific research and analysis.                                                                                     |                                                                        |
| © Explain the intended use and benefits of the dataset (e.g., These data can be used for weather forecasting and                                                                                | d snowpack analysis).                                                  |
| Language Enter Values V                                                                                                    |                                                                        |
| eng: USA                                                                                                    |                                                                        |
| 1 Supplemental Information Enter Values                                                                                                    |                                                                        |
| ((any other information ))                                                                                                    |                                                                        |
|                                                                                                    |                                                                        |
|                                                                                                    |                                                                        |
|                                                                                                    | h                                                                      |
| • Any additional information to complete the data description.                                                                                                    |                                                                        |
|                                                                                                    | _                                                                      |
| View/Edit Orphaned Data View @xml* Fields                                                                                                    |                                                                        |

- JSON code can be directly modified or copied
  - Click JSON button

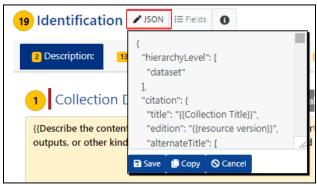

- Modify, as desired
- OR highlight text and click 'Copy'
- If any changes made, click 'Save' in JSON window
- Click 'JSON' button again to close window
- Additional fields may be included by clicking 'Fields' button
  - Place check in box next to field
  - If checkbox is gray, its field is already on page
    - Field is required and cannot be removed
  - Deleting a check removes field and its values
  - Language is checked by default

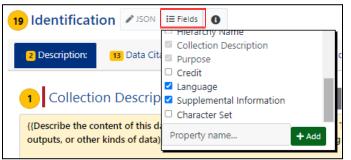

- After selecting fields, click 'Fields' button again to close window
- Click 'Data Citation' tab (next to 'Description' tab)

| 3 Identification | ✓ JSON 🗄 Fi   | elds               |                  |        |                |                |
|------------------|---------------|--------------------|------------------|--------|----------------|----------------|
| 2 Description:   | Data Citation | Resource Hierarchy | Point of Contact | Status | Topic Category | Browse Graphic |

• Enter Dataset Title in 'Title' field

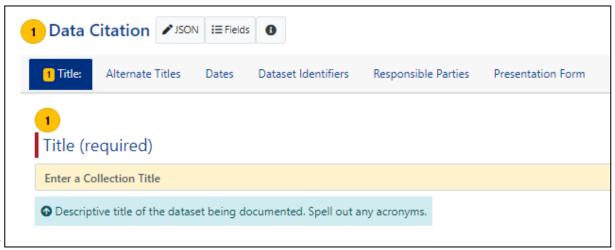

• Use tabs to navigate through form

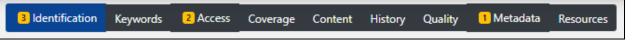

• Save periodically as form will not save automatically

*Note: If CoMET is left idle too long, session will time out and unsaved data will be lost User will receive Timeout Warning message* 

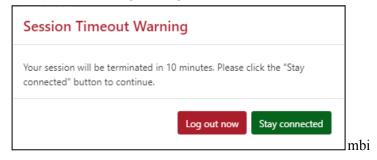

• Click 'Save' button at top right of page OR Save icon at bottom right of page

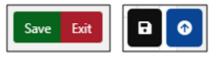

- Save Message appears
  - User has option to add reason for changes made to record
    - Comment is optional but strongly recommended
  - Save Messages are included in Revision History

| 19 Identification 24 Keywords 42 Access 13 Coverage Content H              | Save Message                                                                                                    | Guided Mode 🖽 Save Exit |
|----------------------------------------------------------------------------|----------------------------------------------------------------------------------------------------|-------------------------|
| 2 Description: 13 Data Citation Resource Hierarchy     4 Point of          | Optional: describe the reason for changes to this record                                                                                                    |                         |
| 13 Data Citation                                                           |                                                                                                    |                         |
| 2 Title: 1) Alternate Titles 1) Dates 2) Dataset Identifiers               |                                                                                                    |                         |
| 1<br>Title (required)                                                      | Messages are <b>optional</b> and are intended to mark changes to a<br>record over time. A message can help users understand what<br>changes were made when reviewing the record's revision history |                         |
| LHager_Test01                                                              |                                                                                                    |                         |
| O Descriptive title of the dataset being documented. Spell out any acronym | Save                                                                                                    |                         |
| Edition Enter Values                                                       |                                                                                                    |                         |
| {{resource version}}                                                       |                                                                                                    |                         |
| O Edition or version number of the dataset.                                |                                                                                                    |                         |

• Message appears 'New record . . . created successfully'

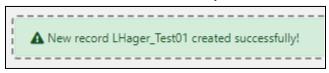

Note: Even if one or more required fields are blank or not in the expected format, CoMET will ignore the validation errors and allow the record to be created

- Metadata Records List page reloads
  - New record at top of Metadata Records List

|                          | AND ATMOSPHERIC ADMINISTRATION                               |                                      | Records ▼ Administration ▼ Access Apps ▼ User Gui     |
|--------------------------|--------------------------------------------------------------|--------------------------------------|-------------------------------------------------------|
| Home / 🏾 🗮 Metadata Reco | rds List                                                     |                                      | Close Filters & A                                     |
| ers:                     |                                                              |                                      | Record Actions:                                       |
| Record Group 🚯           | trainingCoMET/                                               | - View WAF                           | New Record                                            |
| Edit State 🚯             | Select a Value                                               | •                                    | Import Create                                         |
| Record Name              | Examples: AMSU, GOES, Grid                                   |                                      | Bulk Actions 🖲                                        |
| (ML Content              | Examples: OISST, gov.noaa.ncdc:C00011, Weather               |                                      | Change Group Download                                 |
| ast Updater              | Examples: user.name, bob, curly, moe                         |                                      | Publishing -                                          |
| ile Identifier:          | Example: gov.noaa.ncdc:C00844                                |                                      |                                                       |
| JUID:                    | Example: c815b06e-de78-4002-83b8-a10e7c2bf3da                |                                      |                                                       |
| ags: 🚯                   | Example: oceans, water vapor, heat, land surface, instrument |                                      |                                                       |
|                          | Search Records Reset All                                     |                                      |                                                       |
|                          |                                                              |                                      |                                                       |
|                          |                                                              |                                      |                                                       |
| tadata Rec               |                                                              |                                      |                                                       |
|                          | Show Columns:                                                | C File Identifier D UUID C Descripti | ion 💽 Edit State 💽 Last Updater 🌑 Updated 🖲 Created 💽 |
| g 1 to 4 of 4 records    | Description 🗢                                                | Edit State 🗢                         | Last Editor 🗢 🛛 Updated 🗢                             |

## Simple Editor

Enables non-metadata experts to easily create metadata records within CoMET

• In Record Actions panel, click 'Create'

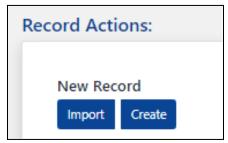

• From 'Select a form' drop-down, select 'ISO Editor'

| Create a new record                  |   |
|--------------------------------------|---|
| Select a form                        |   |
| Select Form                          | ~ |
| Select Form                          |   |
| DSMQ - Dataset Maturity Questionaire |   |
| Data Management Plan (DMP)           |   |
| ISO Editor                           |   |
| Simple Editor                        |   |

• Click 'Create Record'

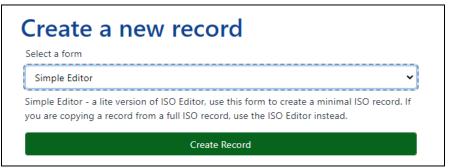

- CoMET defaults to Dataset Information tab
  - Enter data into fields
  - 'Internal COMET Record Name' is a required field

| g Reco | ord:                                                                                                    |  |
|--------|----------------------------------------------------------------------------------------------------|--|
|        | Internal COMET Record Name (required)                                                                                                    |  |
|        | Enter a name for this metadata record in the COMET database.                                                                                                    |  |
|        | This wave is displayed as "Hame" under the Record Identification column on the Matadata Records (ist. It is not derived from any part of the XML (is<br>purpore is to provide an eary to search mane and sorting mechanism for the Matadata Records List. Some groups will enter a unique idtentifier in this field<br>such as the record's file identifier or accession number. |  |
|        | Dataset Information People & Projects Dates & Locations Additional Keywords Access / Distribution                                                                                                    |  |
|        | 🔲 Dataset Title                                                                                                    |  |
|        | Your title should include one or two primary variables, not more than one or two platform/thip names, and the location and date range when the data were<br>collected. Rease enter your date in the format YYY+MM-DD                                                                                                    |  |
|        | Title                                                                                                    |  |
|        | Enter a Collection Title                                                                                                    |  |
|        | O Descriptive title of the dataset being documented. Speil out any acronyms.                                                                                                    |  |
|        | Collection Description                                                                                                    |  |
|        | A brief nerrative summary of the data set a clear and concise statement that enables the reader to understand the content of the dataset. This is not a<br>journal/scientific paper abstract or description of your project, program, or field campaign.                                                                                                    |  |
|        | Collection Description                                                                                                    |  |
|        | Guidance. Decribe the content of this data collection. Good practices Start with "This data collection contains (measured or calculated variables, model<br>outputs, or other kinds of data) from (a project, program or field campaign)                                                                                                    |  |
|        |                                                                                                    |  |
|        |                                                                                                    |  |

|                                                                                                    | Save Exit |
|----------------------------------------------------------------------------------------------------|-----------|
| Purpose                                                                                                    |           |
| Explain the intended use and benefits of the dataset (e.g., These data can be used for weather forecasting and snowpack analysis).                                                                                         |           |
| Purpose                                                                                                    |           |
| Example: This data is available to the public for a wide variety of uses including scientific research and analysis.                                                                                                    |           |
| Supplemental Information                                                                                                    |           |
| Supplemental Information                                                                                                    |           |
| Enter any other information                                                                                                    |           |
| Any additional information to complete the data description.                                                                                                    |           |
|                                                                                                    |           |
|                                                                                                    | Save Exit |
|                                                                                                    |           |
| Topic Categories     High-level thematic classification to assist in the grouping and searching of data. The most applicable topics in NOAA are usually Geoscientfic Information,                                          |           |
| High-level memanic classification to assist in the grouping and searching of data. The most applicable topics in NOAA are usually Geoscientic Information,<br>Climatology > Meteorology > Atmosphere, Oceans or Elevation. |           |
| Topic Category                                                                                                    |           |
| Topic 1                                                                                                    |           |
|                                                                                                    |           |
| +Торк                                                                                                    |           |
| ■ Publish Dates                                                                                                    |           |
| Use the date that this dataset was first published or released.                                                                                                    |           |
|                                                                                                    |           |
| Date                                                                                                    |           |
| + Date                                                                                                    |           |
|                                                                                                    |           |
| Theme/Science Keyword Descriptors                                                                                                    |           |
| These theme/science keywords are from the Global Change Master Directory (GCMD) controlled vocablary. To enter other values, please go to the<br>Additional Keywords tab.                                                  |           |
| (GCMD) Science Keyword Values<br>Select theme values from Global Change Master Directory (GCMD) Science Keywords                                                                                                    |           |
|                                                                                                    |           |
|                                                                                                    |           |
|                                                                                                    |           |
|                                                                                                    |           |
|                                                                                                    |           |
|                                                                                                    |           |
|                                                                                                    |           |

• Use tabs to navigate through form

| Dataset Information People | & Projects Dates & Locations | Additional Keywords | Access / Distribution |
|----------------------------|------------------------------|---------------------|-----------------------|
|----------------------------|------------------------------|---------------------|-----------------------|

Г

• Save periodically as form will not save automatically

# *Note: If CoMET is left idle too long, session will time out and unsaved data will be lost User will receive Timeout Warning message*

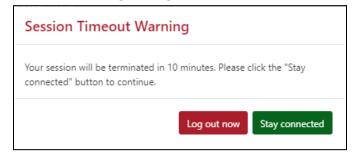

• Click 'Save' button at top right of page OR Save icon at bottom right of page

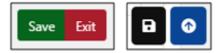

- Save Message appears
  - $\circ$   $\;$  User has option to add reason for changes made to record
    - Comment is optional but strongly recommended
  - Save Messages are included in Revision History

|                                                           | Save Message                                                                                                    |                                      | Save | Exit |
|-----------------------------------------------------------|----------------------------------------------------------------------------------------------------|--------------------------------------|------|------|
| Editing Record:                                           | Optional: describe the reason for changes to this record                                                                     |                                      |      |      |
| Internal COMET Record Name                                | Optional: describe the reason for changes to this record                                                                     |                                      |      |      |
| LHager_Test 33                                            |                                                                                                    |                                      |      |      |
| Dataset Information People & Projects                     |                                                                                                    |                                      |      |      |
| O Dataset Title                                           | Messages are <b>optional</b> and are intended to mark changes to a                                                           |                                      |      |      |
| Your title should include one or two primary v collected. | record over time. A message can help users understand what<br>changes were made when reviewing the record's revision history | on and date range when the data were |      |      |
| Title                                                     | Save                                                                                                    |                                      |      |      |

• Message appears 'New record . . . created successfully'

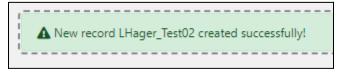

- Metadata Records List page reloads
  - New record at top of Metadata Records List

| 希 Home / ≔ Metadata Re     | ecords List             |                                                                       |                                        |                               | Close Filters & Actions     |  |
|----------------------------|-------------------------|-----------------------------------------------------------------------|----------------------------------------|-------------------------------|-----------------------------|--|
| A New record LHager_Test02 | 2 created successfully! |                                                                       |                                        |                               | ×                           |  |
| Filters:                   |                         |                                                                       |                                        | Record Actions:               |                             |  |
| Record Group 🚯             | trainingCo              | oMET/                                                                 | * View WAF                             | New Record                    |                             |  |
| Edit State 🕚               | Select a                | a Value                                                               | *                                      | Import Create                 |                             |  |
| Record Name                | Examples                | AMSU, GOES, Grid                                                      |                                        | Bulk Actions ()               |                             |  |
| XML Content                | Examples                | OISST, gov.noaa.ncdc:C00011, Weather                                  |                                        | Change Group Down             | load                        |  |
| Last Updater               | Examples                | Examples: user.name, bob, curly, moe Publishing *                     |                                        |                               |                             |  |
| File Identifier:           | Example:                | Example: gov.noaa.ncdc:C00844                                         |                                        |                               |                             |  |
| UUID:                      | Example:                | c815b06e-de78-4002-83b8-a10e7c2bf3da                                  |                                        |                               |                             |  |
| Tags: 🚯                    | Example:                | oceans, water vapor, heat, land surface, instrument                   |                                        |                               |                             |  |
|                            | Search Re               | cords Reset All                                                       |                                        |                               |                             |  |
|                            |                         |                                                                       |                                        |                               |                             |  |
|                            |                         |                                                                       |                                        |                               |                             |  |
| letadata Re                | cords Lis               | t                                                                     |                                        |                               |                             |  |
| nowing 1 to 4 of 4 records |                         | Show Columns:                                                         | 🖸 File Identifier 💽 UUID 💽 Description | 💽 Edit State 💽 Last Updater ( | 💽 Updated 💽 Created 💽 Group |  |
| sks File Identifier 🖨      |                         | Description 🖨                                                         | Edit State 🗢                           | Last Editor 🗢                 | Updated 🗢                   |  |
| ≡ gov.noaa.ncei:508925     | 5708348805              | Record Name: LHager_Test02 Tags: ①                                    | DRAFT                                  | lori.hager                    | 2023-01-18 10:16:32 EST     |  |
| gov.noaa.ncei:373224       | 4862614429              | Record Name: LHager_Test01<br>DOI: https://doi.org/{{DOI}}<br>Tags: • | DRAFT                                  | lori.hager                    | 2023-01-11 13:00:42 EST     |  |

## **Bulk Actions**

• Hover over blue and white 'i' for information about Bulk Actions

## Change Group

#### *Note: Action available only to Group Manager user role User with Editor role will not see 'Change Group' in 'Record Actions' box*

Move one or more record(s) from current Record Group to another managed by same Group Manager

• In Record Actions panel, click 'Change Group'

| Record Actions:       |               |          |  |  |  |
|-----------------------|---------------|----------|--|--|--|
|                       |               |          |  |  |  |
| New Record            |               |          |  |  |  |
| Import                | Import Create |          |  |  |  |
| Bulk Actions <b>0</b> |               |          |  |  |  |
| Change (              | Group         | Download |  |  |  |
| Publishing 👻          |               |          |  |  |  |

- 'Filter records by record name' is optional
- Select target Record Group from 'Move to record group' drop-down

| Move Records to a Different | Record Group                             |
|-----------------------------|------------------------------------------|
| Filter records by record    | name:                                    |
| Examples: AMSU, GOES, Grid  |                                          |
| Filter Reset All            |                                          |
|                             |                                          |
| Current record group        | LHager_Test Group                        |
| Move to record group        | Select a Value  Select a Value           |
| Record List                 | COMET<br>COMET Sandbox<br>Comet training |
| LHager_Test Revision Histor |                                          |
| LHager_Test 33              |                                          |
| Move Records                |                                          |
|                             |                                          |

- Check box(es) next to file(s) to be moved
- Click 'Move Records' at bottom of list

| Move Records | to a Different                 | Record Group      |                |  |  |  |  |  |
|--------------|--------------------------------|-------------------|----------------|--|--|--|--|--|
|              | Filter records by record name: |                   |                |  |  |  |  |  |
|              | Examples: AMSU, GOES, Grid     |                   |                |  |  |  |  |  |
|              | Filter Reset All               |                   |                |  |  |  |  |  |
|              |                                |                   |                |  |  |  |  |  |
|              | Current record group           | LHager_Test Group |                |  |  |  |  |  |
|              | Move to record group           | Comet training    | ~              |  |  |  |  |  |
|              | Record List                    | Unselect A        | All Select All |  |  |  |  |  |
|              | LHager_Test Revision Histo     | лу                |                |  |  |  |  |  |
|              | LHager_Test 33                 |                   |                |  |  |  |  |  |
|              | Move Records                   |                   |                |  |  |  |  |  |
|              |                                |                   |                |  |  |  |  |  |

- 'Metadata Records List' of target page reloads
- Message appears 'Records moved successfully!'
- Moved record is at top of list

| ilters:          |                                                              | Record Actions:                                                        |
|------------------|--------------------------------------------------------------|------------------------------------------------------------------------|
| Record Group 🕚   | Comet training                                               | New Record                                                             |
| Edit State 🕚     | Select a Value                                               | ▼ Import Create                                                        |
| Record Name      | Examples: AMSU, GOES, Grid                                   | Bulk Actions <b>()</b>                                                 |
| XML Content      | Examples: OISST, gov.noaa.ncdc:C00011, Weather               | Change Group Download                                                  |
| Last Updater     | Examples: user.name, bob, curly, moe                         |                                                                        |
| File Identifier: | Example: gov.noaa.ncdc:C00844                                |                                                                        |
| UUID:            | Example: c815b06e-de78-4002-83b8-a10e7c2bf3da                |                                                                        |
| Tags: 🚺          | Example: oceans, water vapor, heat, land surface, instrument |                                                                        |
|                  | Search Records Reset All                                     |                                                                        |
|                  |                                                              |                                                                        |
|                  |                                                              |                                                                        |
| etadata Rec      | ords List                                                    |                                                                        |
|                  |                                                              | ifier 💽 UUID 💽 Description 💽 Edit State 💽 Last Updater 💽 Updated 💽 Cru |

## Download

Download one or more XML files from current Record Group to user's records

• In Record Actions panel, click 'Download'

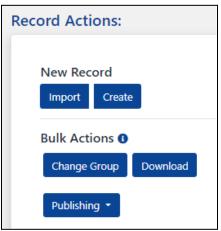

- From 'Download Records in Bulk' page, select record(s) to be downloaded
  - May filter records by record name
  - May 'Select All' with button to right of 'Record List'
- Check box(es) next to file(s) to be downloaded
- Click Download Records

| .Hager_Test      |                    |
|------------------|--------------------|
| Filter Reset All |                    |
|                  |                    |
| Record List      | Unselect All Selec |
| File Name        | File Size          |
| LHager_Test 34   | 3339               |
| LHager_Test 37   | 1737               |
|                  | 1774               |
| LHager_Test 1    | 1/74               |

- Save to computer
  - $\circ \quad \text{Records saved in Zip file} \\$

## Publishing

Note: 'Publishing' drop-down menu displays only if record group has associated WAF User with Editor role will only see 'Request to Publish' in 'Publishing' drop-down

#### Request to Publish

Once record is complete, submit a request to have it published

• Select 'Request to Publish' from Publishing drop-down

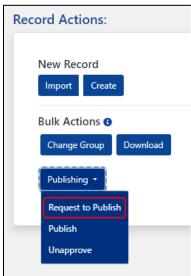

- Below 'Request to Publish' is a list of records eligible to be published
  - User may search for records by Content

# *Note:* Publishers are not automatically notified when a 'Request to Publish' has been made User must notify publisher

• To see overview of 'Request to Publish' function, click 'View Request to Publish Overview' button at top right of page

| ★ Home / ≔ Metadata Records List / |                              |                              |                                    |                                                     |                                  |  |  |
|------------------------------------|------------------------------|------------------------------|------------------------------------|-----------------------------------------------------|----------------------------------|--|--|
| Publishers an                      | e not automatically notified | d when you make a request to | o publish. You will need to contac | t the publisher personally to make them aware there | are records awaiting approval.   |  |  |
| Select a Record                    | d Group                      |                              | Search content                     |                                                     |                                  |  |  |
| trainingCoN                        | IET/                         | ~                            | Search content                     | Search                                              |                                  |  |  |
| Reques                             | 2 records                    | sh                           |                                    |                                                     | View Request to Publish Overview |  |  |
| Actions                            | Description 🕈                | Edit State 🗢                 | Last Updated by \$                 | Last Updated 🗢                                      | Date Created 🗢                   |  |  |
| View                               | LHager_Test01                | DRAFT                        | lori.hager                         | 2023-01-11 13:00:42 EST                             | 2023-01-10 12:56:36 EST          |  |  |
| View                               | LHager_Test02                | DRAFT                        | lori.hager                         | 2023-01-10 12:57:26 EST                             | 2023-01-10 12:57:26 EST          |  |  |
| Select All Un                      | select All                   |                              |                                    |                                                     | Request to Publish               |  |  |

• To close message, click 'Close Request to Publish Overview' button

| Reques                                                                                                    | t to Publish   | า            |                    |                         | Close Request to Publish Overvi |  |
|----------------------------------------------------------------------------------------------------|----------------|--------------|--------------------|-------------------------|---------------------------------|--|
| Overvie                                                                                                    | ew             |              |                    |                         |                                 |  |
| This page displays records that are in the DRAFT state that editors can select and request to publish. A request to publish will change the record's edit state from<br>DRAFT to IN_REVIEW. Records with the edit state of IN_REVIEW are reviewed by someone with the publisher role for final publishing approval.<br>Please review CoMET workflows here or contact us via email at ncei.collection-manager.support@noaa.gov if you have questions about publishing workflows. |                |              |                    |                         |                                 |  |
| nowing 1 to 2 of a                                                                                                    | Description \$ | Edit State 🖨 | Last Updated by \$ | Last Updated 🗢          | Date Created \$                 |  |
| View                                                                                                    | LHager_Test01  | DRAFT        | lori.hager         | 2023-01-11 13:00:42 EST | 2023-01-10 12:56:36 EST         |  |
| Uiew                                                                                                    | LHager_Test02  | DRAFT        | lori.hager         | 2023-01-10 12:57:26 EST | 2023-01-10 12:57:26 EST         |  |
| Select All Uns                                                                                                    | select All     |              |                    |                         | Request to Publ                 |  |

- Check box(es) next to record(s) to be published
- Click 'Request to Publish'

|               | I≡ Metadata Records List /             |                              |                                         |                                                  |                                           |
|---------------|----------------------------------------|------------------------------|-----------------------------------------|--------------------------------------------------|-------------------------------------------|
| Publishers a  | re not automatically notified          | when you make a request t    | o publish. You will need to contact the | publisher personally to make them aware there a  | are records awaiting approval.            |
| Select a Reco | rd Group                               |                              | Search content                          |                                                  |                                           |
| trainingCo    | MET/                                   | ~                            | Search content                          | Search                                           |                                           |
| Reque         | st to Publis                           | h                            |                                         |                                                  | View Request to Publish Overvi            |
|               |                                        |                              |                                         |                                                  |                                           |
| Actions       | Description \$                         | Edit State 🖨                 | Last Updated by 🖨                       | Last Updated <b>≑</b>                            | Date Created 🗢                            |
| Actions       | Description <b>\$</b><br>LHager_Test02 | <b>Edit State ≑</b><br>DRAFT | Last Updated by ≑<br>Iori.hager         | Last Updated <b>≑</b><br>2023-01-18 10:16:32 EST | Date Created ♦<br>2023-01-18 10:16:32 EST |
|               | -                                      |                              |                                         | •                                                |                                           |

- Pop-up box requests 'Enter message for request to publish'
  - Comment is optional but strongly recommended
- Click 'OK'

| 🖀 Home / 🗄      | ≡ Metadata Records List /  | Request to Publish         |                                     |                                                                                                    |                   |                                    |
|-----------------|----------------------------|----------------------------|-------------------------------------|----------------------------------------------------------------------------------------------------|-------------------|------------------------------------|
| Publishers are  | not automatically notified | when you make a request to | publish. You will need to co        | ntact the publisher personally to mal                                                                         | ke them aware the | ere are records awaiting approval. |
| Select a Record | l Group                    |                            | Search content                      |                                                                                                    |                   |                                    |
| trainingCoM     | IET/                       | ~                          | Search content                      | Search                                                                                                    |                   |                                    |
| Reques          | t to Publisl               | h                          | Enter messa                         | age for request to publish                                                                                    | n                 | View Request to Publish Overview   |
| Actions         | Description 🗢              | Edit State 🗢               | Dptional: describ                   | e the reason for changes to this                                                                              | ]                 | Date Created \$                    |
| View            | LHager_Test02              | DRAFT                      | Ic                                  |                                                                                                    | EST               | 2023-01-18 10:16:32 EST            |
| View            | LHager_Test01              | DRAFT                      | Ic                                  |                                                                                                    | EST               | 2023-01-10 12:56:36 EST            |
| Select All Un   | velect All                 |                            | changes to a rec<br>users understan | ptional and are intended to mark<br>aid over time A message can help<br>cord's revision history.<br>OK Cancel |                   | Request to Publish                 |

- Message appears 'Requested (#) record(s) for publication'
- Metadata Records page reloads
- Edit State changed from 'DRAFT' to 'IN\_REVIEW'

| 📅 Home / 📰 Metadata R      | ecords List                                                   |                                                                       |                                   |                             | Close Filters & Actions   |
|----------------------------|---------------------------------------------------------------|-----------------------------------------------------------------------|-----------------------------------|-----------------------------|---------------------------|
| A Requested 2 record(s) fo | r publication                                                 |                                                                       |                                   |                             | ×                         |
| Filters:                   |                                                               |                                                                       |                                   | Record Actions:             | '                         |
| Fliters:                   |                                                               |                                                                       |                                   | Record Actions:             |                           |
| Record Group 🚯             | trainingCoN                                                   | NET/                                                                  | <ul> <li>View WAF</li> </ul>      | New Record                  |                           |
| Edit State 🚯               | Select a \                                                    | /alue                                                                 | -                                 | Import Create               |                           |
| Record Name                | Examples: A                                                   | MSU, GOES, Grid                                                       |                                   | Bulk Actions ()             |                           |
| XML Content                | Content Examples: OISST, gov.noaa.ncdc:C00011, Weather        |                                                                       |                                   |                             | nload                     |
| Last Updater               | ast Updater Examples: user.name, bob, curly, moe Publishing ~ |                                                                       |                                   |                             |                           |
| File Identifier:           | File Identifier: Example: gov.noaa.ncdc:C00844                |                                                                       |                                   |                             |                           |
| UUID:                      | Example: c8                                                   | 15b06e-de78-4002-83b8-a10e7c2bf3da                                    |                                   |                             |                           |
| Tags: 🕚                    | Example: oc                                                   | eans, water vapor, heat, land surface, instrument                     | t                                 |                             |                           |
|                            | Search Reco                                                   | ords Reset All                                                        |                                   |                             |                           |
|                            |                                                               |                                                                       |                                   |                             |                           |
|                            |                                                               |                                                                       |                                   |                             |                           |
| Aetadata Re                | ecords Lis                                                    | t                                                                     |                                   |                             |                           |
| howing 1 to 4 of 4 records |                                                               | Show Columns: 💽 File                                                  | Identifier 💽 UUID 💽 Description 🧲 | Edit State 🜑 Last Updater 🤇 | Updated 💽 Created 💽 Group |
| asks File Identifier 🖨     |                                                               | Description \$                                                        | Edit State 🗢                      | Last Editor 🖨               | Updated \$                |
| gov.noaa.ncei:37322        | 4862614429                                                    | Record Name: LHager_Test01<br>DOI: https://doi.org/{[DOI]}<br>Tags: • | IN_REVIEW                         | lori.hager                  | 2023-01-18 11:06:47 EST   |
| gov.noaa.ncei:50892        | 5708348805                                                    | Record Name: LHager_Test02<br>Tags: ①                                 | IN_REVIEW                         | lori.hager                  | 2023-01-18 11:06:47 EST   |

*Note: User must notify Publisher of record(s) awaiting approval There are no automatic notifications from CoMET* 

#### Publish

Note: Action available only to Publisher and Group Manager user roles

Publish record(s)

• Select 'Publish' from Publishing drop-down

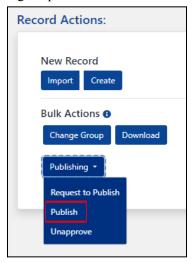

• Records eligible to be published or republished are displayed

#### Note: Read warning in yellow message box about publishing from external sources

- For information about 'Redraft' and 'Approve', hover over their respective action buttons
  - At least one record box must be checked below 'Actions' heading (on left) for buttons to highlight and be clickable

| 希 Home /                     | ≔ Metadata Records Li | st / 🧬 Publishable                     |                       |                                                                                            |                          |
|------------------------------|-----------------------|----------------------------------------|-----------------------|--------------------------------------------------------------------------------------------|--------------------------|
| Publishing m                 |                       |                                        |                       | ds from CoMET could result in metadata u<br>orkflows here or contact us via email with any |                          |
| Select a Reco                | ord Group             | Se                                     | arch content          |                                                                                            |                          |
| trainingCo                   | MET/                  | ▼ :                                    | Search content Search |                                                                                            |                          |
| Publis                       | hable Rec             | ord List                               |                       |                                                                                            | View Publishing Overview |
|                              |                       |                                        |                       |                                                                                            | View Publishing Overview |
| Showing 1 to 3               |                       |                                        |                       |                                                                                            |                          |
| Actions                      | Description \$        | Edit State \$                          | Last Updated by \$    | Last Updated \$                                                                            | Date Created 🗢           |
| View                         | LHager_Test01         | IN_REVIEW                              | lori.hager            | 2023-01-18 11:06:47 EST                                                                    | 2023-01-10 12:56:36 EST  |
| View                         | LHager_Test02         | IN_REVIEW                              | lori.hager            | 2023-01-18 11:06:47 EST                                                                    | 2023-01-18 10:16:32 EST  |
| View                         | My special test       | ONESTOP_PUBLISH_FAILED                 | jerri.reeves          | 2022-07-19 11:40:32 EDT                                                                    | 2022-07-19 11:38:34 EDT  |
| Select All U                 | Inselect All          |                                        |                       |                                                                                            | Redraft Approve          |
|                              |                       |                                        |                       |                                                                                            |                          |
| Approve a                    | all                   |                                        |                       |                                                                                            |                          |
| Approve all<br>record's edit |                       | ecord group for publication regardless | of the                |                                                                                            |                          |
| record's edit                | r state.              |                                        |                       |                                                                                            |                          |
|                              |                       | Approve All                            |                       |                                                                                            |                          |
|                              |                       | listed in the above table and approves | all                   |                                                                                            |                          |
| records wit                  | hin a group.          |                                        |                       |                                                                                            |                          |
|                              |                       |                                        |                       |                                                                                            |                          |

- To approve publishing one or more records in Publishable Record List, check box(es) next to record(s)
  - Click green 'Approve' button

| ▲ If you are  |                                                    | ce of record such as an external file                                                               |                       | rds from CoMET could result in metadata u<br>orkflows here or contact us via email with any |                          |
|---------------|----------------------------------------------------|----------------------------------------------------------------------------------------------------|-----------------------|---------------------------------------------------------------------------------------------|--------------------------|
|               | port@noaa.gov .                                    |                                                                                                    |                       |                                                                                             |                          |
| Select a Reco | •                                                  |                                                                                                    | Search content Search |                                                                                             |                          |
| Publis        | hable Rec                                          | ord List                                                                                            |                       |                                                                                             | View Publishing Overview |
| ctions        | Description 🖨                                      | Edit State 🖨                                                                                        | Last Updated by 🖨     | Last Updated 🖨                                                                              | Date Created 🗢           |
| 🗹 View        | LHager_Test01                                      | IN_REVIEW                                                                                           | lori.hager            | 2023-01-18 11:06:47 EST                                                                     | 2023-01-10 12:56:36 EST  |
| □ View        | LHager_Test02                                      | IN_REVIEW                                                                                           | lori.hager            | 2023-01-18 11:06:47 EST                                                                     | 2023-01-18 10:16:32 EST  |
| □ View        | My special test                                    | ONESTOP_PUBLISH_FAILED                                                                              | jerri.reeves          | 2022-07-19 11:40:32 EDT                                                                     | 2022-07-19 11:38:34 EDT  |
| Select All U  | Inselect All                                       |                                                                                                    |                       |                                                                                             | Redraft Approv           |
| record's edit | the records within this <b>re</b><br>i state.<br>A | <b>cord group</b> for publication regardless<br>pprove All<br>isted in the above table and approves |                       |                                                                                             |                          |

• To approve publishing all records in a record group, **regardless of record's edit state**, click red 'Approve All' button

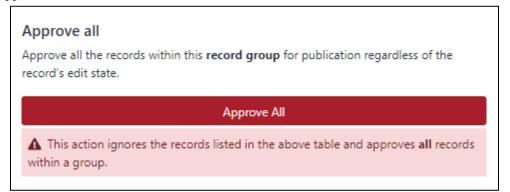

- Pop-up box requests 'Enter message for publishing'
  - Comment is optional but strongly recommended
- Click 'OK'

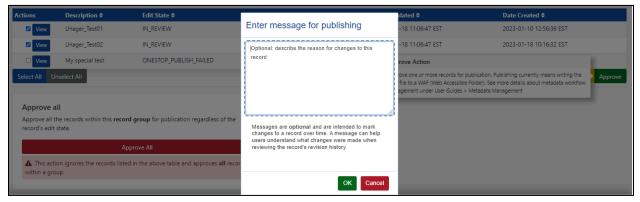

• Message appears 'Approved (#) record(s) for publication'

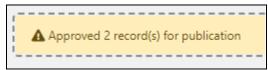

- Metadata Records page reloads
- Edit State changed to 'APPROVED'

| 🕷 Home / 🔚 Metadata Rec     | ords List                                             |                                                                       |                                          |                             | Close Filters & Actions |  |
|-----------------------------|-------------------------------------------------------|-----------------------------------------------------------------------|------------------------------------------|-----------------------------|-------------------------|--|
| Approved 2 record(s) for p  | ublication                                            |                                                                       |                                          |                             | ×                       |  |
| Filters:                    |                                                       |                                                                       |                                          | Record Actions:             |                         |  |
| Record Group 🚯              | trainingC                                             | CoMET/                                                                | - View WAF                               | New Record                  |                         |  |
| Edit State 🚯                | Select                                                | a Value                                                               | · ·                                      | Import Create               |                         |  |
| Record Name                 | Record Name Examples: AMSU, GOES, Grid Bulk Actions 0 |                                                                       |                                          |                             |                         |  |
| XML Content                 |                                                       |                                                                       |                                          |                             |                         |  |
| Last Updater                | Examples                                              | s: user.name, bob, curly, moe                                         |                                          | Publishing -                |                         |  |
| File Identifier:            | Example:                                              | : gov.noaa.ncdc:C00844                                                |                                          |                             |                         |  |
| UUID:                       | Example:                                              | : c815b06e-de78-4002-83b8-a10e7c2bf3da                                |                                          |                             |                         |  |
| Tags: 🚯                     | Example:                                              | oceans, water vapor, heat, land surface, instrument                   |                                          |                             |                         |  |
|                             | Search Re                                             | ecords Reset All                                                      |                                          |                             |                         |  |
|                             |                                                       |                                                                       |                                          |                             |                         |  |
|                             |                                                       |                                                                       |                                          |                             |                         |  |
| Metadata Re                 | cords Lis                                             |                                                                       |                                          |                             |                         |  |
| Showing 1 to 4 of 4 records |                                                       | Show Columns:                                                         | 🗅 File Identifier 🐑 UUID 💽 Description ( | 💽 Edit State 💽 Last Updater | Updated Created Group   |  |
| Tasks File Identifier 🖨     |                                                       | Description 🗢                                                         | Edit State 🗢                             | Last Editor 🖨               | Updated 🕈               |  |
| gov.noaa.ncei:508925        | 708348805                                             | Record Name: LHager_Test02<br>Tags: •                                 | APPROVED                                 | lori.hager                  | 2023-01-18 12:21:44 EST |  |
| gov.noaa.ncei:373224        | 862614429                                             | Record Name: LHager_Test01<br>DOI: https://doi.org/{{DOI}}<br>Tags: • | APPROVED                                 | lori.hager                  | 2023-01-18 12:21:44 EST |  |

- After a few minutes page refreshes
  - If ISO data is valid, Edit State changes from 'APPROVED' to 'PUBLISH\_PROCESSING'

| Me     | Metadata Records List          |                                                                                                 |                                 |                  |                           |  |  |  |  |  |
|--------|--------------------------------|-------------------------------------------------------------------------------------------------|---------------------------------|------------------|---------------------------|--|--|--|--|--|
| Showin | g 1 to 5 of 5 records          | Show Columns: 💽 File Identifier 🐑 I                                                             | UUID 💽 Description 💽 Edit State | 💽 Last Updater 💽 | Updated 💽 Created 💽 Group |  |  |  |  |  |
| Tasks  | File Identifier \$             | Description 🗢                                                                                   | Edit State 🖨                    | Last Editor 🖨    | Updated 🗢                 |  |  |  |  |  |
| #      | gov.noaa.ncei:9292821138392275 | Record Name: gov.noaa.ncdc:C01606_LH_Test01<br>DOI: https://doi.org/10.25921/RE9P-PT57<br>Tags: | PUBLISH_PROCESSING              | lori.hager       | 2023-01-19 11:42:34 EST   |  |  |  |  |  |

• If ISO data is not valid, Edit State changes from 'APPROVED' to 'INVALID'

| Me      | tadata Records List            |                                    |                                     |                  |                             |
|---------|--------------------------------|------------------------------------|-------------------------------------|------------------|-----------------------------|
| Showing | g 1 to 4 of 4 records          | Show Columns: 💽 File Identifier    | r 💽 UUID 💽 Description 💽 Edit State | 💽 Last Updater 🧲 | 🖸 Updated 💽 Created 💽 Group |
| Tasks   | File Identifier 🕈              | Description 🗢                      | Edit State 🖨                        | Last Editor 🖨    | Updated 🖨                   |
| Æ       | gov.noaa.ncei:8362008327104595 | Record Name: LHager_Test02 Tags: • | INVALID                             | lori.hager       | 2023-01-18 12:58:19 EST     |

• Once data is corrected, record may be resubmitted for publishing

#### Redraft

Change Edit Status from 'IN\_REVIEW' back to 'DRAFT'

• Select 'Publish' from Publishing drop-down

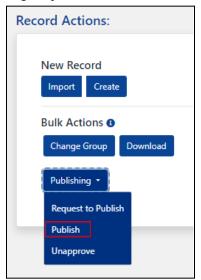

• Records eligible to be published or republished are displayed

| Publis                      | shable Rec                                    | ord List                                          |                   |                         | View Publishing Overview |  |  |
|-----------------------------|-----------------------------------------------|---------------------------------------------------|-------------------|-------------------------|--------------------------|--|--|
| Showing 1 to 2 of 2 records |                                               |                                                   |                   |                         |                          |  |  |
| Actions                     | Description 🖨                                 | Edit State 🗢                                      | Last Updated by 🖨 | Last Updated 🗢          | Date Created 🗢           |  |  |
| View                        | LHager_Test 3                                 | IN_REVIEW                                         | lori.hager        | 2023-01-19 13:05:21 EST | 2022-07-27 12:42:29 EDT  |  |  |
| View                        | My special test                               | ONESTOP_PUBLISH_FAILED                            | jerri.reeves      | 2022-07-19 11:40:32 EDT | 2022-07-19 11:38:34 EDT  |  |  |
| Select All                  |                                               |                                                   |                   |                         | Redraft Approv           |  |  |
| Approve al<br>record's ed   |                                               | ecord group for publication regardless of the     |                   |                         |                          |  |  |
|                             | 4                                             | Approve All                                       |                   |                         |                          |  |  |
|                             | ction ignores the records l<br>ithin a group. | listed in the above table and approves <b>all</b> |                   |                         |                          |  |  |
|                             |                                               |                                                   |                   |                         |                          |  |  |

- Check box(es) next to record(s) to whose Edit Status is to be changed back to 'DRAFT'
- Click 'Redraft'

| Publis                      | Publishable Record List View Publishing Overview |                        |                   |                         |                         |  |  |  |  |  |
|-----------------------------|--------------------------------------------------|------------------------|-------------------|-------------------------|-------------------------|--|--|--|--|--|
| Showing 1 to 2 of 2 records |                                                  |                        |                   |                         |                         |  |  |  |  |  |
| Actions                     | Description 🖨                                    | Edit State 🗢           | Last Updated by 🖨 | Last Updated 🖨          | Date Created 🗢          |  |  |  |  |  |
| View                        | LHager_Test 3                                    | IN_REVIEW              | lori.hager        | 2023-01-19 13:05:21 EST | 2022-07-27 12:42:29 EDT |  |  |  |  |  |
| View                        | My special test                                  | ONESTOP_PUBLISH_FAILED | jerri.reeves      | 2022-07-19 11:40:32 EDT | 2022-07-19 11:38:34 EDT |  |  |  |  |  |
| Select All U                | nselect All                                      |                        |                   |                         | Redraft Approve         |  |  |  |  |  |

- Pop-up box requests 'Enter message for publishing'
  - Comment is optional but strongly recommended
- Click 'OK'

| Publis                                    | hable Reco                                 | ord List                                        | Enter message for publishing                                                                                                    |                 | Vie                                                                   | w Publishing | Overview |
|-------------------------------------------|--------------------------------------------|-------------------------------------------------|----------------------------------------------------------------------------------------------------|-----------------|-----------------------------------------------------------------------|--------------|----------|
| Showing 1 to 2                            | of 2 records                               |                                                 | Optional: describe the reason for changes to this                                                                                                    |                 |                                                                       |              |          |
| Actions                                   | Description \$                             | Edit State 🖨                                    | record                                                                                                    | ated \$         | Date Created 🖨                                                        |              |          |
| View                                      | LHager_Test 3                              | IN_REVIEW                                       |                                                                                                    | 19 13:05:21 EST | 2022-07-27 12:42:29                                                   | EDT          |          |
| □ View                                    | My special test                            | ONESTOP_PUBLISH_FAILED                          |                                                                                                    |                 |                                                                       | EDT          |          |
| Select All U                              | Inselect All                               |                                                 |                                                                                                    |                 | t ready for publication. Redraft allows adata record is not ready for | Redraft      | Approve  |
| Approve a<br>Approve all<br>record's edit | the records within this <b>re</b> o        | <b>cord group</b> for publication regardless of | Messages are optional and are intended to mark<br>changes to a record over time. A message can help<br>users understand what changes were made when<br>reviewing the record's revision history. |                 |                                                                       |              |          |
|                                           | A                                          | pprove All                                      | OK Cancel                                                                                                    |                 |                                                                       |              |          |
|                                           | ion ignores the records li<br>hin a group. | sted in the above table and approves <b>all</b> |                                                                                                    |                 |                                                                       |              |          |

• Message appears 'Rejected (#) record(s) for publication'

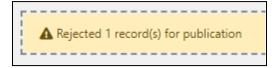

- Metadata Records page reloads
- Edit State changed from 'IN\_REVIEW' back to 'DRAFT'

| Me     | Metadata Records List |                          |                                     |                        |                           |  |  |  |  |  |
|--------|-----------------------|--------------------------|-------------------------------------|------------------------|---------------------------|--|--|--|--|--|
| Showin | g 1 to 6 of 6 records | Show Columns: 💽 File Ide | ntifier 💽 UUID 💽 Description 💽 Edit | State 💽 Last Updater 💽 | Updated 💽 Created 💽 Group |  |  |  |  |  |
|        |                       |                          |                                     |                        |                           |  |  |  |  |  |
| Tasks  | File Identifier 🗢     | Description 🖨            | Edit State 🗢                        | Last Editor 🖨          | Updated 🗢                 |  |  |  |  |  |

Note: Publisher must notify Editor that record was rejected for publication

#### Unapprove

#### Note: Action available only to Publisher and Group Manager user roles

If, within a few minutes of approving a record to be published, publisher decides it should not be published, they may 'Unapprove' a record

Unapprove record(s)

• Select 'Unapprove' from Publishing drop-down

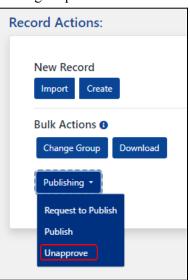

• Only records with Edit State of 'APPROVED' will display on 'Unapprove Record List'

Note: For information about Unapprove function, read message in yellow box

- Check box(es) next to record(s) to be unapproved
- Click 'Unapprove'

|              | Search content    | iearch                         |                                               |                                                                  |
|--------------|-------------------|--------------------------------|-----------------------------------------------|------------------------------------------------------------------|
|              |                   | iearch                         |                                               |                                                                  |
|              | Search content    | Search                         |                                               |                                                                  |
| 111.4        |                   |                                |                                               |                                                                  |
| l List       |                   |                                | View Unapprove                                | Overview                                                         |
| Edit State 🕈 | Last Updated by 🗢 | Last Updated 🕈                 | Date Created 🗢                                |                                                                  |
| APPROVED     | lori.hager        | 2023-01-18 12:30:55 EST        | 2023-01-18 12:30:15 EST                       |                                                                  |
|              | Edit State 🗢      | Edit State 🗘 Last Updated by 🕈 | Edit State ¢ Last Updated by ¢ Last Updated ¢ | Edit State \$ Last Updated by \$ Last Updated \$ Date Created \$ |

- Pop-up box requests 'Enter a reason for denying publication'
   Comment is optional but strongly recommended
- Click 'OK'

| 🖀 Home /                | ⊟ Metadata Records List / り                                      | Unapprove    |                 |                                                                                                    |                                                 |                                   |
|-------------------------|------------------------------------------------------------------|--------------|-----------------|----------------------------------------------------------------------------------------------------|-------------------------------------------------|-----------------------------------|
|                         | records already published or o<br>changes the edit state in CoMI |              | ms outside of t | he CoMET database such as the WAF fileserver, OSIM, d                                                                                                    | ata.gov, etc does not remove the record from th | ese external systems. Unapproving |
| Select a Recor          | d Group                                                          |              | Search o        | ontent                                                                                                    |                                                 |                                   |
| trainingCol             | MET/                                                             |              | ✓ Search        | content Search                                                                                                    |                                                 |                                   |
| Unapp<br>Showing 1 of 1 | rove Record                                                      | List         |                 | Enter a reason for denying publication                                                                                                    |                                                 | View Unapprove Overview           |
| Actions                 | Description 🗢                                                    | Edit State 🗢 | Las             | Optional: describe the reason for denying publication<br>of this record                                                                                                    | Date Created                                    | <b>;</b>                          |
| View                    | LHager_Test02                                                    | APPROVED     | lori.           |                                                                                                    | EST 2023-01-18 12:                              | 30:15 EST                         |
| Select All Ur           | select All                                                       |              |                 | Messages are optional and are intended to mark<br>changes to a record over time. A message can help<br>users understand what changes were made when<br>reviewing the record's revision history. |                                                 | Uпарргоче                         |

• Message appears 'Formcontent record(s) edit state changed to DRAFT successfully!'

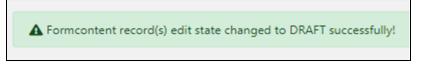

#### • Metadata Records page reloads

• Edit State changed to 'DRAFT'

| Record Group 🕚   | trainingCoMET/                                               | * View WAF | New Record           |    |
|------------------|--------------------------------------------------------------|------------|----------------------|----|
| Edit State 🕚     | Select a Value                                               | *          | Import Create        |    |
| Record Name      | Examples: AMSU, GOES, Grid                                   |            | Bulk Actions ()      |    |
| KML Content      | Examples: OISST, gov.noaa.ncdc:C00011, Weather               |            | Change Group Downlos | ad |
| last Updater     | Examples: user.name, bob, curly, moe                         |            | Publishing -         |    |
| File Identifier: | Example: gov.noaa.ncdc:C00844                                |            |                      |    |
| JUID:            | Example: c815b06e-de78-4002-83b8-a10e7c2bf3da                |            |                      |    |
| Tags: 🕚          | Example: oceans, water vapor, heat, land surface, instrument |            |                      |    |
|                  | Search Records Reset All                                     |            |                      |    |
|                  |                                                              |            |                      |    |
|                  |                                                              |            |                      |    |

# Metadata Records List

- Metadata Records List is a table that meets all filtered requirements and allows various actions to be performed on each record
- User may select which columns to display
  - Column titles list is to right of 'Show Columns'
  - Titles with blue buttons are displayed and titles with gray buttons are not
  - User clicks buttons to change columns to be displayed
    - 'Tasks' is always displayed

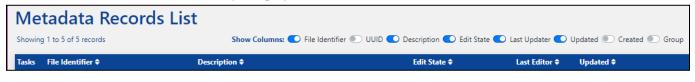

To perform actions on a record, click task icon in 'Tasks' column for appropriate record
 To close Tasks list, click on task icon

| Me      | tadata Records List                 |                          |  |
|---------|-------------------------------------|--------------------------|--|
| Showing | 1 to 5 of 5 records                 | Sho                      |  |
| Tasks   | File Identifier 🖨                   | Description 🖨            |  |
| 細       | gov.noaa.ncei:047413392927399       | Record Name: LHager_Test |  |
| Edit -  | Manage - View - Assess - Validate - | Tags: 🖸                  |  |

- <u>Edit</u>
  - Make changes to record data
- <u>Manage</u>
  - Replace File, create copies of records, review a record's revision history, make templates, and delete records
- o <u>View</u>
  - Displays data in various formats
- o <u>Assess</u>
  - Confirms ISO and NOAA compliance
- <u>Validate</u>
  - Validates data against ISO standard

## Edit

## Data Management Plan (DMP)

• In development

## Data Stewardship Maturity Questionnaire (DSMQ)

• See <u>DSMQ</u> Edit instructions

## ISO Editor

Note: When Editing a record, if 'No, use blank' was selected when the record was initially created, and user did not enter data into all of Required fields, user receives a 'Validation Failure' message and cannot Save record again until missing required data is entered

If 'Yes, populate with the NCEI template' was selected when record was initially created, user does not receive a 'Validation Failure' message, at all. User must still add missing data but they are not reminded of that by program

- On Metadata Records List panel, locate record to be edited and select 'Edit' drop-down from Tasks column
  - Select 'ISO Editor'

| Metadata Records List         |                        |             |  |  |
|-------------------------------|------------------------|-------------|--|--|
| Showing 1 to 10 of 29 records |                        |             |  |  |
| Tasks File Identifier         | ▲                      | UUID \$     |  |  |
| 🚝 gov.noaa.ncei:              | 018765347267396        | 7d69502e-c  |  |  |
| Edit 🕶 Manage 👻 V             | ′iew ▼ Assess ▼ Valida | te -        |  |  |
|                               | 41923474000765         | ose8ddbe-a  |  |  |
| Data<br>Management Plan       |                        |             |  |  |
| (DMP)                         | 817676815504935        | e123d812-c  |  |  |
| Data Stewardship              |                        |             |  |  |
| Maturity<br>Questionnaire     | 08293680158122         | 6a6f1a53-di |  |  |
| (DSMQ)                        | 81741066323803         | 98b86675-7  |  |  |
| ISO Editor                    |                        |             |  |  |
| Simple Editor<br>Beta         | 31158500690067         | 97e9a90e-2  |  |  |
| aov posa pcer                 | 3292637716036          | af77e29c-41 |  |  |

- Record opens in new tab
- Edit metadata, as desired
  - Insert Docucomp components, as needed

If **'No, use blank'** was selected when record initially created, and data is missing from Description tab, 'Collection Description' or 'Purpose' OR data is missing from Data Citation tab, 'Title'

- Receive 'Validation Failure: value missing' message
- 'Extract and View Errors' button will appear in top right corner

| 5 Identification Keywords Access 7 Coverage Content History Quality 3 Metadata Resources                                                                                                    | View      Assess      Validate      Save Exit     Extract and View Errors |
|----------------------------------------------------------------------------------------------------|---------------------------------------------------------------------------|
| The following data values are either required by COMET, or not currently supported in this product version.<br>You may need to select or fill out a value. Go to the values described in the path and update them using the interface or contact support.<br>ncei.collection-manager.support@noaa.gov                                                                                                    | ×                                                                         |
| identification > pointOrContact > 1 > organisation > name [ Validation Failure: value missing<br>identification > topicCategory > 1   Validation Failure: value missing<br>keywords > 1 > keyword > 1   Validation Failure: value missing<br>coverage > extent > 1 > geographicBoundingBox > 1 > west   Validation Failure: value missing<br>coverage > extent > 1 > geographicBoundingBox > 1 > east   Validation Failure: value missing<br>coverage > extent > 1 > geographicBoundingBox > 1 > east   Validation Failure: value missing<br>coverage > extent > 1 > geographicBoundingBox > 1 > east   Validation Failure: value missing<br>coverage > extent > 1 > geographicBoundingBox > 1 > east   Validation Failure: value missing<br>coverage > extent > 1 > geographicBoundingBox > 1 > north   Validation Failure: value missing<br>metadata > contact > organisation > name   Validation Failure: value missing |                                                                           |
| 15 Editing Record: LHager_Test 33                                                                                                    | 0 💽 Content Evaluator On                                                  |
| Internal COMET Record Name (required)     LHager_Test 33                                                                                                    |                                                                           |
| s     Identification     ✓ JSON     IE Fields     ●                                                                                                    |                                                                           |
| 1 Description: Data Citation Resource Hierarchy 3 Point of Contact Status Topic Category Browse Graphic 1 Credit                                                                                                    |                                                                           |
| Collection Description (required) Enter Values                                                                                                    |                                                                           |
| Lorem ipsum                                                                                                    |                                                                           |

## Extract and View Errors

• Click 'Extract and View Errors' in top right corner

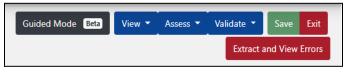

- Fields with errors are displayed
- First error is in Identification category (identification), Point of Contact sub-category (pointOfContant), 1 error (1), Organization field (organisation), Organization Name (name), and what is wrong value is missing

| Cuided Mode Coverage Content History Quality Cuided Resources                                                                                                    | Validate  Save Exit Extract and View Errors |
|----------------------------------------------------------------------------------------------------|---------------------------------------------|
| The following data values are either required by COMET, or not currently supported in this product version.<br>You may need to select or fill out a value. Go to the values described in the path and update them using the interface or contact support.<br>ncel.collection-manager.support@ncea.gov<br>identification > topicCategory > 1   Validation Failure: value missing<br>identification > topicCategory > 1   Validation Failure: value missing<br>coverage > extent > 1 > geographic@oundingBox > 1 > west   Validation Failure: value missing<br>coverage > extent > 1 > geographic@oundingBox > 1 > west   Validation Failure: value missing<br>coverage > extent > 1 > geographic@oundingBox > 1 > west   Validation Failure: value missing<br>coverage > extent > 1 > geographic@oundingBox > 1 > west   Validation Failure: value missing<br>coverage > extent > 1 > geographic@oundingBox > 1 > north   Validation Failure: value missing<br>coverage > extent > 1 > geographic@oundingBox > 1 > north   Validation Failure: value missing<br>coverage > extent > 1 > geographic@oundingBox > 1 > north   Validation Failure: value missing<br>coverage > extent > 1 > geographic@oundingBox > 1 > north   Validation Failure: value missing<br>coverage > extent > 1 > geographic@oundingBox > 1 > north   Validation Failure: value missing<br>metadata > contact > organisation > name   Validation Failure: value missing |                                             |
| 13 Editing Record: LHager_Test 33                                                                                                    | 0 💽 Content Evaluator On                    |
| Internal COMET Record Name (required)                                                                                                    |                                             |
| LHager_Test 33                                                                                                    |                                             |
| s Identification ≠ JSON III Fields 0                                                                                                    |                                             |
| Contact     Status     Topic Category     Browse Graphic     Credit                                                                                                    |                                             |
| SON Ⅲ Fields                                                                                                    |                                             |
| Role     Select Value     •       pointOfContact     •                                                                                                    |                                             |
| 2 Individual ≠JSON III Fields ●                                                                                                    |                                             |
| 1 Name Enter Values V                                                                                                    | - 1                                         |
| Position Enter Values      Y                                                                                                    | - 1                                         |
| 1 Organization 230N III Fields 0                                                                                                    |                                             |
| Organization Name Enter Values      V                                                                                                    |                                             |
|                                                                                                    | 0                                           |
| Contact Contact                                                                                                    |                                             |
| View/Edit Orphaned Data View @xml* Fields                                                                                                    |                                             |

- Enter missing data
- Once all errors are fixed, click 'Close Errors'

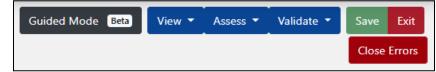

- Editing Record page reloads
  - Make further edits, as necessary
- Click 'Save'
  - Save Message appears
    - User has option to add reason for changes made to record
      - Comment is optional but strongly recommended
    - Save Messages are included in Revision History

| Optional: describe the reason for changes to this record<br>Messages are <b>optional</b> and are intended to mark changes t       |
|----------------------------------------------------------------------------------------------------|
| Messages are <b>optional</b> and are intended to mark changes t                                                                   |
| a record over time. A message can help users understand<br>what changes were made when reviewing the record's<br>revision history |

• Message appears 'Document updated successfully'

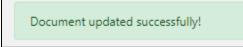

- Editing Record page reloads
- If 'Yes, populate with the NCEI template' was selected when record initially created, and data is missing from Description tab, 'Collection Description' or 'Purpose' OR data is missing from Data Citation tab, 'Title'
  - Will not receive 'Validation Failure: value missing' message and 'Extract and View Errors' button will not appear

*Note: No error messages or alerts are given if required data is not present in record User must confirm all data has been entered* 

## **Collaborative Editing**

- Editors can edit only records within Record Groups to which they belong
- Records cannot be accessed by more than one editor at a time
- For 30 minutes after a record is saved, it becomes locked and cannot be accessed by another user
   User who saved record may access it again without having to wait 30 minute time limit

## **Simple Editor (Beta)**

- On Metadata Records List panel, locate record to be edited and select 'Edit' drop-down from Tasks column
  - Select 'Simple Editor'

| Metadata Records List<br>Showing 1 to 5 of 5 records    |                           |  |  |
|---------------------------------------------------------|---------------------------|--|--|
| 1                                                       | er 🕈                      |  |  |
| Data<br>Management Plan                                 | ei:047413392927399        |  |  |
| Data Stewardship<br>Maturity<br>Questionnaire<br>(DSMQ) | iew + Assess + Validate + |  |  |
| ISO Editor                                              | ti:8362008327104595       |  |  |
| Simple Editor<br>Beta                                   | ei:373224862614429        |  |  |

- Record opens in new tab
- Edit metadata as desired
- Click 'Save' button at top right of page OR Save icon at bottom right of page

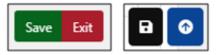

- Save Message appears
  - User has option to add reason for changes made to record
    - Comment is optional but strongly recommended
  - Save Messages are included in Revision History

| Save Message                                                                                                    |
|----------------------------------------------------------------------------------------------------|
| Optional: describe the reason for changes to this record                                                                                                    |
| Messages are <b>optional</b> and are intended to mark changes to a record over time. A message can help users understand what changes were made when reviewing the record's revision history |
| Save Cancel                                                                                                    |

• Message appears 'Document updated successfully'

Document updated successfully!

• Editing Record page reloads

# Docucomp Components

Docucomp manages reusable components (pieces of ISO XML) referenced by URLs within collection records, enabling many collections to use the same component, thereby increasing consistency and decreasing maintenance effort; also supports vocabulary services

## Insert Components into CoMET's ISO Editor

#### Note:

- There are many areas in CoMET's records where Docucomp Xlinks can be used
- CoMET does not resolve Xlinks
- ISO Editor cannot tell if component is inserted into appropriate field, user must verify
- Xlink will not resolve in published record if incorrect component is inserted or incorrect field is selected
- On Metadata Records List panel, locate record to be edited and select 'Edit' drop-down from its row
  - Components can be inserted via 'ISO Editor' and 'Simple Editor'

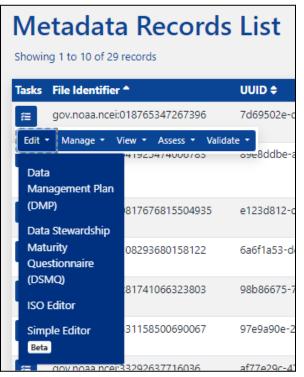

- Record opens in new tab
- Navigate to tab and field that corresponds to component

#### Note: Example shows how to insert a Point of Contact Xlink

- Click 'Point of Contact' tab
  - Click '+Contact'

| Identification Keywords Access Coverage Content History Quality Metadata Resources Guided Mode Deta | View • Assess • Validate • Save Exit |
|----------------------------------------------------------------------------------------------------|--------------------------------------|
| Editing Record: gov.noaa.nodc:0237900                                                               | Content Evaluator Off                |
| Internal COMET Record Name (required)                                                               |                                      |
| gov.noaa.nodc:0237900                                                                               |                                      |
| Identification III Fields                                                                           |                                      |
| Description: Data Citation Resource Hierarchy Point of Contact Status Topic Category Browse Graphic |                                      |
| Point of Contact + contact                                                                          |                                      |

• In the drop-down box next to 'Contact 2' select 'Use Xlink w/ Role'

| Identification 🖍 JSON 🗄    | E Fields           |                            |        |                |                |
|----------------------------|--------------------|----------------------------|--------|----------------|----------------|
| Description: Data Citation | Resource Hierarchy | Point of Contact           | Status | Topic Category | Browse Graphic |
| Point of Contact + c       | ontact 🔋 All       |                            |        |                |                |
| Contact 1                  | Contact 2 Ente     | r Values 🗸 🗸               |        |                |                |
| Contact 2                  | A ISON IT FIAL     | er Values<br>Xlink w/ Role |        |                |                |

• In @xlink:href field, begin typing component name or paste a hyperlink in field

| Editing Record: gov.noaa.nodc:0237900                                                                                              | Content Evaluator Off |
|----------------------------------------------------------------------------------------------------|-----------------------|
| Internal COMET Record Name                                                                                                    |                       |
| This field is just the name of the metadata record stored in the COMET<br>database, and is not actually stored in the XML content. |                       |
| Identification SON i= Fields                                                                                                    |                       |
| Description: Data Citation Resource Hierarchy Point of Contact Status Topic Category Browse Graphic                                |                       |
| Point of Contact     + Contact       Contact 1     Contact 2                                                                       |                       |
| Contact 2 ✓ JSON III Fields 0                                                                                                    |                       |
| @xlink:href (required)                                                                                                    |                       |
| Start typing to get a suggested list or paste a hyperlink here                                                                     | ·                     |

## • Select correct component from autocomplete drop-down list

| Editing Record: gov.noa                        | aa.nodc:0237900                                                                                                    | <ul> <li>Content Evaluator Off</li> </ul> |
|------------------------------------------------|----------------------------------------------------------------------------------------------------|-------------------------------------------|
| Internal COMET Rec                             | ord Name (required)                                                                                                    |                                           |
| gov.noaa.nodc:0237900                          |                                                                                                    |                                           |
| Identification 🖍 JSON :                        | ≡ Fields ●                                                                                                    |                                           |
| Description: Data Citation                     | n Resource Hierarchy Point of Contact Status Topic Category Browse Graphic                                                                                             |                                           |
| Point of Contact + o<br>Contact 1<br>Contact 2 | Contact 2 Use Xlink w/ Role V<br>VISON III Fields                                                                                                    |                                           |
|                                                | @xlink:href (required)                                                                                                    |                                           |
|                                                | start typing to get a suggested list or paste a hyperlink here                                                                                                    | *                                         |
|                                                | Anchor Test<br>https://data.noaa.gov/docucomp/7f17924c-398f-4f26-a14a-4579687d78e4                                                                                     |                                           |
|                                                | Andreas Teske - principalInvestigator<br>https://data.noaa.gov/docucomp/475de1d0-83a8-43fa-a348-bdcb68477871                                                           |                                           |
|                                                | BRIEF test d2b1daef-703a-4cd4-a0e5-39245fff299d<br>https://data.noaa.gov/docucomp/d2b1daef-703a-4cd4-a0e5-39245fff299d                                                 |                                           |
|                                                | Calibration Procedures and Instrumental Accuracy Estimates of ATLAS Air Temperature and Relative Humidity Measurements MD_Aggr<br>98664A7E-5141-C0E3-E040-0AC8C58B43AD | egateInformation                          |

## • In @xlink:title field, enter Component Name

| Point of Contact       | + Contact All                                                                                                    |
|------------------------|----------------------------------------------------------------------------------------------------|
| Contact 1<br>Contact 2 | Contact 2 Use Xlink w/ Role マ<br>✓ JSON I≡ Fields ①                                                                                                    |
|                        | @xlink:href (required)                                                                                                    |
| r -                    | https://data.noaa.gov/docucomp/7f17924c-398f-4f26-a14a-4579687d78e4 *                                                                                                    |
|                        | @xlink:title                                                                                                    |
|                        | test 1                                                                                                    |
|                        | The Contact Contact The Contact The Contac |

• Click 'Save' button at top right of page

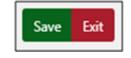

- Save Message appears
  - User has option to add reason for changes made to record
    - Comment is optional but strongly recommended
  - Save Messages are included in Revision History
- Click 'Save'

| Save Message                                                                                                    |
|----------------------------------------------------------------------------------------------------|
| Optional: describe the reason for changes to this record                                                                                                    |
| Messages are <b>optional</b> and are intended to mark changes to<br>a record over time. A message can help users understand<br>what changes were made when reviewing the record's<br>revision history |
| Save                                                                                                    |

• Message appears 'Document updated successfully!'

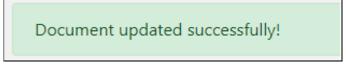

Note: User may <u>View Components in XML</u>

## Manage

Replace with File

- To push changes to an already existing record
- On Metadata Records List panel, locate record to be replaced and select 'Manage' drop-down from Tasks column
  - Select 'Replace with File'

| Metadata Records List<br>Showing 1 to 4 of 4 records |                      |              |              |  |
|------------------------------------------------------|----------------------|--------------|--------------|--|
| Tasks                                                | File Identifier 🖨    |              | UUID \$      |  |
| <b>#</b>                                             | gov.noaa.ncei:831648 | 426048686    | 22cce15a-c3e |  |
| Edit 🝷                                               | Manage 🔹 View 🝷      | Assess - Val |              |  |
| ;=                                                   | Replace with File    | 2            | usecd6ea-d7f |  |
| <b>#</b>                                             | Сору                 | 37497365     | 83a27161-6ed |  |
|                                                      | Revision History     |              |              |  |
| <b>#</b>                                             | Make Template        | 74030378     | ee1f51b2-200 |  |
| _                                                    | Delete Record        |              |              |  |

- Either click 'Choose Files' or enter a URL to select replacement file
- Click 'Import'

| Update Record                                                                                                    |             |  |  |  |
|----------------------------------------------------------------------------------------------------|-------------|--|--|--|
| Upload your XML File Here<br>Choose Files H8.xml<br>• H8.xml                                                                    | Clear Files |  |  |  |
| Or provide a URL to remote XML file here:                                                                                       |             |  |  |  |
| Internal CoMET Record Name: This field defaults to the previous record name if updating only one file.           LHager_Test 34 |             |  |  |  |
| Select the record format for import                                                                                             |             |  |  |  |
| ISO 19115-2 XML                                                                                                    | ~           |  |  |  |
| Import                                                                                                    |             |  |  |  |

• Get message 'Metadata Record uploaded successfully!'

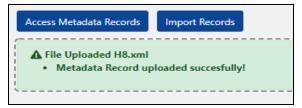

- If XML is not valid, receive error message
  - Check XML and try importing again

| 🛠 Home / 🖽 Metadata Records List                                                    | Close Filters & Actions |
|-------------------------------------------------------------------------------------|-------------------------|
| XML content is not valid XML! Please check the XML content and try importing again. | ×                       |
|                                                                                     |                         |

## Copy

- If a new record is similar to an existing record, it may be more efficient to make a few changes to a copy
- Users can create templates for records with consistently similar information and copy them for each new record creation

#### Note: User may prefer to use 'Make Template' function instead

- Can use record in any Edit State DRAFT, IN\_REVIEW, or PUBLISH
- Edit State for copy will be DRAFT, regardless of original's Edit State
- On Metadata Records List panel, locate record to be copied and select 'Manage' drop-down from Tasks column
  - Select 'Copy'

| Metadata Records List<br>Showing 1 to 4 of 4 records |                              |                 |  |
|------------------------------------------------------|------------------------------|-----------------|--|
| Tasks                                                | File Identifier 🖨            | UUID \$         |  |
| #                                                    | gov.noaa.ncei:83164842604868 | 36 22cce15a-c3e |  |
| Edit 🝷                                               | Manage • View • Assess •     | Validate 🝷      |  |
| *=                                                   | Replace with File            | upecd6ea-d7f    |  |
| í≡                                                   | 9 Copy 3749736               | 55 83a27161-6ed |  |
|                                                      | Revision History             |                 |  |
| Æ                                                    | Make Template 7403037        | 78 ee1f51b2-200 |  |
|                                                      | Delete Record                |                 |  |

- New tab opens
- From 'Select Form' drop-down, select 'ISO Editor' OR 'Simple Editor'

| ♣ Home / ≔ Metadata Records List /                                                                                   |                                               |  |  |  |
|----------------------------------------------------------------------------------------------------|-----------------------------------------------|--|--|--|
| A Select a record group to copy, edit, view, import, or                                                              | create a record.                              |  |  |  |
|                                                                                                    | Create a new record Select a form Select Form |  |  |  |
| Select Form<br>Data Management Plan<br>Data Stewardship Maturity Questionnaire (DSMQ)<br>ISO Editor<br>Simple Editor |                                               |  |  |  |

• Click 'Create Record'

| Select a form               |                      |                    |                             |              |
|-----------------------------|----------------------|--------------------|-----------------------------|--------------|
| ISO Editor                  |                      |                    |                             | ~            |
| ISO Editor - us<br>Template | e this form to creat | te ISO 19115-2 met | tadata with the option to u | utilize NCEI |

- Identical record created
- Editing page for copy opens
- If form is to have a different title, change it in 'Internal COMET Record Name' field
- Once changes to record are complete, click 'Save'

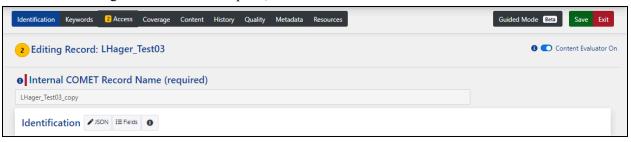

- Save Message appears
  - $\circ$   $\;$  User has option to add reason for changes made to record
    - Comment is optional but strongly recommended
  - Save Messages are included in Revision History

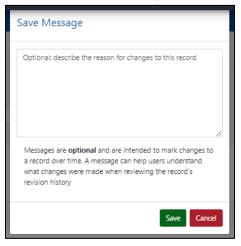

- Message appears 'New record . . . created successfully!'
- Metadata Records List page reloads

| A N   | ew record LHager_Test03_copy created succe | ssfully!                                   |                                                |                  | ×                         |
|-------|--------------------------------------------|--------------------------------------------|------------------------------------------------|------------------|---------------------------|
|       | tadata Records Li<br>g 1 to 9 of 9 records |                                            | Identifier 💽 UUID 🜑 Description 🌑 Edit State 🗨 | ) Last Updater 💽 | Updated 💽 Created 💽 Group |
| Tasks | File Identifier 🖨                          | Description \$                             | Edit State 🗢                                   | Last Editor 🖨    | Updated 🖨                 |
|       | gov.noaa.ncei:274618880896005              | Record Name: LHager_Test03_copy<br>Tags: • | DRAFT                                          | lori.hager       | 2023-01-24 14:33:46 EST   |

## **Revision History**

- On Metadata Records List panel, locate record and select 'Manage' drop-down from Tasks column
  - Select 'Revision History'

| Metadata Records List<br>Showing 1 to 4 of 4 records |                      |              |               |  |
|------------------------------------------------------|----------------------|--------------|---------------|--|
| Tasks                                                | File Identifier 🖨    |              | UUID \$       |  |
| #                                                    | gov.noaa.ncei:831648 | 3426048686   | 22cce15a-c3e3 |  |
| Edit •                                               | Manage 🔹 View 🔹      | Assess - Val |               |  |
| #                                                    | Replace with File    | ,            | usecd6ea-d7f  |  |
| f≡                                                   | Сору                 | 37497365     | 83a27161-6ed  |  |
|                                                      | Revision History     |              |               |  |
| Æ                                                    | Make Template        | 74030378     | ee1f51b2-200  |  |
|                                                      | Delete Record        |              |               |  |

Each time a record is saved, Date and Updater are noted
 If a Message was saved, message is also displayed

| LHager_Test Revision History |                         |            |                                |                             |
|------------------------------|-------------------------|------------|--------------------------------|-----------------------------|
| Compare                      | Versions                |            |                                | Showing 1 to 5 of 5 records |
| Version                      | Date                    | Updater    | Message                        | Action                      |
|                              | 2021-05-13 12:39:04.425 | lori.hager | Added text to create Version 5 | View XML                    |
|                              | 2021-05-13 12:38:37.414 | lori.hager | Added text to create Version 4 | View XML DRevert            |
|                              | 2021-05-13 12:37:33.246 | lori.hager | Added text to create Version 3 | View XML 🕑 Revert           |
|                              | 2021-05-13 12:36:59.577 | lori.hager | Added text to create Version 2 | View XML DRevert            |
|                              | 2021-05-13 12:36:09.255 | lori.hager | To Test Revision History       | E View XML 🖰 Revert         |
|                              |                         |            |                                |                             |

#### v 1.13.0

## **Compare Versions**

- Check Version boxes of records to be compared
  - Clicking red 'X' in bottom right corner will deselect Version box(s)
- Click 'Compare Versions'

|                                          | LHager_Test Revision History |            |                                |                     |  |
|------------------------------------------|------------------------------|------------|--------------------------------|---------------------|--|
| Compare Versions Showing 1 to 5 of 5 rec |                              |            |                                |                     |  |
| Version                                  | Date                         | Updater    | Message                        | Action              |  |
|                                          | 2021-05-13 12:39:04.425      | lori.hager | Added text to create Version 5 | View XML            |  |
|                                          | 2021-05-13 12:38:37.414      | lori.hager | Added text to create Version 4 | E View XML B Revert |  |
|                                          | 2021-05-13 12:37:33.246      | lori.hager | Added text to create Version 3 | S View XML S Revert |  |
|                                          | 2021-05-13 12:36:59.577      | lori.hager | Added text to create Version 2 | E View XML D Revert |  |
|                                          | 2021-05-13 12:36:09.255      | lori.hager | To Test Revision History       | View XML 💙 Revert   |  |
|                                          |                              |            |                                | 0                   |  |

• Below 'Version', numbers in left column refer to more recent version and numbers in right column refer to older version

| Cor    | np     | are Versions                                           |
|--------|--------|--------------------------------------------------------|
| Hag    | ger    | _Test Revision History                                 |
| Number | of dif | Terences: 20 differences from &lines of code.          |
| Ve     | rsio   | n (1422623) vs. (1422620)                              |
| - 1    | 1      | <pre>clash version*1.0* encoding*usf-0*1&gt;</pre>     |
| 2      | 2      | cfemiledel                                             |
| 8      | 8      | xmlns:gmx#"http://www.isotc211.org/2005/gmx"           |
| 4      |        | xmlns:gco="http://www.isotc211.org/2005/gco"           |
| + 5    | 4      | xmlns:srv#"http://www.isotc211.org/2005/srv"           |
| 6      | 8      | <pre>smlns:slink="http://www.w3.org/1999/slink"</pre>  |
| 7      | 6      | <pre>xmlns:gml="http://www.opengis.net/gml/2.2"</pre>  |
|        | 7      | xmlns:gts*"http://www.isotc211.org/2005/gts"           |
| 9      |        | weins:gsz="http://www.isotc211.org/2005/gsz"           |
| 10     |        | xmlns:gss*"http://www.isoto211.org/2005/gss"           |
| 11     |        | xmlns:ged*"http://www.isotc211.org/2005/ged"           |
|        | 9      | xmlns:gst#"http://www.isotclll.org/2005/gpt"           |
| 12     | 10     | xmlns:gmi="http://www.isotc211.org/2005/gmi"           |
| 13     |        | walns mail*"http://www.wJ.gtg/2002/2015chepma-instance |
|        | 11     | anins (md**hssp://www.ka(td#1.org)(2005/g#6*           |
| -      | 12     | xmlns:xsi#"http://www.wB.org/2001/XMLSchema-instance"  |
|        | 12     | xmlms:pco*"http://www.isotolil.org/2005/gco">          |
| - 14   | 14     | <pre><content></content></pre>                         |
| 18     | 18     | (orphan)                                               |
| 16     | 16     | Gapito                                                 |
| 17     | 17     | <pre><standard>ISO 19115-2</standard></pre>            |

- XML may be viewed from Revision History page
  - Below Action, click 'View XML'

| LHager_Test Revision History                 |                                                                                                    |                                                                                                    |                                                                                                    |  |
|----------------------------------------------|----------------------------------------------------------------------------------------------------|----------------------------------------------------------------------------------------------------|----------------------------------------------------------------------------------------------------|--|
| Compare Versions Showing 1 to 5 of 5 records |                                                                                                    |                                                                                                    |                                                                                                    |  |
| Date                                         | Updater                                                                                                    | Message                                                                                                    | Action                                                                                                    |  |
| 2021-05-13 12:39:04.425                      | lori.hager                                                                                                    | Added text to create Version 5                                                                                                    | View XML                                                                                                    |  |
| 2021-05-13 12:38:37.414                      | lori.hager                                                                                                    | Added text to create Version 4                                                                                                    | View XML 7 Revert                                                                                                    |  |
| 2021-05-13 12:37:33.246                      | lori.hager                                                                                                    | Added text to create Version 3                                                                                                    | View XML 7 Revert                                                                                                    |  |
| 2021-05-13 12:36:59.577                      | lori.hager                                                                                                    | Added text to create Version 2                                                                                                    | View XML Severt                                                                                                    |  |
| 2021-05-13 12:36:09.255                      | lori.hager                                                                                                    | To Test Revision History                                                                                                    | View XML 5 Revert                                                                                                    |  |
|                                              | Versions           Date           2021-05-13 12:39:04.425           2021-05-13 12:38:37.414           2021-05-13 12:37:33.246           2021-05-13 12:36:59.577 | Date         Updater           2021-05-13 12:39:04.425         lori.hager           2021-05-13 12:38:37.414         lori.hager           2021-05-13 12:37:33.246         lori.hager           2021-05-13 12:36:59.577         lori.hager | Versions           Date         Updater         Message           2021-05-13 12:39:04.425         Iori.hager         Added text to create Version 5           2021-05-13 12:38:37.414         Iori.hager         Added text to create Version 4           2021-05-13 12:37:33.246         Iori.hager         Added text to create Version 3           2021-05-13 12:36:59.577         Iori.hager         Added text to create Version 2 |  |

• XML for selected version opens in new tab

```
This XML file does not appear to have any style information associated with it. The document tree is shown below.

v<formModel xmlns:gmx="http://www.isotc211.org/2005/gmx" xmlns:srv="http://www.isotc211.org/2005/srv" xmlns:xlink="http://www.w3.org/1999/xlink"
xmlns:gm1="http://www.isotc211.org/2005/gm" xmlns:gm1="http://www.isotc211.org/2005/srv" xmlns:xlink="http://www.isotc211.org/2005/gmd"
xmlns:gm1="http://www.isotc211.org/2005/gm" xmlns:gm2="http://www.isotc211.org/2005/srv" xmlns:xlink="http://www.isotc211.org/2005/gmd"
xmlns:gm1="http://www.isotc211.org/2005/gmd"
xmlns:xs1="http://www.isotc211.org/2005/gmd"
xmlns:gm2="http://www.isotc211.org/2005/gmd"
xmlns:gm2="http://www.isotc211.org/2005/gmd"
xmlns:gm2="http://www.isotc211.org/2005/gmd"
xmlns:gm2="http://www.isotc211.org/2005/gmd"
xmlns:gm2="http://www.isotc211.org/2005/gmd"
xmlns:gm2="http://www.isotc211.org/2005/gmd"
xmlns:gm2="http://www.isotc211.org/2005/gmd"
xmlns:gm2="http://www.isotc211.org/2005/gmd"
xmlns:gm2="http://www.isotc211.org/2005/gmd"
xmlns:gm2="http://www.isotc211.org/2005/gmd"
xmlns:gm2="http://www.isotc211.org/2005/gmd"
xmlns:gm2="http://www.isotc211.org/2005/gmd"
xmlns:gm2="http://www.isotc211.org/2005/gmd"
xmlns:gm2="http://www.isotc211.org/2005/gmd"
xmlns:gm2="http://www.isotc211.org/2005/gmd"
xmlns:gm2="http://www.isotc211.org/2005/gmd"
xmlns:gm2="http://www.isotc211.org/2005/gmd"
xmlns:gm2="http://www.isotc211.org/2005/gmd"
xmlns:gm2="http://www.isotc211.org/2005/gmd"
xmlns:gm2="http://www.isotc211.org/2005/gmd"
xmlns:gm2="http://www.isotc211.org/2005/gmd"
xmlns:gm2="http://www.isotc211.org/2005/gmd"
xmlns:gm2="http://www.isotc211.org/2005/gmd"
xmlns:gm2="http://www.isotc211.org/2005/gmd"
xmlns:gm2="http://www.isotc211.org/2005/gmd"
xmlns:gm2="http://www.isotc211.org/2005/gmd"
xmlns:gm2="http://www.isotc211.org/2005/gmd"
xmlns:gm2="http://www.isotc211.org/2005/gmd"
xmlns:gm2="http://www.isotc211.org/2005/gmd"
xmlns:gm2="http://www.isotc211.org/2005/gmd"
xmlns:gm2="http://www.isotc211.org/2005/gmd"
xmlns:gm2="http://www.isotc21
```

Undo a Change By Reverting To Prior Version

- Recall an earlier version and make it current version
  - On Revision History page, check appropriate Version box
    - Clicking red 'X' in bottom right corner will deselect Version box
  - Click its 'Revert' button

|                                              | LHager_Test Revision History |            |                                |                     |  |
|----------------------------------------------|------------------------------|------------|--------------------------------|---------------------|--|
| Compare Versions Showing 1 to 5 of 5 records |                              |            |                                |                     |  |
| Version                                      | Date                         | Updater    | Message                        | Action              |  |
|                                              | 2021-05-13 12:39:04.425      | lori.hager | Added text to create Version 5 | 🖹 View XML          |  |
|                                              | 2021-05-13 12:38:37.414      | lori.hager | Added text to create Version 4 | E View XML り Revert |  |
|                                              | 2021-05-13 12:37:33.246      | lori.hager | Added text to create Version 3 | B View XML り Revert |  |
|                                              | 2021-05-13 12:36:59.577      | lori.hager | Added text to create Version 2 | E View XML 5 Revert |  |
|                                              | 2021-05-13 12:36:09.255      | lori.hager | To Test Revision History       | B View XML り Revert |  |
|                                              |                              |            |                                | 0                   |  |
|                                              |                              |            |                                |                     |  |

• Click 'OK'

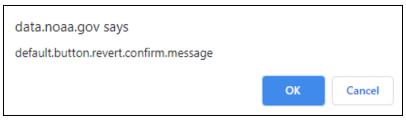

• Page opens with Record Details

| <b>Record Details</b> |                                      |
|-----------------------|--------------------------------------|
| Record Name           | LHager_Test Revision History         |
| Uuid                  | 28a81b5c-a7f3-4a5b-89fc-0f1cd9e00da4 |
| Last Updated by       | lori.hager                           |
| Last Updated          | 2021-05-13 13:12:30 EDT              |
| Date Created          | 2021-05-13 12:36:09 EDT              |
| Edit State            | DRAFT                                |
| Locked                | True                                 |
| Form                  | CoMET Sandbox                        |
| Record Group          | Comet training                       |
| Revision #            | 6                                    |
| Comet Xml             | ▼ Show XML                           |

- $\circ$  Revision # is 6
  - Record had 5 versions
  - Version numbers were 1 through 5, with 5 being most recent (counting from bottom up)
  - Version 4 was recalled
  - Copy of version 4 became version 6
  - Next time record is edited, version 6 will be used

|         | LHager_Test Revision History |                             |                                |                     |  |  |  |  |
|---------|------------------------------|-----------------------------|--------------------------------|---------------------|--|--|--|--|
| Compare | e Versions                   | Showing 1 to 6 of 6 records |                                |                     |  |  |  |  |
| Version | Date                         | Updater                     | Message                        | Action              |  |  |  |  |
|         | 2021-05-13 13:12:30.871      | lori.hager                  |                                | 🖹 View XML          |  |  |  |  |
|         | 2021-05-13 12:39:04.425      | lori.hager                  | Added text to create Version 5 | View XML O Revert   |  |  |  |  |
|         | 2021-05-13 12:38:37.414      | lori.hager                  | Added text to create Version 4 | E View XML 9 Revert |  |  |  |  |
|         | 2021-05-13 12:37:33.246      | lori.hager                  | Added text to create Version 3 | E View XML 9 Revert |  |  |  |  |
|         | 2021-05-13 12:36:59.577      | lori.hager                  | Added text to create Version 2 | View XML SRevert    |  |  |  |  |
|         | 2021-05-13 12:36:09.255      | lori.hager                  | To Test Revision History       | E View XML O Revert |  |  |  |  |
|         |                              |                             |                                |                     |  |  |  |  |

## Make Template

- If users are going to create records with consistently similar information, they can create a Template
  - 'Make Template' function is different from 'Copy' function
  - If template created from Make Template, Edit State will be TEMPLATE
  - If template created from Copy, Edit State will be DRAFT
  - Only records with Edit State of TEMPLATE will be ignored by Publish function APPROVE ALL

#### Note: 'Make Template' can be used on records with any Edit State

- On Metadata Records List panel, locate record to be changed to template and select 'Manage' drop-down from Tasks column
  - Select 'Make Template'

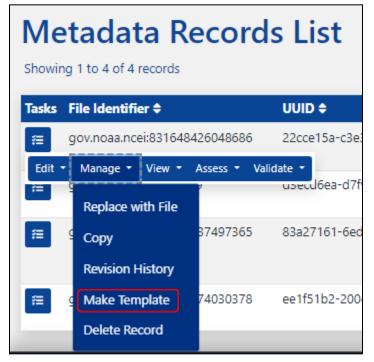

• Record's Edit State is changed to 'TEMPLATE'

| Tasks | File Identifier 🗢              | UUID \$                              | Description 🗢                                          | Edit State 🗢 | Last Editor 🗢 | Updated \$              |
|-------|--------------------------------|--------------------------------------|--------------------------------------------------------|--------------|---------------|-------------------------|
| Æ     | gov.noaa.ncei:4403637149406405 | 59097ab9-6209-4822-8aac-a291cebc2655 | Record Name: gov.noaa.nodc:0237899_Make Template Tags: | TEMPLATE     | lori.hager    | 2023-06-29 15:03:33 EDT |

## Delete Record

# *Note: Delete Record option not available for records with an edit state of WAF\_PUBLISH\_PASS, OSIM\_PUBLISH\_PASS*

- On Metadata Records List panel, locate record to be deleted and select 'Manage' drop-down from Tasks column
  - Select 'Delete Record'

| Metadata Records List<br>Showing 1 to 4 of 4 records |                                      |              |                         |  |  |  |
|------------------------------------------------------|--------------------------------------|--------------|-------------------------|--|--|--|
| Tasks                                                | File Identifier 🖨                    |              | UUID \$                 |  |  |  |
| #                                                    | gov.noaa.ncei:831648                 | 426048686    | 22cce15a-c3e            |  |  |  |
| Edit ▼<br>₽=                                         | Manage • View •<br>Replace with File | Assess - Val | idate ▼<br>usecd6ea-d7f |  |  |  |
| <b>#</b>                                             | Copy<br>Revision History             | 37497365     | 83a27161-6ed            |  |  |  |
|                                                      | Make Template<br>Delete Record       | 74030378     | ee1f51b2-200            |  |  |  |

- Confirmation message appears
  - Click 'OK'

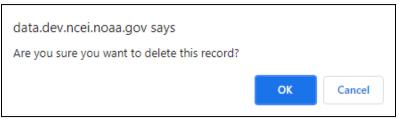

• Message appears 'Record was removed successfully'

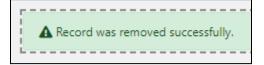

• Metadata Records List page reloads

# View

Contents of record may be viewed in various ways

• On Metadata Records List panel, locate record to be viewed and select 'View' drop-down from Tasks column

*Note: 'OSIM Landing Page' and 'OSIM Registration Information' on drop-down only if record's edit state is 'WAF\_PUBLISH\_PASS, OSIM\_PUBLISH\_PASS'* 

| Metadata Records List<br>Showing 1 to 10 of 15 records |                                                               |                                                                       |                          |                  |  |
|--------------------------------------------------------|---------------------------------------------------------------|-----------------------------------------------------------------------|--------------------------|------------------|--|
| Task                                                   | s File Identifie                                              | r <del>\$</del>                                                       |                          |                  |  |
| Æ                                                      | gov.noaa.ngd                                                  | c.mgg.mul                                                             | tibeam:CA                | LF03RR_Multibean |  |
| Edit                                                   |                                                               | View 🝷 🖌                                                              | Assess 🔹 V               | alidate 🝷        |  |
|                                                        | gov.noaa.ngd<br>gov.noaa.ncei<br>{{namespace:<br>{{namespace: | CoMET F<br>XML<br>Landing<br>HTML<br>Plain Tex<br>Unresolv<br>19115-2 | Page<br>t HTML<br>ed ISO | ION-test         |  |
| #=<br>#=<br>#=                                         | {{namespace:<br>[gov.noaa:ten<br>[gov.noaa:ten<br>completed]  | OSIM Lat<br>Page<br>OSIM Re<br>Informat<br>NODD M<br>Beta             | gistration               | ographic Dataset |  |

# CoMET Format XML

Internal format-neutral representation of descriptive information about the collection, includes related DMP and DSMQ information

| This XML file does not appear to have any style                                                                                                    | information associated with it. The document tree is shown below.                                                                                                    |
|----------------------------------------------------------------------------------------------------|----------------------------------------------------------------------------------------------------|
|                                                                                                    | org/2005/gco" xmlns:gmd="http://www.isotc211.org/2005/gmd" xmlns:gmi="http://www.isotc211.org/2005/gmi" xmlns:gml="http://www.opengis.net/gml/3.2<br>s" xmlns:srv="http://www.isotc211.org/2005/srv" xmlns:xlink="http://www.w3.org/1999/xlink" xmlns:xsi="http://www.w3.org/2001/XMLSchema-instance"> |
| ▼ <identification></identification>                                                                                                    |                                                                                                    |
| <hierarchylevel>dataset<td>b</td></hierarchylevel>                                                                                                    | b                                                                                                    |
| ▼ <citation></citation>                                                                                                    |                                                                                                    |
|                                                                                                    | aging Radiometer Suite (VIIRS) Snow Cover Environmental Data Record (EDR) from NDE                                                                                                    |
| <edition>Validated</edition>                                                                                                    |                                                                                                    |
| <pre><alternatetitle>JPSS-SC-NDE</alternatetitle></pre>                                                                                                    | cefitle>                                                                                                    |
| <pre>*<date>     <type>publication</type></date></pre>                                                                                                    |                                                                                                    |
| <value>2017-07-06</value>                                                                                                    |                                                                                                    |
|                                                                                                    |                                                                                                    |
| ▼ <identifier isoorigin="gmd:MD_Identi&lt;/td&gt;&lt;td&gt;Fier"></identifier>                                                                                                    |                                                                                                    |
|                                                                                                    | .0.7289/V5M043MH" xlink:title="DOI" xlink:actuate="onRequest">doi:10.7289/V5M043MH                                                                                                    |
|                                                                                                    |                                                                                                    |
| ▼ <identifier isoorigin="gmd:MD_Identi&lt;/td&gt;&lt;td&gt;11er"></identifier>                                                                                                    |                                                                                                    |
| <code>gov.noaa.ncdc:C01436</code><br>                                                                                                    |                                                                                                    |
| ▼ <identifier isoorigin="gmd:MD_Identi&lt;/td&gt;&lt;td&gt;fier"></identifier>                                                                                                    |                                                                                                    |
| <code>gov.noaa.class:VIIRS_SC<td></td></code>                                                                                                    |                                                                                                    |
|                                                                                                    |                                                                                                    |
| ▼ <responsibleparty></responsibleparty>                                                                                                    |                                                                                                    |
| <pre><role>publisher</role></pre>                                                                                                    |                                                                                                    |
| ▼ <organisation><br/><name>NOAA National Centers for I</name></organisation>                                                                                                    | puipemental Information/ (asma)                                                                                                    |
|                                                                                                    | Information action (mane)                                                                                                    |
|                                                                                                    |                                                                                                    |
| ▼ <responsibleparty></responsibleparty>                                                                                                    |                                                                                                    |
| <role>principalInvestigator</role>                                                                                                    |                                                                                                    |
| ▼ <individual></individual>                                                                                                    |                                                                                                    |
| <name>Romanov, Peter</name>                                                                                                    |                                                                                                    |
|                                                                                                    |                                                                                                    |
| <pre>vorganisation&gt; </pre>                                                                                                    | er for Satellite Applications and Research, NESDIS, NOAA, U.S. Department of Commerce                                                                                                    |
| boc/woaa/wesbis/shak > cen<br>                                                                                                    | er for Sateriite Applications and Research, RESDIS, ROA4, 0.5. Department of commerces/name/                                                                                                    |
|                                                                                                    |                                                                                                    |
| ▼ <responsibleparty></responsibleparty>                                                                                                    |                                                                                                    |
| <role>author</role>                                                                                                    |                                                                                                    |
| ▼ <individual></individual>                                                                                                    |                                                                                                    |
| <pre><name>Romanov, Peter</name> </pre>                                                                                                    |                                                                                                    |
| <pre>violutions</pre>                                                                                                    |                                                                                                    |
|                                                                                                    | er for Satellite Applications and Research, NESDIS, NOAA, U.S. Department of Commerce                                                                                                    |
|                                                                                                    |                                                                                                    |
|                                                                                                    |                                                                                                    |
| ▼ <responsibleparty></responsibleparty>                                                                                                    |                                                                                                    |
| <pre><role>principalInvestigator</role></pre>                                                                                                    |                                                                                                    |
| ▼ <individual><br/><name>Key, Jeffrey</name></individual>                                                                                                    |                                                                                                    |
|                                                                                                    |                                                                                                    |
| ▼ <organisation></organisation>                                                                                                    |                                                                                                    |
|                                                                                                    | er for Satellite Applications and Research, NESDIS, NOAA, U.S. Department of Commerce                                                                                                    |
|                                                                                                    |                                                                                                    |
|                                                                                                    |                                                                                                    |
| <pre>versponsibleParty&gt; versponsibleParty&gt; verspons</pre> |                                                                                                    |
| <pre>vindividual&gt;</pre>                                                                                                    |                                                                                                    |
| <name>Key, Jeffrey</name>                                                                                                    |                                                                                                    |
|                                                                                                    |                                                                                                    |
| ▼ <organisation></organisation>                                                                                                    |                                                                                                    |
|                                                                                                    | er for Satellite Applications and Research, NESDIS, NOAA, U.S. Department of Commerce                                                                                                    |
|                                                                                                    |                                                                                                    |
|                                                                                                    |                                                                                                    |
| <pre>versponsibleParty&gt;     </pre> <pre>versponsibleParty&gt; </pre> <pre>versponsibleParty&gt; </pre>                                                                                                    |                                                                                                    |
| <pre>vindividual&gt;</pre>                                                                                                    |                                                                                                    |
| <name>Helfrich, Sean</name>                                                                                                    |                                                                                                    |
|                                                                                                    |                                                                                                    |
| ▼ <organisation></organisation>                                                                                                    |                                                                                                    |

# Landing Page HTML

HTML rendering of unresolved metadata content and how it will look on NCEI's Geoportal

• Xlinks are not resolved in this view

| <b>()</b>     | <b>NOAA</b> NATIONAL CENTERS FOR                                                                                                    |             |               |                                               |                                | ٢                                                                                |                                                        |              |                             |
|---------------|----------------------------------------------------------------------------------------------------|-------------|---------------|-----------------------------------------------|--------------------------------|----------------------------------------------------------------------------------|--------------------------------------------------------|--------------|-----------------------------|
| Horne C       | limate Information                                                                                                    | Data A      | Access (      | Customer Supp                                 | ort Cont                       | act About                                                                        | s                                                      | earch        | ٩                           |
| Home > Cat    | alog > Dataset Overview                                                                                                    | 4           |               |                                               |                                |                                                                                  |                                                        |              |                             |
|               | GOES-R Seri                                                                                                    | es Sol      | ar Ultra      | aviolet Im                                    | ager (S                        | UVI) Inst                                                                        | rument C                                               | alibrati     | on Data                     |
| SUVI-INS      |                                                                                                    |             | -             |                                               |                                |                                                                                  | extreme ultraviologions of the Sun,                    |              | Dataset Citation            |
|               | Deper                                                                                                    | nding on ti | the size and  | the trajectory of                             | solar eruptio                  | ns, the possible                                                                 | al mass ejections<br>effects to near-E                 | Earth        | Dataset Identifiers         |
| GOES-R satell | storm                                                                                                    | s which di  | lisrupt power | utilities, commun                             | nication and                   | navigation syst                                                                  | ause geomagneti<br>ems, and may ca<br>on. SUVI observa | use          | ISO 19115-2 Metadata        |
| illustration  | of                                                                                                    |             |               |                                               |                                |                                                                                  | vacts to Earth's se                                    |              |                             |
| Access        | Show<br>Time & Location                                                                                                    |             | mentation     | Description                                   | Credit                         | Keywords                                                                         | Constraints                                            | Lineage      |                             |
|               | Order Data         NOAA Comprehensive Large Array-data Stewardship System (CLASS) Data Search the data archive and submit an order for the dataset via the interface |             |               |                                               | and Order (order)              |                                                                                  |                                                        |              |                             |
| Distributo    | n Formats<br>r                                                                                                    |             |               | ngagement Bran<br>NESDIS/NCEI ><br>800        |                                | enters for Enviro                                                                | onmental informa                                       | ation, NESDI | S, NOAA, U.S. Department of |
| Dataset P     | oint of Contact                                                                                                    | 1           |               | 800                                           |                                | enters for Enviro                                                                | onmental Informa                                       | tion, NESDI  | S, NOAA, U.S. Department of |
|               |                                                                                                    | For         | questions al  |                                               | ist Modified:<br>ion on this p |                                                                                  | ail: ncei.orders@                                      | noaa.gov     |                             |
| ۲             | ÚSA.gov                                                                                                    | Ready.      |               | About     Contact     Employment     Site Map |                                | <ul> <li>Privacy</li> <li>FOIA</li> <li>Informatio</li> <li>Disclaime</li> </ul> |                                                        |              |                             |
| Departme      | ent of Commerce > NOA/                                                                                                    | > NESDI     | IS > NCEI     |                                               |                                |                                                                                  |                                                        |              |                             |

# Plain Text HTML

Plain text rendering of unresolved metadata content, which may include elements not presented on Landing Page HTML

| referenceSystemInfo                                                                                                    |            |
|----------------------------------------------------------------------------------------------------|------------|
| identificationInfo                                                                                                    |            |
| contenting                                                                                                    |            |
| containing distributionInfo                                                                                                    |            |
| dataOualityInfo                                                                                                    |            |
|                                                                                                    |            |
| dataQualityInfo                                                                                                    |            |
| dataQualityInfo                                                                                                    |            |
| metadataMaintenance                                                                                                    |            |
| NOAA JPSS Visible Infrared Imaging Radiometer Suite (VIIRS) Snow Cover Environmental Data Record (EDR                              | ) from NDE |
| (MI Metadata)                                                                                                    |            |
| fileIdentifier: gov.noaa.ncdc:C01436                                                                                               |            |
| language: eng: USA                                                                                                    |            |
| characterSet: (MD CharacterSetCode) utf8                                                                                           |            |
| hierarch/Level: (MD ScopeCode) dataset                                                                                             |            |
|                                                                                                    |            |
| contact: (CI ResponsibleParty)                                                                                                    |            |
| organisationName: DOC/NOAA/NESDIS/NCEI > National Centers for Environmental Information, NESDIS, NOAA, U.S. Department of Commerce |            |
| positionName: ISO 19115 Metadata Contact                                                                                           |            |
| contactInfo: (CI_Contact)                                                                                                    |            |
| phone: (CI_Telephone)                                                                                                    |            |
| voice: 1-828-271-4800                                                                                                    |            |
| facsimile: 1-828-271-4876                                                                                                    |            |
| address: (CI Address)                                                                                                    |            |
| deliveryPoint: 151 Patton Avenue                                                                                                   |            |
| deliveryPoint: Veach-Baley Federal Building, Room 468                                                                              |            |
| city: Asheville                                                                                                    |            |
| administrativeArea: NC                                                                                                    |            |
| postalCode: 2801-5001                                                                                                    |            |
|                                                                                                    |            |
| country: USA                                                                                                    |            |
| electronicMailAddress: ncei.orders@noaa.gov                                                                                        |            |
| onlineResource: (CI_OnlineResource)                                                                                                |            |
| linkage: https://www.ncei.noaa.gov                                                                                                 |            |
| protocol: HTTPS                                                                                                    |            |
| applicationProfile: Web Browser                                                                                                    |            |
| name: NOAA National Centers for Environmental Information (NCEI)                                                                   |            |
| description: NCEI home page with information, data access and contact information.                                                 |            |
| function: (CI OnLineFunctionCode) information                                                                                      |            |
| hoursOfService: 8:00 - 6:00 Eastern                                                                                                |            |
| role: (CI RoleCode) pointOfContact                                                                                                 |            |
| dateStamp: 2019-05-29                                                                                                    |            |
| metadata standardName: ISO 19115-2 Geographic Information - Metadata - Part 2: Extensions for Imagery and Gridded Data             |            |
| metadataStandardVersion: 150 19115-2:2009(E)                                                                                       |            |
| return to p                                                                                                    |            |
| •                                                                                                    |            |
| referenceSystemInfo: (MD ReferenceSystem)                                                                                          |            |
| referenceSystemIdentifier: (RS Identifier)                                                                                         |            |
|                                                                                                    |            |
|                                                                                                    |            |
|                                                                                                    |            |
|                                                                                                    |            |
|                                                                                                    |            |
|                                                                                                    |            |
| circurcesponarote arty, (v4_acceptonaroter arty)                                                                                   |            |
|                                                                                                    |            |
|                                                                                                    |            |
|                                                                                                    |            |
| Inkage: http://www.epsg-registry.org/                                                                                              |            |
|                                                                                                    |            |
| applicationProfile: Data Search Application<br>name: EPSG Geodetic Parameter Dataset Registry Application                          |            |
|                                                                                                    |            |

# Unresolved ISO 19115-2 XML

Representation of unresolved ISO 19115-2 metadata content represented in ISO 19139-2, which is XML implementation of ISO 19115-2 content standard

| This XML file does not appear to have a                                                                                                    | ny style information associated with it. The document tree is shown below.                                                                                                    |
|----------------------------------------------------------------------------------------------------|----------------------------------------------------------------------------------------------------|
| <pre>xmlns:gmx="http://www.isotc211.org,<br/>xmlns:srv="http://www.isotc211.org,<br/>https://data.noaa.gov/resources/iso</pre>                   | www.isotclll.org/2005/gsi" xmlns:gco="http://www.isotclll.org/2005/gco" xmlns:gmd="http://www.isotclll.org/2005/gsd" xmlns:gml="http://www.isotclll.org/2005/gsd" xmlns:gml="http://www.isot<br>xmlns:gml="http://www.isotcll.org/2005/gsd" xmlns:gml="http://www.isotclll.org/2005/gsd" xmlns:gml="http://www |
|                                                                                                    | :dc:C01528                                                                                                    |
| <br><pre>v<gmd:language></gmd:language></pre>                                                                                                    |                                                                                                    |
| <pre><gco:characterstring>eng; USA</gco:characterstring></pre>                                                                                   | jco:CharacterString>                                                                                                    |
| <br>w <gmd:characterset></gmd:characterset>                                                                                                    |                                                                                                    |
| <pre></pre>                                                                                                    | <pre>st="https://data.noaa.gov/resources/iso19139/schema/resources/Codelist/gmxCodelists.xml#ND_CharacterSetCode" codeListValue="utf8"&gt;utf8</pre>                                                                                                    |
| <pre>w <gmd:hierarchylevel></gmd:hierarchylevel></pre>                                                                                           | os://data.noaa.gov/resources/iso19139/schema/resources/Codelist/gmxCodelists.xml#MD_ScopeCode" codeListValue="dataset"/dataset                                                                                                    |
|                                                                                                    | 2.//nere.Home#.Box/.exonu.ce3/12012112/2016#8/.Exonu.ce2/condita:/Buncondita:/summan2.cohecond.condita:realer.nerexec./Bunum2.coheconds.                                                                                                    |
| <pre>w<gmd:contact></gmd:contact></pre>                                                                                                    |                                                                                                    |
| <pre>w<gmd:ci_responsibleparty> w<gmd:organisationname></gmd:organisationname></gmd:ci_responsibleparty></pre>                                   |                                                                                                    |
| <pre><gco:characterstring>DOC/NO<br/></gco:characterstring></pre>                                                                                | A/NESDIS/NCEI > National Centers for Environmental Information, NESDIS, NOAA, U.S. Department of Commerce(/gco:CharacterString>                                                                                                    |
| <pre>w<gmd:positionname> </gmd:positionname></pre>                                                                                               | 15 Metadata Contact                                                                                                    |
|                                                                                                    | za necesaria contractory protonin occur set zngy                                                                                                    |
| ▼ <gmd:contactinfo></gmd:contactinfo>                                                                                                    |                                                                                                    |
| <pre>w<gmd:ci_contact> w<gmd:phone></gmd:phone></gmd:ci_contact></pre>                                                                           |                                                                                                    |
| ▼ <gmd:ci_telephone></gmd:ci_telephone>                                                                                                    |                                                                                                    |
| w <gmd:voice></gmd:voice>                                                                                                    |                                                                                                    |
| <gco:characterstring<br></gco:characterstring<br>                                                                                                | 1-828-271-4800                                                                                                    |
| w <gmd:facsimile></gmd:facsimile>                                                                                                    |                                                                                                    |
| <pre><gco:characterstring <="" gnd:facsimile=""></gco:characterstring></pre>                                                                     | 1-828-271-4876                                                                                                    |
|                                                                                                    |                                                                                                    |
|                                                                                                    |                                                                                                    |
| ▼ <gmd:address></gmd:address>                                                                                                    |                                                                                                    |
| <pre>w<gmd:ci_address> w<gmd:deliverypoint></gmd:deliverypoint></gmd:ci_address></pre>                                                           |                                                                                                    |
| <pre><gco:characterstring <="" gmd:deliverypoint=""></gco:characterstring></pre>                                                                 | 151 Patton Avenue                                                                                                    |
| ♥ <gmd:deliverypoint><br/><gco:characterstring< td=""><td>Veach-Baley Federal Building, Room 468</td></gco:characterstring<></gmd:deliverypoint> | Veach-Baley Federal Building, Room 468                                                                                                    |
|                                                                                                    |                                                                                                    |
| <pre></pre>                                                                                                    | Asheville                                                                                                    |
| ▼ <gmd:administrativeare<br><gco:characterstring< td=""><td>WC</td></gco:characterstring<></gmd:administrativeare<br>                            | WC                                                                                                    |
| w <gmd:postalcode></gmd:postalcode>                                                                                                    |                                                                                                    |
|                                                                                                    | 28801-5001                                                                                                    |
| <pre>w<gmd:country></gmd:country></pre>                                                                                                    |                                                                                                    |
| <pre><gco:characterstring <="" gmd:country=""></gco:characterstring></pre>                                                                       | USA                                                                                                    |
| <pre></pre>                                                                                                    | 1955>                                                                                                    |
|                                                                                                    | ncei.orders@noaa.gov                                                                                                    |
|                                                                                                    | (P853)                                                                                                    |
|                                                                                                    |                                                                                                    |
| ▼ <gmd:onlineresource></gmd:onlineresource>                                                                                                    |                                                                                                    |
| <pre>w<gmd:ci_onlineresource></gmd:ci_onlineresource></pre>                                                                                      |                                                                                                    |
| ▼ <gmd:linkage></gmd:linkage>                                                                                                    |                                                                                                    |

## **OSIM Landing Page**

If record's Edit State is 'WAF\_PUBLISH\_PASS, OSIM\_PUBLISH\_PASS', user may view its OneStop Landing Page

| Metadata Records List         Showing 1 to 10 of 15 records         Show Columns: Show Columns: File Identifier UUID Description Edit State Last Updater Updated Created |                                          |                                                                        |                                        |                   |                            |  |
|----------------------------------------------------------------------------------------------------|------------------------------------------|------------------------------------------------------------------------|----------------------------------------|-------------------|----------------------------|--|
| Tasks File Identifier \$                                                                                                    | UUID \$                                  | Description \$                                                         | Edit State 🗢                           | Last<br>Editor \$ | Updated \$                 |  |
| gov.noaa.ngdc.mgg.multibeam:CALF03RR_Multibeam                                                                                                    | fc04a13c-623d-45f0-a9ad-<br>50e479365fba | Record Name: gov.noaa.ngdc.mgg.multibeam:CALF03RR_Multibeam<br>Tags: 😋 | WAF_PUBLISH_PASS,<br>OSIM_PUBLISH_PASS | cedit.admin       | 2023-06-29<br>00:27:26 EDT |  |

On Metadata Records List panel, select 'View' drop-down from Tasks column
 Select 'OSIM Landing Page'

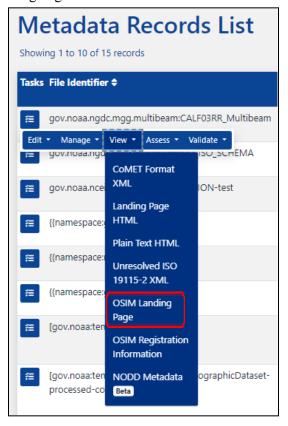

• New tab opens to record's landing page in OneStop

|     | NAL OCTAVIC AND                                                                                                    | About   Help   🎙                                                                                                    |                                                                                   |       |
|-----|----------------------------------------------------------------------------------------------------|----------------------------------------------------------------------------------------------------|-----------------------------------------------------------------------------------|-------|
| 265 |                                                                                                    |                                                                                                    | oger Revelle from 02-Nov-96 to 08-                                                | D) AC |
|     |                                                                                                    | tabase (MEBDE) where                                                                                                    | Fles in this collection are not currently searchable<br>Metadata Access           |       |
|     | Överview                                                                                                    |                                                                                                    | Access                                                                            |       |
|     | 1995-11-02 00:00:00:00:1996-11-08 23:39:59:99<br><b>Ham</b><br><b>With Constant of Constant of Consta</b> | Oceans,     Bathymstry/Seafoor     Water Depth,  Instruments:     Multibeem Mapping     Sound Navigation a     Multibeam Swath B:  Platforms: Ships | <u>Brow Al</u><br>g System,<br>nd Ranging,<br>athymetry System,<br><b>Zeur Al</b> |       |
|     | Privacy Policy   Freedom of Information Act   Information Quality   Disclaimer                                                                                                    | Take Our Survey   Con                                                                                                    | tact Us   Department of Commerce   NOAA   NESDIS                                  |       |
|     | Version: O   Im                                                                                                    | age Attribution 😔                                                                                                    |                                                                                   |       |

## **OSIM** Registration Information

If record's Edit State is 'WAF\_PUBLISH\_PASS, OSIM\_PUBLISH\_PASS', user may view its OneStop Registration Information page

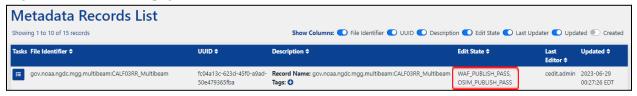

On Metadata Records List panel, select 'View' drop-down from Tasks column
 Select 'OSIM Registration Information'

| Metadata Records List<br>Showing 1 to 10 of 15 records |                               |                                         |                   |  |  |  |
|--------------------------------------------------------|-------------------------------|-----------------------------------------|-------------------|--|--|--|
| Tasks                                                  | File Identifie                | r¢                                      |                   |  |  |  |
| Щ.                                                     | gov.noaa.ngd                  | c.mgg.multibeam:CA                      | LF03RR_Multibeam  |  |  |  |
| Edit                                                   |                               | View - Assess - V                       | /alidate 🝷        |  |  |  |
|                                                        | gov.noaa.ngð<br>gov.noaa.nce  | CoMET Format<br>XML                     | ION-test          |  |  |  |
| ŧ                                                      | {{namespace:                  | Landing Page<br>HTML<br>Plain Text HTML |                   |  |  |  |
| #                                                      | {{namespace:                  | Unresolved ISO<br>19115-2 XML           |                   |  |  |  |
| <b>#</b>                                               | {{namespace:                  | OSIM Landing<br>Page                    |                   |  |  |  |
| #                                                      | [gov.noaa:ten                 | OSIM Registration<br>Information        |                   |  |  |  |
| #                                                      | [gov.noaa:ten<br>processed-co | NODD Metadata<br>Beta                   | ographic Dataset- |  |  |  |

## • New tab opens to record's registration information page in OneStop

| $\leftarrow \rightarrow$ | C 🔒 data-prod.ncei.noaa.gov/onestop/api/registry/metadata/collection/comet/1b72bf4f-d446-4d37-9507-bc3dff3e0559                                                                                    | U      | : |
|--------------------------|----------------------------------------------------------------------------------------------------|--------|---|
| 1                        | // 20230705105653                                                                                                    | -      |   |
| 2                        | // https://data-prod.ncei.noaa.gov/onestop/api/registry/metadata/collection/comet/1b72bf4f-d446-4d37-9507-bc3dff3e0559                                                                             | Q      |   |
| 3                        |                                                                                                    |        |   |
|                          | {                                                                                                    | RBU    |   |
| ; <b>.</b>               | "links": {                                                                                                    | ~      |   |
| 5                        | "parsed": <u>"http://data-prod.ncei.noaa.gov/onestop/api/registry/metadata/collection/comet/1b72bf4f-d446-4d37-9507-</u>                                                                           | $\sim$ |   |
|                          | <u>bc3dff3e0559/parsed"</u> ,                                                                                                    |        |   |
|                          | <pre>"xml": "http://data-prod.ncei.noaa.gov/onestop/api/registry/metadata/collection/comet/1b72bf4f-d446-4d37-9507-</pre>                                                                          |        |   |
|                          | bc3dff3e0559/naw/xml",                                                                                                    |        |   |
| 3                        | "self": "http://data-prod.ncei.noaa.gov/onestop/api/registry/metadata/collection/comet/1b72bf4f-d446-4d37-9507-                                                                                    |        |   |
|                          | <u>bc3dff3e0559"</u>                                                                                                    |        |   |
|                          | },                                                                                                    |        |   |
| . •                      | "data": {                                                                                                    |        |   |
| 1                        | "id": "1b72bf4f-d446-4d37-9507-bc3dff3e0559",                                                                                                    |        |   |
| 2                        | "type": "collection",                                                                                                    |        |   |
| 3 <b>v</b>               | "attributes": {                                                                                                    |        |   |
| L .                      | "rawJson": null,                                                                                                    |        |   |
| 5                        | "rawXml": " <gmi:mi_metadata xmlns:gmi='\"http://www.isotc211.org/2005/gmi\"&lt;/td'><td></td><td></td></gmi:mi_metadata>                                                                          |        |   |
|                          | xmlns:gco=\"http://www.isotc211.org/2005/gco\" xmlns:gmd=\"http://www.isotc211.org/2005/gmd\"                                                                                                    |        |   |
|                          | xmlns:gml=\"http://www.opengis.net/gml/3.2\" xmlns:gmx=\"http://www.isotc211.org/2005/gmx\"                                                                                                    |        |   |
|                          | xmlns:gsr=\"http://www.isotc211.org/2005/gsr\" xmlns:gss=\"http://www.isotc211.org/2005/gss\"                                                                                                    |        |   |
|                          | xmlns:gts=\"http://www.isotc211.org/2005/gts\" xmlns:xlink=\"http://www.w3.org/1999/xlink\"                                                                                                    |        |   |
|                          | <pre>xmlns:xsi=\"http://www.w3.org/2001/XMLSchema-instance\" xsi:schemaLocation=\"http://www.isotc211.org/2005/gmi</pre>                                                                           |        |   |
|                          | https://data.noaa.gov/resources/iso19139/schema.xsd\" uuid=\"1b72bf4f-d446-4d37-9507-bc3dff3e0559\">\r\n                                                                                           |        |   |
|                          | <gmd:fileidentifier>\r\n <gco:characterstring>gov.noaa.ncdc:C01425</gco:characterstring>\r\n </gmd:fileidentifier> \r\n                                                                            |        |   |
|                          | <gmd:language>\r\n <gco:characterstring>eng; USA</gco:characterstring>\r\n </gmd:language> \r\n <gmd:characterset>\r\n</gmd:characterset>                                                          |        |   |
|                          | <gmd:md_charactersetcode< td=""><td></td><td></td></gmd:md_charactersetcode<>                                                                                                    |        |   |
|                          | codeList=\"https://data.noaa.gov/resources/iso19139/schema/resources/Codelist/gmxCodelists.xml#MD_CharacterSetCode\"                                                                               |        |   |
|                          | codeListValue=\"utf8\">utf8\r\n \r\n <gmd:hierarchylevel>\r\n</gmd:hierarchylevel>                                                                                                    |        |   |
|                          | <gmd:md_scopecode< td=""><td></td><td></td></gmd:md_scopecode<>                                                                                                    |        |   |
|                          | codeList=\"https://data.noaa.gov/resources/iso19139/schema/resources/Codelist/gmxCodelists.xml#MD_ScopeCode\"                                                                                      |        |   |
|                          | codeListValue=\"dataset\">dataset\r\n \r\n <gmd:contact>\r\n</gmd:contact>                                                                                                    |        |   |
|                          | <pre><gmd:ci_responsibleparty>\r\n <gmd:organisationname>\r\n <gco:characterstring>DOC/NOAA/NESDIS/NCEI &gt; National</gco:characterstring></gmd:organisationname></gmd:ci_responsibleparty></pre> |        |   |
|                          | Centers for Environmental\r\n Information, NESDIS, NOAA, U.S. Department of Commerce\r\n                                                                                                    |        |   |
|                          | \r\n <gmd:positionname>\r\n <gco:characterstring>ISO 19115 Metadata</gco:characterstring></gmd:positionname>                                                                                       |        |   |
|                          | Contact\r\n \r\n <gnd:contactinfo>\r\n <gnd:ci_contact>\r\n</gnd:ci_contact></gnd:contactinfo>                                                                                                    |        |   |
|                          | <pre><gmd:phone>\r\n <gmd:ci telephone="">\r\n <gmd:voice>\r\n <gco:characterstring>1-828-271-</gco:characterstring></gmd:voice></gmd:ci></gmd:phone></pre>                                        |        |   |

# NODD Metadata (Beta)

The NODD Metadata view enables users to preview how their ISO metadata will translate into a YAML file, which is used by cloud service providers in the NODD Program. This view only applies to dataset collections that are included in the NODD Program.

On Metadata Records List panel, select 'View' drop-down from Tasks column
 Select 'NODD Metadata'

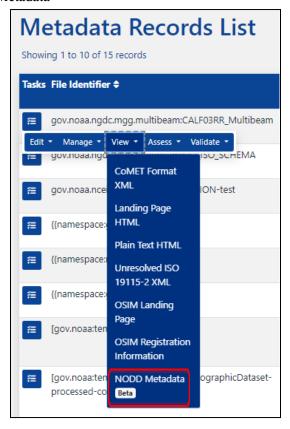

Example:

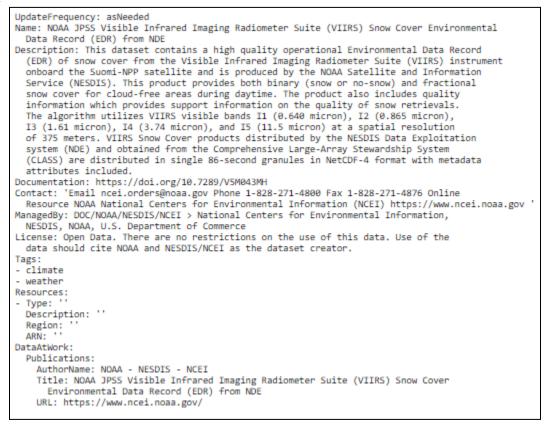

View schema in YAML preview here

# Assess

Contents of record may be assessed against various rubrics

• On Metadata Records List panel, locate record to be assessed and select 'Assess' drop-down from its row

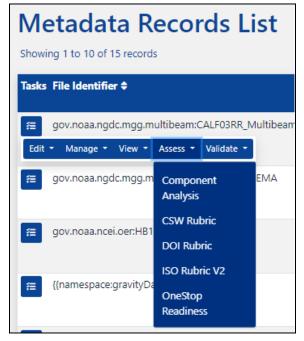

# **Component Analysis**

Shows information based on ISO XML tag

- New tab opens
- Click link in top right corner to go to its data

|                              | ata Identifier: | gov.noaa.ncdc:                                                                   | 201532                                                                                                    |                                                                                                    |                                                                                                    |
|------------------------------|-----------------|----------------------------------------------------------------------------------|----------------------------------------------------------------------------------------------------|----------------------------------------------------------------------------------------------------|----------------------------------------------------------------------------------------------------|
|                              |                 |                                                                                  |                                                                                                    | Aggregation Info   Bands   Citations   Constraints   Con                                                      | erage Descriptions   Dimensions   Extents   Formats   Geograph<br>Information   Identifiers   Instruments   Mediums   OnlineResou       |
|                              |                 |                                                                                  |                                                                                                    | Georectified Information   Georeferenceable<br>Platforms   Process Steps   Range Elements   Reference 3       | Information   Identifiers   Instruments   Mediums   OnlineKesou<br>lystems   Responsible Parties   Series   Sources   Spatial Grids   3 |
| ID_D                         | ataIdentificati | on                                                                               |                                                                                                    |                                                                                                    |                                                                                                    |
| ount Component Tite Abstract |                 |                                                                                  |                                                                                                    |                                                                                                    |                                                                                                    |
| ı                            |                 | Ultraviolet Imager                                                               | The Solar Ultraviolet Imager is a telescope that monitors the Sun in the extreme ultraviolet<br>and the eruptions of solar filaments which may give rise to coronal mass ejections. Dependi<br>magnetosphere, referred to as space venther, can cause geomagnetic storms which disrupt<br>satellites and the International Space Station. SUVI observations of solar flares and solar en<br>forceasting of potentially disruptive events on the ground. | ing on the size and the trajectory of solar eruptions,<br>power utilities, communication and navigation syste | the possible effects to near-Earth space and Earth's<br>ms, and may cause radiation damage to orbiting                                  |
| me four                      | bd              |                                                                                  |                                                                                                    |                                                                                                    |                                                                                                    |
| none four                    |                 |                                                                                  |                                                                                                    |                                                                                                    |                                                                                                    |
| op<br>CI_Cit                 | tation          | 1                                                                                | Th                                                                                                    | ∬                                                                                                    | Citate Matthe                                                                                                    |
| <sup>op</sup><br>CI_Cit      |                 | GOFS-R Calibratio                                                                | Title                                                                                                    | Date                                                                                                    | Citation Identifier                                                                                                    |
| op<br>CI_Cit                 | tation          | GOES-R Calibration<br>Global Change Mas                                          |                                                                                                    | Date<br>2018                                                                                                  | Citation Identifier                                                                                                    |
| op<br>CI_Cit                 | tation          | Global Change Mas                                                                | a Working Group                                                                                                    |                                                                                                    | Citation Identifier                                                                                                    |
| <u>`op</u>                   | tation          | Global Change Mas<br>Global Change Mas                                           | 1 Working Group<br>ter Directory (GCMD) Data Center Keywords                                                                                                    | 2018                                                                                                    | Citation Identifier                                                                                                    |
| op<br>CI_Cit                 | tation          | Global Change Mas<br>Global Change Mas<br>Global Change Mas                      | n Working Group<br>ter Directory (GCMD) Data Center Keywords<br>ter Directory (GCMD) Instrument Keywords                                                                                                    | 2018 2018                                                                                                    | Citation Identifier                                                                                                    |
| <sup>op</sup><br>CI_Cit      | tation          | Global Change Mas<br>Global Change Mas<br>Global Change Mas<br>Global Change Mas | n Working Group<br>ter Directory (GCMD) Data Center Keywords<br>ter Directory (GCMD) Instrument Keywords<br>ter Directory (GCMD) Platform Keywords                                                                                                    | 2018<br>2018<br>2018<br>2018                                                                                  | Citation Identifier                                                                                                    |

## CSW Rubric

# Identifies ISO metadata elements that support the Open Geospatial Consortium Catalog Services for the Web (CSW) Specification

#### • New tab opens

#### ISO 19115 Catalog Services for the Web Report

This report identifies ISO metadata elements that support the Open Geospatial Consortium Catalog Services for the Web (CSW) Specification. The elements are listed in three groups: Core Queryables, Core Returnables, and Additional Queryables. The Rubric at the top of the report summarizes the results. Each spiral is represented by a row in the rubric. The columns show the % of the elements in that spiral that exist in the record. Click the spiral name for more details. This report is produced using this <u>stylesheet</u>. Please contact <u>Ted Habermann</u> if you have questions or suggestions.

#### Title: NOAA GOES-R Series Extreme Ultraviolet and X-ray Irradiance Sensors (EXIS) Instrument Calibration Data

Total Spiral Score: 29/36

| Spiral                | None | 1-33% | 34-66% | 67-99% | All |
|-----------------------|------|-------|--------|--------|-----|
| Core Queryables       |      |       |        |        |     |
| Core Returnables      |      |       |        |        |     |
| Additional Queryables |      |       |        |        |     |

#### Core Queryables Score: 10/12

The Open Geospatial Consortium Catalog Services for the Web (CSW) standard defines 12 "Core Queryables" that must be supported in any compliant implementation. Profiles of CSW map these queryables to concepts and xPaths for particular metadata dialects.

| [ <b>F</b> _ | 1 · · · ·            | - · · ·                                                                                                    |                                                                                                    |
|--------------|----------------------|----------------------------------------------------------------------------------------------------|----------------------------------------------------------------------------------------------------|
| Score        |                      | Description                                                                                                    | Path                                                                                                    |
|              | (Count)              |                                                                                                    |                                                                                                    |
| 1            | Subject              | Keywords, usually from a shared<br>vocabulary, that describe the topic                                                                                                    | /*/gmd.identificationInfo/*/gmd:descriptiveKeywords/gmd:MD_Keywords[gmd:type='theme']/gmd:keyword/gco:CharacterString |
|              |                      | or theme of the resource. More                                                                                                    |                                                                                                    |
| 1            | Subject<br>Thesaurus | A citation to the source for the subj<br>ect (theme) keywords. This field is<br>not included in the CSW Specifica<br>tion but it is important when keyw<br>ords from a shared vocabulary are<br>used.                |                                                                                                    |
| 1            | Title                | A short description of the resource.<br>The title should be descriptive<br>enough so that when a user is<br>presented with a list of titles the<br>general content of the data set can<br>be determined. <u>More</u> | /*/gmd.identificationInfo/*/gmd.citation/gmd.CI_Citation/gmd_title/gco.CharacterString                                |
| 1            | Abstract             | A summary of the content of the resource.                                                                                                    | /*/gmdidentificationInfo/*/gmd:abstract/gco:CharacterString                                                           |
| 1            | AnyText              | A target for full-text search of<br>character data types in a catalogue.                                                                                                    | Many text paths                                                                                                    |

## DOI Rubric

- Mandatory for DOI Minting
  - This evaluation tests for the existence of a creator, title, publication date, and publisher in the metadata record and provides a preview of the content
- Mandatory for Citation
  - This evaluation tests for the existence of a creator, title, publication date, publisher and DOI in the metadata record and provides a preview of the content
- Mandatory for Landing Page
  - This evaluation tests for the existence of all the fields required to provide a useful and meaningful DOI landing page
- Recommended for Landing Page
  - This evaluation tests for the existence of all the fields recommended to provide an even more useful and meaningful landing page

#### • New tab opens

| Rubric Assessments for Digital Object Identifier Readiness |                                                                                                    |                                             |                                 |                               |                                 |                                                                                                    |                                                                                                    |   |  |
|------------------------------------------------------------|----------------------------------------------------------------------------------------------------|---------------------------------------------|---------------------------------|-------------------------------|---------------------------------|----------------------------------------------------------------------------------------------------|----------------------------------------------------------------------------------------------------|---|--|
| Mandatory                                                  | for DOI Mi                                                                                                    | nting                                       |                                 |                               |                                 |                                                                                                    |                                                                                                    |   |  |
| This evaluation should be the                              | on tests for the e<br>same as the cor                                                                                  | existence of a creat<br>itent in the metada | or, title, public<br>la record. | cation date and pub           | lisher in the metada            | ta record and provides a preview of the content. If these values already exist in                                                                                                    | the metadata then we can automatically mint a DOI from the metadata content. The content used to mint a DOI                                                                                                    |   |  |
| Mandatory                                                  | for Citation                                                                                                    |                                             |                                 |                               |                                 |                                                                                                    | LEGEND                                                                                                    |   |  |
| This evaluation                                            | on tests for the e                                                                                                    | existence of a creat                        | or, title, public               | ation date, publish           | er and DOI in the m             | etadata record and provides a preview of the content. If these values exist in th                                                                                                    | e metadata then we can automatically generate a recommended citation from the metadata content. Results                                                                                                    |   |  |
| Create                                                     | or. (publication)                                                                                                    | rear). Title. Publish                       | er. DOI.                        |                               |                                 |                                                                                                    | Fields Content exists in metadata record.                                                                                                    |   |  |
| Mandatory                                                  | Contest mining from metadata<br>proced                                                                                 |                                             |                                 |                               |                                 |                                                                                                    |                                                                                                    |   |  |
| This evaluation                                            | This evaluation tents for the existence of all the fields required to provide a webdi and meaningful DOI landing page. |                                             |                                 |                               |                                 |                                                                                                    |                                                                                                    |   |  |
| Recommen                                                   | ded for Land                                                                                                    | ding Page                                   |                                 |                               |                                 |                                                                                                    |                                                                                                    |   |  |
| This evaluation                                            | on tests for the e                                                                                                    | existence of all the                        | fields recomm                   | ended to provide a            | in even more useful             | and meaningful landing page.                                                                                                    |                                                                                                    |   |  |
|                                                            | Results                                                                                                    | 4 out of 4                                  |                                 | 18 out of 19                  | 7 out of 10                     | ISO Metadata Content and Location                                                                                                    |                                                                                                    | _ |  |
|                                                            | Fields                                                                                                    | Mandatory<br>for DOI Minting                | Mandatory<br>for Citation       | Mandatory<br>for Landing Page | Recommended<br>for Landing Page | Field Value                                                                                                    | Xpath                                                                                                    |   |  |
|                                                            | Creator(s)<br>Note                                                                                                    |                                             |                                 |                               |                                 | - GOES:R Algorithm Working Group - principalInvestigator     - GOES:R Algorithm Working Group - author     - GOES:R Series Program - originator     - GOES:R Series Program - author                                                                                | (* jmå MD_Dealdentification gmd citation gmd CI_Citation gmd citel@repossibleParty gmd CI_ResponsibleParty gmd role gmd CI_RoleCole(text)* originator' or<br>text)* puncipallneutigator' or text)* wildstor or text)* collaborator' or text}* resourceProvider]) and<br>(* jmd MD_Dealdentification jmd citation gmd CI_Citation gmd citel@repossibleParty gmd CI_ResponsibleParty gmd CI_ResponsibleParty |   |  |
| Basic                                                      | Publication<br>Year<br>Note                                                                                            |                                             |                                 |                               |                                 | 2015                                                                                                    | /gmd/MD_DataIdentification gmd citation gmd/CI_Citation gmd/date gmd/CI_Date gmd/dateType gmd/CI_DateTypeCode[text[)='creation' or text[)='publication[]) and<br>[gmd/MD_DataIdentification gmd/citation gmd/date gmd/CI_Date gmd/date[text] ='D                                                                                                    |   |  |
| Citation<br>Fields                                         | Title                                                                                                    |                                             |                                 |                               |                                 | NOAA GOES-R Series Extreme Ultraviolet and X-ray Irradiance Sensors<br>(EXIS) Instrument Calibration Data                                                                                                    | (*/gmd:MD_DataIdentification/gmd:citation/gmd:tI_Citation/gmd:title/*                                                                                                    |   |  |
|                                                            | Publisher(s)<br>Note                                                                                                   |                                             |                                 |                               |                                 | DOC/NOAA/NESDIS/NCEI > National Centers for Environmental<br>Information, NESDIS, NOAA, U.S. Department of Commerce - publisher                                                                                                    | [U] gmd MD_Dataldentification gmd citation gmd CI_Citation gmd citedResponsibleParty gmd CI_ResponsibleParty gmd role gmd CI_RoleCode[text()="publisher]) and<br>[U] gmd MD_Dataldentification gmd citation gmd citation gmd citedResponsibleParty gmd CI_ResponsibleParty gmd organisationName*[text() !="])                                                                                                    |   |  |
|                                                            | DOI<br>Note                                                                                                    |                                             |                                 |                               |                                 |                                                                                                    | //gmd.MD_DataIdentification/gmd.citation/gmd.CI_Citation/gmd.identifier/gmd.MD_Identifier/gmd.code/gmx.Anchor/@xlink.href[contains(.,'doi')]                                                                                                    |   |  |
|                                                            | Legal<br>Constraints<br>Code='Other'                                                                                   |                                             |                                 |                               |                                 | otherRestrictions otherRestrictions                                                                                                    | //gmd.resourceConstraints/gmd.MD_LegalConstraints/gmd.useConstraints/gmd.MD_RestrictionCode[@codeListValue="otherRestrictions']                                                                                                    |   |  |
|                                                            | Dataset<br>Citation                                                                                                    |                                             |                                 |                               |                                 | Cite this dataset when used as a source.                                                                                                    | (//gmd-resourceConstraints/gmd:MD_LegalConstraints/gmd/otherConstraints[contains(,'cit')]) or<br>(//gmd/resourceConstraints/gmd:MD_LegalConstraints/gmd/otherConstraints[contains(,'Cit')])"                                                                                                    |   |  |
|                                                            | Abstract                                                                                                    |                                             |                                 |                               |                                 | The Extreme Ultraviolet and X-ray Irradiance Sensors detect solar soft X-ray<br>irradiance and solar extreme ultraviolet spectral irradiance in the 5-127 nm<br>range. The XRay Sensor (XRS) monitors solar flares that can disrupt<br>communications and degrade n | " gmd MD_Dataldemification gmd abstact(text) !="]                                                                                                    |   |  |
|                                                            | Theme<br>Keywords                                                                                                    |                                             |                                 |                               |                                 | - Earth Science > Spectral Engineering > Infrared Wavelengtha > Sensor<br>Counts<br>- Earth Science > Spectral Engineering > Visible Wavelengtha > Sensor<br>Counts                                                                                                 | "gmd MD. Dataldemfication gmd descriptiveKeywords gmd MD. Keywords gmd type gmd MD. KeywordTypeCode (gcodeListValue="theme"] and<br>gmd MD_Dataldemfication gmd descriptiveKeywords gmd MD_Keywords gmd Keywords[text][="]                                                                                                    |   |  |
| Descriptive                                                | Place<br>Keywords                                                                                                    |                                             |                                 |                               |                                 |                                                                                                    | [//gmd.MD_Dataldentification/gmd.descriptiveKeywords/gmd.MD_Keywords/gmd.type/gmd.MD_KeywordTypeCode/@codeListValue="place"] and<br>//gmd.MD_Dataldentification/gmd.descriptiveKeywords/gmd.MD_Keywords/gmd.keywords[text[)]="]                                                                                                    |   |  |
|                                                            | Status                                                                                                    |                                             |                                 |                               |                                 | onGoing                                                                                                    | //gmdMD_Dataldentification/gmd:status/gmdMD_ProgressCode@codeListValue                                                                                                    |   |  |
|                                                            | Maintenance<br>Frequency                                                                                               |                                             |                                 |                               |                                 | continual                                                                                                    | //gmd/resourceMaintenance/gmd/MD_MaintenanceInformation/gmd/maintenanceAndUpdateFrequency/gmd/MD_MaintenanceFrequencyCode/@codeListValue                                                                                                    |   |  |
|                                                            | Maintenance<br>Notes                                                                                                   |                                             |                                 |                               |                                 |                                                                                                    | //gmd.resourceMaintenance/gmd.MD_MaintenanceInformation/gmd.maintenanceNote[text()!="]"                                                                                                    |   |  |

## ISO Rubric V2

Tool to confirm if a record adheres to NOAA metadata best practices Displays 'Completeness Score', as well as scores for each category

| Completeness Rubric fo                                                                                                    | r: NOAA GOES-R Series Solar                                                                                                    | r Ultraviolet Im                                                                                              | ager (SUVI) Instrument Calibration Data                                                                                                    |                                                                                                    |
|----------------------------------------------------------------------------------------------------|----------------------------------------------------------------------------------------------------|----------------------------------------------------------------------------------------------------|----------------------------------------------------------------------------------------------------|----------------------------------------------------------------------------------------------------|
| Completeness Score: 81%                                                                                                    | + 17                                                                                                    |                                                                                                    |                                                                                                    |                                                                                                    |
|                                                                                                    | And as for As ford                                                                                                    |                                                                                                    |                                                                                                    |                                                                                                    |
| Resource Hierarchy Level: 'dataset'                                                                                                    | SCORE                                                                                                    |                                                                                                    |                                                                                                    |                                                                                                    |
| CATEGORY                                                                                                    | + EXTRA CREDIT                                                                                                    |                                                                                                    | RUBRIC REQUIREMENTS                                                                                                    |                                                                                                    |
| Identification                                                                                                    |                                                                                                    | Required                                                                                                    |                                                                                                    |                                                                                                    |
| Access                                                                                                    |                                                                                                    |                                                                                                    | ed when Resource Hierarchy Level ="fieldSession" or Status="planned".                                                                                                    |                                                                                                    |
| Coverage                                                                                                    |                                                                                                    | Required                                                                                                    |                                                                                                    |                                                                                                    |
| Content                                                                                                    |                                                                                                    |                                                                                                    | ed when Resource Herarchy Level = 'fieldSession'.                                                                                                    |                                                                                                    |
| History                                                                                                    |                                                                                                    | Required                                                                                                    | ed when Resource Hierarchy Level = 'fieldSession'.                                                                                                    |                                                                                                    |
| Quality                                                                                                    | 0% + 0<br>100% + 1.0                                                                                                    |                                                                                                    | eo wrien reasource menarchy Level = teropession.                                                                                                    |                                                                                                    |
| Connections<br>Metadata                                                                                                    |                                                                                                    | Required                                                                                                    |                                                                                                    |                                                                                                    |
| Associated Resource                                                                                                    |                                                                                                    | Highly Recommende                                                                                             | 4                                                                                                    |                                                                                                    |
| Attribution                                                                                                    |                                                                                                    | Highly Recommende                                                                                             |                                                                                                    |                                                                                                    |
| dentification The Identification C<br>Category                                                                                                    | rerage Content History Quality<br>Category provides content needed for basic discov                                                                                                    | Connection                                                                                                    | Meladula Resources Altribution dete the life, an stateat, there is yourds, point of context, status and Resource Hierarchy Level.                                                                                                    |                                                                                                    |
| Identification The Identification C<br>Category<br>9/9 +3                                                                                                    | Category provides content needed for basic discov                                                                                                    | very of the resource. It incl                                                                                 | udes the life, an abatract, theme laywords, point of contract, status and Ressource Hierarchy Level.                                                                                                    |                                                                                                    |
| Identification The Identification C<br>Category<br>9/9 +3<br>LABEL (COUNT)                                                                                                    | Category provides content needed for basic discov                                                                                                    |                                                                                                    | udes the life, an abstract, there keywords, point of contact, status and Resource Mersarchy Level.                                                                                                    | GUDANCE: XYRTH AND 10 EXPLORER LINKS                                                                                                    |
| dentification The Identification C<br>Category<br>J/9 + 3<br>LABEL (COUNT)<br>esource Hierarchy Level                                                                                                    | Category provides content needed for basic discov                                                                                                    | very of the resource. It incl<br>SCORE<br>1                                                                   | ides the tife, an abstract, here keywords, point of contant, status and Resource Hierarchy Level. MIERADATA CONTENT distant                                                                                                    | /gmi/MI_Metadataigmd hierarchyLeve/gmd MD_ScopeCode/@codeListValue                                                                                                    |
| Ientification The Identification C<br>atogory<br>/9 +3<br>LABEL (COUNT)<br>asource Hierarchy Lavel                                                                                                    | Category provides content needed for basic discov                                                                                                    | score 1 1                                                                                                    | udes the life, an abstract, there keywords, point of contact, status and Resource Mersarchy Level.                                                                                                    |                                                                                                    |
| Identification The Identification C<br>ategory<br>/9 +3<br>LABEL (COUNT)<br>source Hearstry Level                                                                                                    | Category provides content needed for basic discov                                                                                                    | very of the resource. It incl<br>SCORE<br>1                                                                   | ides the tife, an abstract, here keywords, point of contant, status and Resource Hierarchy Level. MIERADATA CONTENT distant                                                                                                    | /gmi/MI_Metadataigmd hierarchyLevei/gmd MD_ScopeCode/@codeList/Alue                                                                                                    |
| dentification The identification C<br>attegory<br>19 + 3<br><b>LABEL (COUNT)</b><br>source Hierarchy Level<br>source Title<br>source Title<br>source Title                                                                                                    | Category provides content needed for basic discov           RULE           Required                                                                                                    | score 1 1                                                                                                    | udes the life, an abstract, theme Reywords, point of contract, status and Resource Hierarchy Level.  METADATA CONTENT dataset NDAA OCES-R Series Solar Ultraviolet Imager (SUV) Instrument Cellbardon Data                                                                                                    | Igmt ML_Metadataigmt hierarchyLewiigmt MD_ScopeCode/@codeListMake                                                                                                    |
| dentification The Identification of<br>altegory (19 + 3<br>LABEL (COUNT)<br>assorte Herarchy Lawel ()<br>assorte Tife ()<br>assorte ID ()<br>assorte ID ()<br>assorte ID ()<br>() () () () () () () () () () () () () (                                                                                                    | RULE<br>Regimed<br>Recommended                                                                                                    | SCORE 1 L EC                                                                                                  | des the file, an abstract, theme keywords, point of contant, status and Resource Hierarchy Level  METADATA CONTENT  default  NOAN 0026H  Des Solar Ubstraction program (SUVI) Instrument Calibration Data gon mass datas Solar(Ubstrace) (Des Solar Ubstrace) (Des Solar)  Des Solar Ubstraction (L) I generass and of 2012 (Des Solar) (Des Solar)  Des Solar Ubstraction (L) I generass and datasetions (Des Solar)  Des Solar Ubstractions (L) I generass and datasetions (Des Solar)  Des Solar Ubstractions (L) I generass and datasetions (Des Solar)  Des Solar Ubstractions (L) I generass and datasetions (Des Solar)  Des Solar(L)  Des Solar(L)  Des Solar | Igm Mr, Maastasig mit herwich Lewig mit ND_SospeCole @codeLishMae<br>Igm MD_Desidentificationg mit obtaining mit C_Sostanig mit site<br>Igm d ND_Datatentificationg mit obtaining mit C_Classing mit destReigned ND_Seenfierigned code                                                                                                    |
| Antification The Mentifaction C<br>altegroyy<br>(J49 + 3)<br>LABEL (COUNT)<br>assures Hearchy Level<br>assures Tife<br>assures Tife<br>(paske<br>assures De<br>assures De                                                                                                    | RULE Recursed Recommended Recursed Recursed Recu | SCORE 1 L EC                                                                                                  | det hit life, an abatract, theme legwords, point of contract, status and Resource Mersenby Level.                                                                                                    | Igm Mr, Masschaig mit Nerschyl, eweil ym 510_50opeCole @codoclarMole<br>Igm 510_Desideraffaction gmit obstannigmt 51_Catalon gmit stel<br>Igm 510_Dasderaffaction gmit obstannigmt 51_Catalon gmit identiferigmt 50_Semiferigmt socie<br>Igm 510_Dasderaffaction gmit abstan                                                                                                    |
| Annelification<br>ahagony<br>/9 +3 ANEL (COUNT)<br>AABEL (COUNT)<br>AABEL (COUNT)<br>AA                                                                                                    | Recurred Record Record  | ery of the resource. It ind<br>SCORE<br>1<br>1<br>EC<br>1<br>1                                                | des he life, an altabati, have keywords, point of contact, status and Resource Meanshy Level.  MEXIAOA CONTENT  desaul  NOAA 002545 Seles Solar Unburket Imager (3UVI) instrument Calibration Das  evoruses dass SUVINUEL   goverses notice CONTENT  The Solar Unburket Imager (as a biasopp that motions the Sun in the entennes straticity transmitting SUVI desaves and characterises on These instrument calibration data can be used to exature, motion, and hereit series generation  These instrument calibration data can be used to exature, motion, and hereit series generations.                                                                                                    | Igm MI, Masschaigm di Herarchy Leveligm d ND_SospeCole @codeLichtAble Igm d ND_Detrademificationgms d caterologm d C_Caterologm d tite Igm d ND_Detrademificationgms d caterologm d C_Caterologm d sterifierigm d ND_Semifierigm d code Igm d ND_Detrademificationgms d caterologm d caterologm d sterifierigm d ND_Semifierigm d code Igm d ND_Detrademificationgms d caterologm d Igm d ND_Detrademificationgm d purpose                                                                                                    |
| Herritification<br>attegory<br>99 +3<br>LABEL (COUNT)<br>Assocra Herritofy Lawel<br>assocra Tile<br>passa<br>passa<br>p | Regured     Regured     Regured     Regured     Regured     Regured     Regured     Regured     Regured     Regured     Regured                                                                                                    | Pery of the resource. It ind<br>SCORE 1 1 EC 1 1 1 1 1 1 1 1 1 1 1 1 1 1 1 1                                  | des the file, an altabate, theme keywords, point of contract, status and Resource Hierarchy Level                                                                                                    | gen M. Unsackstegen hersenbyt evelgen KO, SospetCele @onderLiktNos<br>Band KD, Danskenflectionspert dischongerd C, Catanoigen ditte<br>Band KD, Danskenflectionspert distationigen di C, Catanoigen ditterflerigend KD, joentflerigend sode<br>Band KD, Danskenflectionigen distationigen di C, Catanoigen di selfagen di D, Date or gend C), Date Service Stationi<br>Band KD, Date Stationisticationigen di Stationigen di Selfagen di L, Date or gend C), Date Services in Reason(                                                                                                    |
| Annumber of the set of the set of the s                                                                                                    | RULE REVIEW Content needed for basic documents of the second second seco | Pery of the resource. It ind<br>SCORE 1 1 EC 1 1 1 1 1 1 1 1 1 1 1 1 1 1 1 1                                  | dete the file, an abstract, theme keywords, point of contract, status and Resource Hierarchy Level.                                                                                                    | gen ML, Maastastigen the serolyt, evelyne MD, StopperCole @pondst.kt/Maae<br>Igent MD, Dazakterificationgen distancingen of StopperCole @pondst.kt/Maae<br>Igent MD, Dazakterificationgen distancingen of Classiongen distribution (MD) demificiente optie<br>Igent MD, Dazakterificationgen distancingen of Classiongen distribution<br>Igent MD, Dazakterificationgen distancingen of Classiongen distribution<br>Igent MD, Dazakterificationgen distancingen of Classiongen distribution<br>Igent MD, Dazakterificationgen distancingen distribution<br>Igent MD, Dazakterificationgen distancingen distribution<br>Igent MD, Dazakterificationgen distribution<br>Igent MD, Dazakterificationgen distribution<br>Igent MD, Dazakterificationgen distribution<br>Igent MD, Dazakterificationgen distribution<br>Igent MD, Dazakterificationgen distribution<br>Igent MD, Dazakterificationgen distribution<br>Igent MD, Dazakterificationgen distribution<br>Igent MD, Dazakterificationgen distribution<br>Igent MD, Dazakterificationgen distribution<br>Igent MD, Dazakterificationgen distribution<br>Igent MD, Dazakterificationgen distribution<br>Igent MD, Dazakterificationgen distribution<br>Igent MD, Dazakterificationgen distribution<br>Igent MD, Dazakterificationgen distribution<br>Igent MD, Dazakterifi |
| dentification<br>Chegory<br>199 -3<br>AREEL (COUNT)<br>esource Tries<br>esource Tries<br>esou                                                                                                    | Recommended     Recommended     Recommended     Recommended     Recommended     Recommended     Recommended     Recommended     Recommended     Recommended     Recommended     Recommended     Recommended                                                                                                    | ety of the resource. It ind<br>SCORE 1 1 EC 1 1 1 EC 5 5 5 5 5 5 5 5 5 5 5 5 5 5 5 5 5 5                      | dete he life, an abstract, herm legenords, point of contact, status and Resource Herandry Level.                                                                                                    | gen MJ, Maastasigen Elevandy, evelgen MD, Sospacifiek @ooskitahtake<br>Sgend MD, Dastdeenflaationgend obstonigend OL, Ostanogend stee<br>Sgend MD, Dastdeenflaationgend obstonigend OL, Ostanogend stee MD, Jakenflarigend soote<br>Sgend MD, Dastdeenflaationgend statesingend<br>Upped MD, Dastdeenflaationgend statesingend OL, Ostanogend stee Sgess inReason]<br>Sgend MD, Dastdeenflaationgend statesingend Sgessel Science Statesingend Sgessel Statesingend Statesingend<br>Sgend MD, Dastdeenflaationgend statesingend Sgessel Statesingend Sgessel Statesingend Sgessel Statesingend<br>Sgend MD, Dastdeenflaationgend statesingend Sgessel Statesingend Sgessel Statesingend Sgessel Statesingend<br>Sgend MD, Dastdeenflaationgend statesingend Sgessel Statesingend Sgessel Statesingend Sgessel Statesingend Sgessel Sgessel Statesingend Sgessel Sgessel Statesingend Sgessel Sgessel Sgessel Sgessel Statesingend Sgessel Sgessel Sgessel Statesingend Sgessel Sgessel                                                 |
| Identification The Identification C<br>Category<br>9/9 +3                                                                                                    | Recurred     Recurred                                                                                                    | ery of the resource. It ind<br>SCORE 1 1 EC 1 1 EC 1 1 1 EC 1 1 EC 1 1 EC 1 1 EC 1 1 EC 1 EC 1 1 EC 1 E E E E | dete the file, an abstract, theme legenoids, point of contract, status and Resource Hierarchy Level.                                                                                                    | gen M. Measternigen herearch, weigen KD., Soop-Cele BioseLutions<br>Igent MD, Dasternigen and asternigen CD, Sterningen Ste<br>Igent MD, Dasternigen asternigen CD, Sterningen Sterningen KD, Sterningen soo<br>Igent MD, Dasternigen asternigen CD, Sterningen Sterningen KD, Sterningen soo<br>Igent MD, Dasternigen asternigen CD, Sterningen Sterningen KD, Sterningen Sterningen<br>Igent MD, Dasternigen asternigen Sterningen<br>Igent MD, Dasternigen asternigen KD, Program Cole Biose or gent CD, Dasterningen dem Bigen nilferason<br>Igent MD, Dasternigen asternigen KD, Program Cole Biose Carloline<br>Igent MD, Dasternigen asternigen KD, Bioseckartoline<br>Igent MD, Dasternigen asternigen KD, Bioseckartoline<br>Igent MD, Dasternigen asternigen KD, TepoChempry Cole<br>Igent MD, Dasternigen asternigen AMD, Program KD, Sterningen KD, Sterningen KD, Sterni                                                   |

## **OneStop Readiness**

User Guide for Data Managers: OneStop Data and Metadata Improvement Tier Guidance v2.1

- If 'Rubric V2' has not already been run for record, message appears 'You need to run the rubric assessment for this record, please do that and refresh this page.'
  - Click 'Run Rubric V2' button in message

A You need to run the rubric assessment for this record, please do that and refresh this page. Run Rubric V2

• Record's Completeness Score page displays

| Completeness Score:                                                                                                    | 100% + 26.8                                                                                          |                                                       |                                                                                                    |                                                                                                    |  |  |  |  |
|----------------------------------------------------------------------------------------------------|----------------------------------------------------------------------------------------------------|-------------------------------------------------------|----------------------------------------------------------------------------------------------------|----------------------------------------------------------------------------------------------------|--|--|--|--|
|                                                                                                    |                                                                                                    |                                                       |                                                                                                    |                                                                                                    |  |  |  |  |
| Resource Hierarchy Level: 'seri                                                                                                    | es'— Status: 'onGoing'                                                                               |                                                       |                                                                                                    |                                                                                                    |  |  |  |  |
| CATEGORY                                                                                                    | SCORE<br>+ EXTRA CREDIT                                                                              |                                                       |                                                                                                    |                                                                                                    |  |  |  |  |
| Identification                                                                                                    | 100% + 3                                                                                             |                                                       |                                                                                                    |                                                                                                    |  |  |  |  |
| Access                                                                                                    | 100% + 1                                                                                             |                                                       |                                                                                                    |                                                                                                    |  |  |  |  |
| Coverage                                                                                                    | 100% + 4                                                                                             | Required                                              |                                                                                                    |                                                                                                    |  |  |  |  |
| Content                                                                                                    | 100% + 4                                                                                             | Conditional - not rea                                 | quired when Resource Hierarchy Level = "fieldSession".                                                                                                    |                                                                                                    |  |  |  |  |
| History                                                                                                    | 100% + 5                                                                                             | Required                                              |                                                                                                    |                                                                                                    |  |  |  |  |
| Quality                                                                                                    | 100% + 1                                                                                             | Conditional - not rea                                 | quired when Resource Hierarchy Level = 'fieldSession'.                                                                                                    |                                                                                                    |  |  |  |  |
| Connections                                                                                                    | 100% + .8                                                                                            | Required                                              |                                                                                                    |                                                                                                    |  |  |  |  |
| Metadata                                                                                                    | 100% + 1                                                                                             | Required                                              |                                                                                                    |                                                                                                    |  |  |  |  |
| Associated Resource                                                                                                    | + 3                                                                                                  | Highly Recommen                                       | ded                                                                                                    |                                                                                                    |  |  |  |  |
|                                                                                                    |                                                                                                    |                                                       |                                                                                                    |                                                                                                    |  |  |  |  |
| Attribution<br>About Completeness Rubric<br>More Information<br>Contact                                                                                                    | + 4                                                                                                  | Highly Recommen                                       | ded                                                                                                    |                                                                                                    |  |  |  |  |
| About Completeness Rubric<br>More Information<br>Contact<br>Identification Access<br>dentification The Identific                                                                                                | Coverage Content History                                                                             | y Quality C                                           | ded Connection Metaduta Resources Attribution the resource. It includes the title, an abstract, theme keywords, point of contact, status and Resource Herarchy Level.                      |                                                                                                    |  |  |  |  |
| About Completeness Rubric<br>More Information<br>Contact<br>Identification Access                                                                                                    | Coverage Content History                                                                             | y Quality C                                           | Connection Metadata Resources Attribution                                                                                                    |                                                                                                    |  |  |  |  |
| About Completeness Rubric<br>More Information<br>Contact<br>dentification Access<br>dentification The Identific<br>ategory                                                                                      | Coverage Content History                                                                             | y Quality C                                           | Connection Metadata Resources Attribution                                                                                                    | GUIDANCE: XPATH AND ISO EXPLORER LINKS                                                                                               |  |  |  |  |
| About Completeness Rubric<br>More Information<br>Contact<br>dentification Access<br>lentification The Identific<br>ategory<br>(9 + 3)<br>LABEL (COUNT)<br>Source Hierarchy Level                                | Coverage Content History<br>ation Calegory provides content needed for                               | y Quality C                                           | Connection Metadata Resources Attribution the resource. If includes the fille, an abstact, theme keywords, point of contact, status and Resource Hierarchy Level.                          | GUIDANCE: XPATH AND ISO EXPLORER LINKS<br>/gmi ML_Meladalagmd hierarchyLeveligmd MD_ScopeCodel@codeLinKleiue                         |  |  |  |  |
| About Completeness Rubric<br>More Information<br>Contact<br>dentification Access<br>Intrification The Identific<br>atogory<br>(9 + 3<br>LABEL (COUNT)<br>source Hierarchy Level                                 | Coverage Content History<br>ation Category provides content needed for<br>RULE                       | y Quality C<br>or basic discovery of I<br>SCORE       | Connection Metadata Resources Attribution the resource. It includes the tille, an abstract, theme keywords, point of contact, status and Resource Hierarchy Level. METADATA CONTENT        |                                                                                                    |  |  |  |  |
| About Completeness Rubric<br>More Information<br>Contact<br>Mentification Access<br>Intrification The Identific<br>taggory<br>(9 + 3<br>LABEL (COUNT)<br>source Hierarchy Level<br>source Title<br>source Title | Coverage Content History<br>atlon Category provides content needed for<br>RULE<br>Required           | y Quality C<br>for basic discovery of I<br>SCORE<br>1 | Connection Metadata Resources Attribution the resource. If includes the tille, an abstract, theme keywords, point of contact, status and Resource Hierarchy Level. METADATA CONTENT sories | /gmi:MI_Metadata/gmd:hierarchyLevel/gmd:MD_ScopeCode/@codeListValue                                                                  |  |  |  |  |
| About Completeness Rubric<br>More Information<br>Contact<br>dentification Access<br>dentification The Identific<br>ategory<br>/9 +3                                                                             | Coverage Content History<br>atlan Category provides content needed for<br>ROULE Required<br>Required | y Quality C<br>for basic discovery of t<br>SCORE<br>1 | Connection Metadata Resources Attribution the resource. If includes the tille, an abstract, theme keywords, point of contact, status and Resource Hierarchy Level. METADATA CONTENT sories | /gmi ML_Metadatagmd hierarchyLevel/gmd MD_ScopeCode/@codeLstValue //gmd MD_Dataldentification/gmd ctation/gmd ctL_Citation/gmd title |  |  |  |  |

- Close Completeness Score tab and on Metadata Records List panel, locate same record and select 'Assess' drop-down from its row
  - Select 'OneStop Readiness' to view assessment

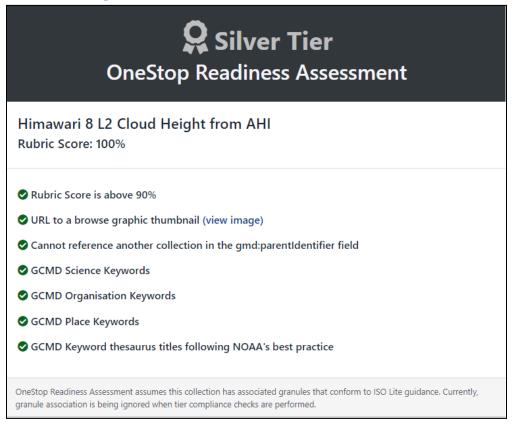

# Validate

## Validate ISO

A metadata record can be validated using XML Schema Definition (XSD)

- On Metadata Records List panel, locate record to be validated and select 'Validate' drop-down
  - Select 'Validate ISO'

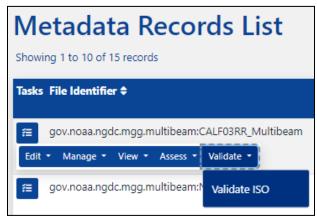

- When validation run finishes, 'Validate ISO' page opens in new tab
  - If record is compliant with ISO XSD schema (no issue is found) 'Validation Result:' field displays 'true'

 gov.noaa.ngdc.mgg.multibeam:CALF03RR\_Multibeam

 XML

 Show XML

 Uuid
 fc04a13c-623d-45f0-a9ad-50e479365fba

 View Name:
 convert-comet-to-iso19115-2

 Validation Result:
 true

 Validation Summary:
 line: 0. success

- If record is not compliant with ISO, error messages are shown with line numbers
  - Error message lines are links

Walidate: JPSS ATMS SDR for ref ALD JPSS ATMS SDR for ref ALD XML Show XML Uuid 8bf93f83-4de0-493e-ae4d-d9730fe06730 View Name: convert-comet-to-iso19115-2 Validation Result: false Validation Summary: line: 3435, cvc-id.2: There are multiple occurrences of ID value 'boundingGeographicBoundingBox'. line: 3435, cvc-attribute.3: The value 'boundingGeographicBoundingBox' of attribute 'id' on element 'gmd:EX GeographicBoundingBox' is not valid with respect to its type, 'ID', line: 3539, cvc-id.2: There are multiple occurrences of ID value 'boundingGeographicBoundingBox'. line: 3539, cvc-attribute.3: The value 'boundingGeographicBoundingBox' of attribute 'id' on element 'gmd:EX\_GeographicBoundingBox' is not valid with respect to its type, 'ID'.

- At 'XML', click 'Show XML' to view all XML code
- At 'Validation Summary', click line link to view XML code for error
  - XML code appears above text
- User must refer to ISO Editor form to correct listed errors

| Validate: JPSS ATMS SD | R for ref ALD                                                                                                    |  |  |  |
|------------------------|----------------------------------------------------------------------------------------------------|--|--|--|
|                        |                                                                                                    |  |  |  |
|                        |                                                                                                    |  |  |  |
| IDCC ATA               | AC COD for not ALD                                                                                                    |  |  |  |
| 7222 AT IV             | IS SDR for ref ALD                                                                                                    |  |  |  |
|                        |                                                                                                    |  |  |  |
| XML                    | ▼ Show XML                                                                                                    |  |  |  |
|                        | <pre><greater control="" control<="" td=""></greater></pre>                                                                                                    |  |  |  |
|                        | <pre></pre> <pre></pre> |  |  |  |
|                        |                                                                                                    |  |  |  |
|                        |                                                                                                    |  |  |  |
| 3425.                  |                                                                                                    |  |  |  |
|                        |                                                                                                    |  |  |  |
|                        | <gmd:role gco:nilreason="missing"></gmd:role>                                                                                                    |  |  |  |
|                        |                                                                                                    |  |  |  |
|                        | gmd:citedResponsibleParty>                                                                                                    |  |  |  |
|                        | d:CI_Citation>                                                                                                    |  |  |  |
|                        | sourceCritation>                                                                                                    |  |  |  |
|                        | iourceExtent><br>i:EX_Extent>                                                                                                    |  |  |  |
|                        | ind_creative and the second second seco                                                                                                    |  |  |  |
| 3435.                  | send:EX GeographicBoundingBox id="boundingGeographicBoundingBox">                                                                                                    |  |  |  |
|                        | <pre><md:sextenttypecode></md:sextenttypecode></pre>                                                                                                    |  |  |  |
|                        | <pre><gmu:=k:entiypecude <gcostsolean="">/</gmu:=k:entiypecude></pre>                                                                                                    |  |  |  |
|                        |                                                                                                    |  |  |  |
|                        | <pre><gmd:westboundlongitude></gmd:westboundlongitude></pre>                                                                                                    |  |  |  |
| 3440.                  | <gco:decimal>-180</gco:decimal>                                                                                                    |  |  |  |
|                        |                                                                                                    |  |  |  |
|                        | <gmd:eastboundlongitude></gmd:eastboundlongitude>                                                                                                    |  |  |  |
|                        | <gco:decimal>180</gco:decimal>                                                                                                    |  |  |  |
| 3445.                  |                                                                                                    |  |  |  |
| 3445.                  | <pre><grd:southboundlatitude></grd:southboundlatitude></pre>                                                                                                    |  |  |  |
|                        | <gco:decimal>-90</gco:decimal><br>                                                                                                    |  |  |  |
|                        | <pre><mainsorthboundlatitude></mainsorthboundlatitude></pre>                                                                                                    |  |  |  |
| 4                      | • • • • • • • • • • • • • • • • • • •                                                                                                    |  |  |  |
| Juid                   | 8bf93f83-4de0-493e-ae4d-d9730fe06730                                                                                                    |  |  |  |
| View Name:             | convert-comet-to-iso19115-2                                                                                                    |  |  |  |
| /alidation Result:     | false                                                                                                    |  |  |  |
|                        |                                                                                                    |  |  |  |
| Validation Summary:    | line: 3435, cvc-id.2: There are multiple occurrences of ID value 'boundingGeographicBoundingBox'.<br>line: 3435, cvc-attribute.3: The value 'boundingGeographicBoundingBox' of attribute 'id' on element                                                                                                    |  |  |  |
|                        | 'gmd:EX GeographicBoundingBox' is not valid with respect to its type, 'ID'.                                                                                                    |  |  |  |
|                        |                                                                                                    |  |  |  |
|                        | line: 3539, cvc-id.2: There are multiple occurrences of ID value 'boundingGeographicBoundingBox'.                                                                                                    |  |  |  |
|                        | line: 3539, cvc-attribute.3: The value 'boundingGeographicBoundingBox' of attribute 'id' on element                                                                                                    |  |  |  |
|                        | 'gmd:EX GeographicBoundingBox' is not valid with respect to its type, 'ID'.                                                                                                    |  |  |  |

# Data Stewardship Maturity Questionnaire (DSMQ)

# New Record

New DSMQ records are created one at a time using 'Create' button

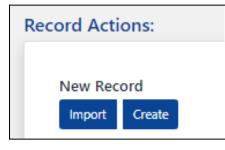

## Create

- In Record Actions panel, click 'Create'
- From 'Select a From' dropdown, select 'Data Stewardship Maturity Questionnaire (DSMQ)'

| Create a r          | new record                |    |   |
|---------------------|---------------------------|----|---|
| Select a form       |                           |    |   |
| Select Form         |                           |    | ~ |
| Select Form         |                           |    |   |
| Data Management Pl  | an                        |    |   |
| Data Stewardship Ma | turity Questionnaire (DSM | Q) |   |
| ISO Editor          |                           |    |   |
| Simple Editor       |                           |    |   |

• Click 'Create Record'

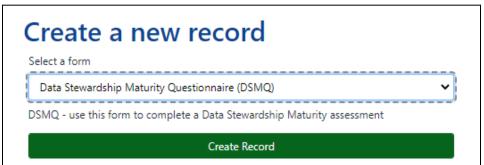

- Message box with 'Introduction to Data Stewardship Matrix Questionnaire' appears
  - To not have message box appear again, check 'Don't show introduction' at bottom of box
- Close

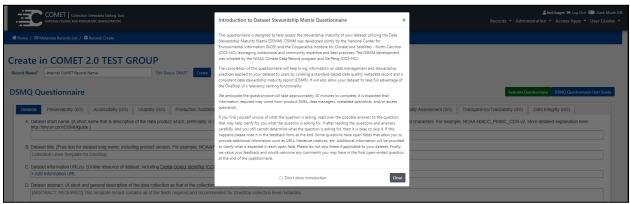

• CoMET/DSMQ defaults to General tab

*Note: User may select blue 'Create' button at top center of page or bottom center of page at any point after entering a 'Record Name'* 

• All fields in all tabs must be completed

| eate ii      | n CoMET Sa                                      | andbox                 |                       |                                         |                            |                                           |
|--------------|-------------------------------------------------|------------------------|-----------------------|-----------------------------------------|----------------------------|-------------------------------------------|
| ord Name*    | -Internal CoMET Record Na                       | me-                    | Edit Stat             | tus: DRAFT Create                       |                            |                                           |
| 5MQ Qu       | lestionnaire                                    |                        |                       |                                         | Evalu                      | ate Questionnaire View Scorecard Overview |
| General      | Preservability (0/5)                            | Accessibility (0/5)    | Usability (0/5)       | Production Sustainability (0/5)         | Data Quality Assurance     | ce (0/5)                                  |
| Data Quality | Control/Monitoring (0/5)                        | Data Quality As        | sessment (0/5)        | Transparency/Traceability (0/5)         | Data Integrity (0/5)       |                                           |
|              | et title. [Free text for datas<br>, Version 2.] | set long name, includ  | ing product versio    | n. For example, NOAA/NSIDC Pass         | ive Microwave Sea Ice C    | concentration Climate Data Record         |
| Collec       | tion Level Template for C                       | neStop                 |                       |                                         |                            |                                           |
| C. Datase    | et information URL(s). [Or                      | nline resource of data | set, including Dig    | ital Object Identifier (DOI) landing pa | age. For example, http://n | sidc.org/data/G02202/.]                   |
| + Add        | Information URL                                 |                        |                       |                                         |                            |                                           |
| D. Datase    | et abstract. (A short and g                     | eneral description of  | the data collectio    | n as that in the collection-level meta  | data record.)              |                                           |
| [ABST        | RACT: REQUIRED] This                            | template record cont   | ains all of the field | ds required and recommended for O       | neStop collection level m  | etadata                                   |

- At C., click 'Add Information URL'
  - $\circ \quad \text{Enter URL in field} \\$
  - Click red trash can to delete URL

| gov.noaa.n          | cdc:C01532                           |
|---------------------|--------------------------------------|
| XML                 | ✓ Show XML                           |
| Uuid                | 6808f90d-1de1-43af-9887-935b1257661a |
| View Name:          | convert-comet-to-iso19115-2          |
| Validation Result:  | true                                 |
| Validation Summary: | line: 0, success                     |

• Click 'Next' at bottom of page to move to next tab

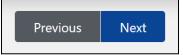

• OR go back to top of page and select desired tab

| General   | Preservability (0/5)                  | Accessibility (0/5) | Usability (0/5) | Production Sustainability (0/5) | Data Quality Assurar | nce (0/5) |
|-----------|---------------------------------------|---------------------|-----------------|---------------------------------|----------------------|-----------|
| Data Qual | Data Quality Control/Monitoring (0/5) |                     | sessment (0/5)  | Transparency/Traceability (0/5) | Data Integrity (0/5) |           |

• Tooltips with additional information will appear when user hovers cursor over underlined text

| C. Dataset information URL(s). [Online resource of dataset, including Digital Object Identifier (DOI) landing page. For example, http://nsidc.org/data/G02202/.] |                                                                                                    |                             |              |  |  |  |  |  |
|----------------------------------------------------------------------------------------------------|----------------------------------------------------------------------------------------------------|-----------------------------|--------------|--|--|--|--|--|
| + Add Information URL                                                                                                    |                                                                                                    |                             |              |  |  |  |  |  |
|                                                                                                    | Persistent unique identifier assigned by an external organization and standardized by the International Org | anization for Standardizati | ition (ISO). |  |  |  |  |  |

#### • Some responses open additional questions, e.g. at 4.1, selecting response 'c'opens question 4.1c

Product Sustainability: The state of data production being sustainable and extensible.

- 4.1 What best describes the level of commitment for continuously maintaining the dataset online and extending the dataset?
- $\circ\,$  a) The production of the dataset is Ad Hoc. (A dataset existed or maintained as a result of someones research interest.)
- $\odot\,$  b) The sustainability of the dataset is tied to the obligations of a grant.
- c) The production of the dataset is sustained by institution or international support. [e.g., OISST vs national or international support (e.g., USCRN, GHRSST, etc.).]
- 4.1c What institution or international support sustains the production of the dataset? Please provide a URL. [e.g., Optimum Interpolation Sea Surface Temperature (OISST) vs national or international support [e.g., U.S. Climate Reference Networks (USCRN), Group for High Resolution Sea Surface Temperature (GHRSST), etc.]]

C.

Î

• To save initial data, click 'Create' at top of page

| Create i     | n NOAA/NESDIS/star/ |                    |        |
|--------------|---------------------|--------------------|--------|
| Record Name* | LHager_Test 9       | Edit Status: DRAFT | Create |

• Or click 'Create' at bottom of page

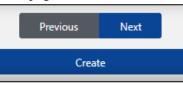

- User may go back later to edit record
- If data is missing from 'Dataset Short Name', 'Dataset Title' or 'Dataset Abstract' fields, fields will briefly highlight as pink

|            | LHager_Test 8                                    |                      | Edit Sta                    | atus: DRAFT Create                      |                           |                                   |
|------------|--------------------------------------------------|----------------------|-----------------------------|-----------------------------------------|---------------------------|-----------------------------------|
| MQQ        | uestionnaire                                     |                      |                             |                                         | Evaluate Ques             | tionnaire DSMM Questionnaire User |
| General    | Preservability (0/5)                             | Accessibility (0/5)  | Usability (0/5)             | Production Sustainability (0/5)         | Data Quality Assuran      | ce (0/5)                          |
| Data Quali | ty Control/Monitoring (0/5)                      | Data Quality As      | sessment (0/5)              | Transparency/Traceability (0/5)         | Data Integrity (0/5)      |                                   |
|            |                                                  | ·                    |                             | PMSIC_CDR-v2. More detailed expla       |                           |                                   |
| <u> </u>   | ), Version 2.]<br>ction Level Template for Or    | - 01                 |                             | -                                       |                           |                                   |
|            | et information URL(s). [Onl<br>I Information URL | ine resource of data | iset, including <u>Digi</u> | tal Object Identifier (DOI) landing pa  | ge. For example, http://n | sidc.org/data/G02202/.]           |
|            |                                                  | neral description of | the data collection         | as that in the collection-level metad   | ata record.)              |                                   |
| D. Datas   | et abstract. (A short and ge                     |                      |                             | a as that in the collection-level metad | ,                         | etadata                           |

• Message appears 'Record created successfully'

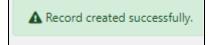

- Metadata Records List page reloads
  - New record at top of Metadata Records List

| Metadata Records List               |                                     |                                         |                      |                             |
|-------------------------------------|-------------------------------------|-----------------------------------------|----------------------|-----------------------------|
| Showing 1 to 7 of 7 records         | Show Columns: 💽 File Ide            | entifier 💽 UUID 💽 Description 💽 Edit St | ate 💽 Last Updater 🤇 | 🖸 Updated 💽 Created 💽 Group |
| Tasks File Identifier <del>\$</del> | Description 🗢                       | Edit State 🗢                            | Last Editor 🖨        | Updated 🖨                   |
| <b>#</b>                            | Record Name: LHager_Test_04 Tags: O | DRAFT                                   | lori.hager           | 2023-01-20 15:31:27 EST     |

Edit

- On Metadata Records List panel, locate record to be edited and select 'Edit' drop-down from its row
  - Select 'Data Stewardship Maturity Questionnaire (DSMQ)'

| Metadata Records List                                   |                           |  |  |  |  |  |  |
|---------------------------------------------------------|---------------------------|--|--|--|--|--|--|
| 1 r \$                                                  |                           |  |  |  |  |  |  |
| Data<br>Management Plan                                 | :i:047413392927399        |  |  |  |  |  |  |
| Data Stewardship<br>Maturity<br>Questionnaire<br>(DSMQ) | iew • Assess • Validate • |  |  |  |  |  |  |
| ISO Editor                                              | ii:8362008327104595       |  |  |  |  |  |  |
| Simple Editor<br>Beta                                   | :i:373224862614429        |  |  |  |  |  |  |

- Record opens in new tab
- Edit Metadata as desired
- Click 'Save' at top right of page or bottom of page

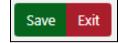

- Message appears 'Record updated'
- Editing Record Page Reloads

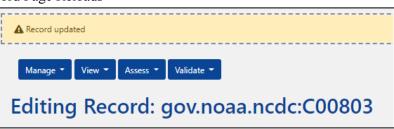

- If 'Exit' was selected and no changes made to record, page reloads to Metadata Records List
- If changes were made, message box appears

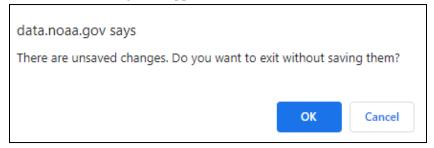

- To exit without saving changes, click OK
- To save changes, click Cancel, then Save

### **Evaluate Questionnaire**

- User may utilize 'Evaluate Questionnaire' functionality at any point in Editing process to receive a maturity score for each section of questionnaire
  - Click 'Evaluate Questionnaire'

| DSMQ Questionnaire | Evaluate Questionnaire View Scorecard Overview |
|--------------------|------------------------------------------------|
|--------------------|------------------------------------------------|

- Each tab displays its Evaluation score
  - $\circ$  All questions in a tab must be answered to produce a score

| General    | Preservability (5/5)       | Accessibility (1.5/5) |                | Usability (1.5/5) | Production Sustainability (2.5/5) | Data Quality Assu    | rance (2/5) |
|------------|----------------------------|-----------------------|----------------|-------------------|-----------------------------------|----------------------|-------------|
| Data Quali | ity Control/Monitoring (2. | 66/5)                 | Data Quality A | ssessment (0/5)   | Transparency/Traceability (1/5)   | Data Integrity (5/5) |             |

• If record originally created in ISO Editor - Record Name, Dataset Title, and Dataset Abstract are automatically entered in DSMQ record

#### View Scorecard Overview

• To aid in interpreting the results of assessment, click 'View Scorecard Review'

| D | SMQ Questionnaire                                         | Evaluat                                              | te Questionnaire View Scorecard Overview |
|---|-----------------------------------------------------------|------------------------------------------------------|------------------------------------------|
|   | General Preservability (5/5) Accessibility (1/5) U        | Jsability (4.66/5) Production Sustainability (2.5/5) | Data Quality Assurance (2/5)             |
|   | Data Quality Control/Monitoring (2.66/5) Data Quality Ass | sessment (0/5) Transparency/Traceability (1/5)       | Data Integrity (5/5)                     |

| Document ID: NCDC-CICS-SMM_0001 Dataset Name Maturity Level as of mm/dd/yyyy                                           |                                                                                                    |                                                                                                    |                                                                                                    |                                                                                                    |                                                                                                    |                                                                                                    |                                                                                                    |                                                                                                    |                                                                                                    |
|----------------------------------------------------------------------------------------------------|----------------------------------------------------------------------------------------------------|----------------------------------------------------------------------------------------------------|----------------------------------------------------------------------------------------------------|----------------------------------------------------------------------------------------------------|----------------------------------------------------------------------------------------------------|----------------------------------------------------------------------------------------------------|----------------------------------------------------------------------------------------------------|----------------------------------------------------------------------------------------------------|----------------------------------------------------------------------------------------------------|
| Stewardship Maturity Matrix for Digital Environmental Data Products  Production Data Quality Data Quality Transparency |                                                                                                    |                                                                                                    |                                                                                                    |                                                                                                    |                                                                                                    |                                                                                                    |                                                                                                    |                                                                                                    |                                                                                                    |
| Maturity Scale                                                                                                    | Preservability                                                                                                    | Accessibility                                                                                                    | Usability                                                                                                    | Sustainability                                                                                                    | Assurance                                                                                                    | Control/Monitoring                                                                                                    | Data Quality<br>Assessment                                                                                                    | Transparency<br>/Traceability                                                                                                    | Data Integrity                                                                                                    |
| Level 1 –<br>Ad Hoc<br>Not Managed                                                                                     | Any storage location<br>Data only                                                                                                    | Not publicly available<br>Person-to-person                                                                                                    | Extensive product-<br>specific knowledge<br>required<br>No documentation<br>online                                                                                                    | Ad Hoc or Not<br>applicable<br>No obligation or<br>deliverable<br>requirement                                     | Data quality assurance<br>(DQA) procedure<br>unknown or none                                                                                               | None or<br>Sampling unknown or spotty<br>Analysis unknown or random<br>in time                                                                                                    | Algorithm/method/mo<br>del theoretical basis<br>assessed (method and<br>results online)                                                        | Limited product information<br>available<br>Person-to-person                                                                                                    | Unknown or no data<br>ingest integrity check                                                                                                    |
| Level 2 -<br>Minimal<br>Managed<br>Limited                                                                             | Non-designated<br>repository<br>Redundancy<br>Limited archiving<br>metadata                                                                 | Publicly available<br>Direct file download (e.g.,<br>via anonymous FTP server)<br>Collection/dataset level<br>searchable                                                                                      | Non-standard<br>data format<br>Limited documentation<br>(e.g., user's guide)<br>online                                                                                                    | Short-term<br>Individual PI's<br>commitment (grant<br>obligations)                                                | Ad Hoc and random<br>DQA procedure not<br>defined and documented                                                                                           | Sampling and analysis are<br>regular<br>in time and space<br>Limited product-specific<br>metrics defined &<br>implemented                                                                                       | Level 1 +<br>Research product<br>assessed (method and<br>results online)                                                                       | Product information available in<br>literature                                                                                                    | Data ingest integrity<br>verifiable<br>(e.g., checksum<br>technology)                                                                                  |
| Level 3 -<br>Intermediate<br>Managed<br>efined, Partially<br>Implemented                                               | Designated archive<br>Redundancy<br>Community-standard<br>archiving metadata<br>Conforming to<br>limited archiving<br>process standards     | Level 2 +<br>Non-standard data service<br>Limited data server<br>performance<br>Granule/Tile level<br>searchable<br>Limited search metrics                                                                    | Community Standard-<br>based interoperable<br>format & metadata<br>Documentation (e.g.,<br>source code, product<br>algorithm document,<br>processing or/and data<br>flow diagram) online     | Medium-term<br>Institutional<br>commitment<br>(contractual<br>deliverables with<br>specs and schedule<br>defined) | DQA procedure defined<br>and documented and<br>partially implemented                                                                                       | Level 2 +<br>Sampling and analysis are<br>frequent and systematic but<br>not automatic<br>Community metrics defined<br>and partially implemented<br>Procedure documented and<br>available online                | Level 2 +<br>Operational product<br>assessed (method and<br>results online)                                                                    | Algorithm/method/model<br>Theoretical Basis Document<br>(A180) & source code online<br>Dataset configuration managed<br>(CM)<br>Unique Object Identifier (OID)<br>assigned (dataset,<br>documentation, source code)<br>Data citation tracked<br>(e.g., utilizing Digital Object<br>Identifier (DOI) system) | Level 2 +<br>Data archive integrit<br>verifiable                                                                                                    |
| Level 4 -<br>Advanced<br>Managed<br>Well-Defined,<br>Fully<br>Implemented                                              | Level 3 +<br>Conforming to<br>community archiving<br>standards                                                                              | Level 3 +<br>Community-standard data<br>services<br>Enhanced data server<br>performance<br>Conforming to community<br>search metrics<br>Dissemination report<br>metrics defined and<br>implemented internally | Level 3 +<br>Basic capability (e.g.,<br>subsetting, aggregating)<br>& data characterization<br>(overall/global, e.g.,<br>climatology, error<br>estimates) available<br>online                | Long-term<br>Institutional<br>commitment<br>Product Improvement<br>process in place                               | DQA procedure well<br>documented, fully<br>implemented and<br>available online with<br>master reference data<br>Limited data quality<br>assurance metadata | Level 3 +<br>Anomaly detection procedure<br>well-documented and fully<br>implemented using<br>community metrics,<br>automatic, tracked and<br>reported<br>Limited quality monitoring<br>metadata                | Level 3 +<br>Quality metadata<br>assessed (method and<br>results online)<br>Limited quality<br>assessment metadata                             | Level 3 +<br>Operational Algorithm<br>Description (OAD) online, OID<br>assigned, and under CM                                                                                                    | Level 3 +<br>Data access integrity<br>verifiable<br>Conforming to<br>community data integr<br>technology standard                                      |
| Level 5 -<br>Optimal<br>Level 4 +<br>Measured ,<br>Controlled ,<br>Audit                                               | Level 4 +<br>Archiving process<br>performance<br>controlled,<br>measured, and<br>audited<br>Future archiving<br>standard changes<br>planned | Level 4 +<br>Dissemination reports<br>available online<br>Future technology and<br>standard changes planned                                                                                                   | Level 4 +<br>Enhanced online<br>capability (e.g.,<br>visualization, multiple<br>data formats)<br>Community metrics of<br>data characterization<br>(regional/cell) online<br>External ranking | Level 4 +<br>National or<br>international<br>commitment<br>Changes for<br>technology planned                      | Level 4 +<br>DQA procedure<br>monitored and reported<br>Conforming to<br>community quality<br>metadata & standards<br>External review                      | Level 4 +<br>Cross-validation of temporal<br>& spatial characteristics<br>Physical consistency check<br>Conforming to community<br>quality metadata & standards<br>Dynamic providers/users<br>feedback in place | Level 4 +<br>Assessment<br>performed on a<br>recurring basis<br>Conforming to<br>community quality<br>metadata & standards<br>External ranking | Level 4 +<br>System information online<br>Complete data provenance<br>available online                                                                                                    | Level 4 +<br>Data authenticity<br>verifiable<br>(e.g., data signature<br>technology)<br>Performance of data<br>integrity check monitor<br>and reported |

#### • Data Stewardship Maturity Matrix scoreboard opens

- Tab headings are in dark blue row across top of scoreboard
- Levels of completeness are in green column on left
- Table is an interpretation of level of each section

# Metadata Record Groups

• From Home page, select 'Metadata Record Groups'

| COMET   Collection Metadata Editing Tool<br>NATIONAL OCEANIC AND ATMOSPHERIC ADMINISTRATION               | 🐥 📤 lori.hager 🗘 Log Out 💷 Dark Mode Off<br>Records ▼ Access Apps ▼ User Guides ▼ |
|----------------------------------------------------------------------------------------------------|-----------------------------------------------------------------------------------|
| A Home                                                                                                    |                                                                                   |
| CoMET<br>Collection Metadata Editing Tool                                                                 |                                                                                   |
| Records<br>Search for records or choose from a list.<br>Access Metadata Records<br>Metadata Record Groups |                                                                                   |
|                                                                                                    | rei.collection-manager.support@noaa.gov<br>ment of Commerce NOAA NESDIS           |

### Users May Have Different Roles For Different Record Groups

- For example, in 'Record Group List', below 'Members' heading see username lori.hager
  - In 'Demo' and 'NOAA/NESDIS/ncei/oer', user lori.hager has 'Metadata Editor' role
    - User can create, edit, and delete records, among other actions, for this record group
    - User cannot perform actions exclusive to Publishers or Group Managers
  - In 'NOAA/NESDIS/ncei/gult\_atlas', user lori.hager has 'Metadata Publisher' role
    - User can publish records, among other actions, for this record group
    - User cannot perform actions exclusive to Group Managers
  - In 'templates/', user lori.hager has '<u>Group Manager</u>' role
    - User may create record groups, add or remove group members, among other actions, for this record group

|                              | COMET   Collection Metadata Editing Tool<br>NATIONAL OCEANIC AND ATMOSPHERIC ADMINISTRATION                                     |                |                | r & Log Out ● Dark Mode Off<br>ess Apps ▼ User Guides ▼ |
|------------------------------|----------------------------------------------------------------------------------------------------|----------------|----------------|---------------------------------------------------------|
| ♣ Home /                     | List                                                                                                    |                |                |                                                         |
| Search groups Search         |                                                                                                    |                |                | Create Record Group                                     |
| Record Group Lis             | t                                                                                                    |                |                |                                                         |
| Name 🗢                       | Members                                                                                                    | Date Created 🗢 | Last Updated 🗸 | Last Updater 🗢                                          |
| Demo                         | kathy.martinolich Group Manager<br>Iori.hager Metadata Editor<br>cedit.group Group Manager                                      | 2014-07-01     | 2023-08-17     | jerri.reeves                                            |
| NOAA/NESDIS/ncei/oer/        | jason.v.weick Metadata Publisher<br>kathy.martinolich Group Manager<br>lori.hager Metadata Editor                               | 2020-01-02     | 2023-08-17     | charles.burris                                          |
| NOAA/NESDIS/ncei/gulf_atlas/ | jason.v.weick Metaduta Publisher<br>Iori.hager Metaduta Publisher<br>kathy.martinolich Group Manager                            | 2023-08-02     | 2023-08-17     | charles.burris                                          |
| templates/                   | lori,hager Group Manager<br>charles.anderson (Metadata Publisher<br>philip.jones (Group Manager<br>Sarah.Oconnor (Group Manager | 2020-01-02     | 2023-07-20     | charles.burris                                          |

## Create a Record Group

#### *Note: Any user role may create a record group User will be Group Manager for record group created*

• Click 'Create Record Group'

| ☆ Home /                    |                                                                                      |                 |                |                     |
|-----------------------------|--------------------------------------------------------------------------------------|-----------------|----------------|---------------------|
| Search groups Search        |                                                                                      |                 | (              | Create Record Group |
| Record Group List           |                                                                                      |                 |                |                     |
| Showing 1 to 9 of 9 records |                                                                                      |                 |                |                     |
| Name 🗢                      | Members                                                                              | Date Created \$ | Last Updated 🗢 | Last Updater \$     |
| Comet                       | lori.hager <mark>Group Manager</mark><br>Lauren.Jackson <mark>Metadata Editor</mark> | 2020-01-02      | 2023-07-20     | charles.burris      |

- Enter Record Group name in 'Name' field
- 'Description' field is optional
- Click 'Create'

| Create      | Record | Group |        |  |  |
|-------------|--------|-------|--------|--|--|
| LHager_Test | Group2 |       |        |  |  |
| Description |        |       |        |  |  |
|             |        |       |        |  |  |
|             |        |       | Create |  |  |
|             |        |       |        |  |  |

• Get message 'Record created'

| 🖨 Home / ≔ Metadata Record G | roup List        |                |                         |                         |                     |
|------------------------------|------------------|----------------|-------------------------|-------------------------|---------------------|
| Record created.              |                  |                |                         |                         | ×                   |
| Search groups Sear           | ch               |                |                         |                         | Create Record Group |
| Metadata Reco                | rd Group List    |                |                         |                         |                     |
| Name \$                      | Form Group 🗢     | Last Updater 🗢 | Last Updated \$         | Date Created \$         |                     |
| LHager_Test Group            | CoMET Form Group | lori.hager     | 2023-07-05 13:45:22 EDT | 2023-07-05 13:45:22 EDT |                     |
| STP_Solar_Images_OLD         | STP_Solar_Images | jerri.reeves   | 2023-06-30 08:43:44 EDT | 2014-09-16 13:16:24 EDT |                     |
| Pauls Super Happy Fun Group  | CoMET Form Group | jerri.reeves   | 2023-06-30 08:42:40 EDT | 2021-08-10 12:12:11 EDT |                     |

## Delete a Record Group

#### Note: Action available only to Group Manager user role

• From 'Record Group List', select record group to be deleted

| A Home /             |                          |                |                 |                       |
|----------------------|--------------------------|----------------|-----------------|-----------------------|
| Search groups Search |                          |                |                 | ◆ Create Record Group |
| Record Group List    |                          |                |                 |                       |
| Name 🕈               | Members                  | Date Created 🗸 | Last Updated \$ | Last Updater 🗢        |
| LHager_Test Group2   | lori.hager Group Manager | 2023-08-22     | 2023-08-22      | lori.hager            |

• Click 'Delete Record'

| Web Accessible Folder | NO WAF SET               |  |
|-----------------------|--------------------------|--|
|                       | NO WAF SET               |  |
| Form Group            | CoMET Form Group         |  |
| Last Updater          | lori.hager               |  |
| Date Created          | 2023-08-22 15:46:29 EDT  |  |
| Last Updated          | 2023-08-22 15:46:29 EDT  |  |
| Members               | lori.hager Group Manager |  |

- Click 'OK' to confirm deleting record group
  - All records in record group will also be deleted

| on Metadata Editing Tool<br>IOSPHERIC ADMINISTRATION                        | data.noaa.gov says<br>All records associated with t<br>you sure to delete the recor |                                            | e deleted to | o. Are | ords : |
|-----------------------------------------------------------------------------|-------------------------------------------------------------------------------------|--------------------------------------------|--------------|--------|--------|
| ıp List / 🗎 Record Group: Vie                                               |                                                                                     |                                            | ОК           | Cancel |        |
|                                                                             |                                                                                     |                                            |              |        |        |
| Show Reco                                                                   | LHager_Test                                                                         |                                            |              |        |        |
| Name<br>Web Accessible Folder                                               | LHager_Test<br>NO WAF SET                                                           | r .                                        |              |        |        |
| Name                                                                        | LHager_Test                                                                         | r .                                        |              |        |        |
| Name<br>Web Accessible Folder<br>Form Group                                 | LHager_Test<br>NO WAF SET<br>CoMET Form<br>Iori.hager<br>2023-08-22                 | r .                                        |              |        |        |
| Name<br>Web Accessible Folder<br>Form Group<br>Last Updater<br>Date Created | LHager_Test<br>NO WAF SET<br>CoMET Form<br>Iori.hager<br>2023-08-22                 | r<br>Group<br>15:46:29 EDT<br>15:46:29 EDT |              |        |        |

#### • Click 'OK' again to confirm deleting record group

| ion Metadata Editing Tool<br>MOSPHERIC ADMINISTRATION | data.noaa.gov says<br>Are you really sure to delete the rec | ord group? |              | <mark>≜ ≜ Iori.hag</mark><br>Records ▼ Ad |
|-------------------------------------------------------|-------------------------------------------------------------|------------|--------------|-------------------------------------------|
| up List / 🖹 Record Group: Vie                         | 29                                                          | ОК         | Cancel       |                                           |
|                                                       |                                                             |            |              |                                           |
| Show Doco                                             | rd Croup                                                    |            |              |                                           |
| Show Reco                                             | LHager_Test Group2                                          |            |              |                                           |
| Web Accessible Folder                                 | NO WAF SET                                                  | -          |              |                                           |
| Form Group                                            | CoMET Form Group                                            |            |              |                                           |
| Last Updater                                          | lori.hager                                                  |            |              |                                           |
| Date Created                                          | 2023-08-22 15:46:29                                         | 9 EDT      |              |                                           |
| Last Updated                                          | 2023-08-22 15:46:29                                         | 9 EDT      |              |                                           |
|                                                       | lori.hager Group Man                                        | ager       |              |                                           |
| Members                                               |                                                             |            |              |                                           |
| Members                                               | Edit                                                        |            | Delete Recor | d                                         |

• Get message 'Deleted record group << (record group name) >>

| Deleted record group < <lhager_test group2="">&gt;</lhager_test> | ×                   |
|------------------------------------------------------------------|---------------------|
| Search groups Search                                             | Create Record Group |
| Record Group List                                                |                     |

### Edit Record Group Forms

Note: Action available only to Group Manager user role

• From Metadata Record Group List, select record group

| A Home / 🖽 Metadata Record Group List |                                                        |                |                 |                     |
|---------------------------------------|--------------------------------------------------------|----------------|-----------------|---------------------|
| Search groups Search                  |                                                        |                |                 | Create Record Group |
| Record Group List                     |                                                        |                |                 |                     |
| Name 🕈                                | Members                                                | Date Created 🗢 | Last Updated \$ | Last Updater 🕈      |
| NOAA/NESDIS/star/                     | paul.lemieux Group Manager<br>Iori.hager Group Manager | 2021-04-14     | 2023-08-23      | lori.hager          |

| Name                  | NOAA/NESDIS/star/                    |
|-----------------------|--------------------------------------|
| Description           | STAR WAF                             |
| Web Accessible Folder | NOAA/NESDIS/star/                    |
| Web UUID              | 58873f11-8bbb-473c-83d4-5464c65a7b99 |
| Form Group            | CoMET Form Group                     |
| Last Updater          | lori.hager                           |
| Date Created          | 2021-04-14 12:08:54 EDT              |
| Last Updated          | 2023-08-23 11:14:50 EDT              |
| Members               | lori.hager Group Manager             |
|                       | paul.lemieux Group Manager           |
| Edit                  | Delete Record                        |

- Changes can be made to 'Name' and 'Description' fields
  - Group Managers can also assign and delete users from 'Edit Record Group' page
    - See below
- Click 'Update'

| NOAA/NESDIS/star/          |                                    |          |
|----------------------------|------------------------------------|----------|
| Description                |                                    |          |
| STAR WAF                   |                                    |          |
| Current Group Members:     | Add Member:                        |          |
| lori.hager Group Manager   | <ul> <li>Enter username</li> </ul> |          |
| paul.lemieux Group Manager | Select Role                        | ~        |
|                            |                                    | Add User |

• Get message 'Record updated'

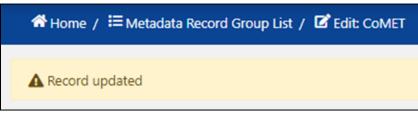

## Assign Users to Record Group

#### Note: Action available only to Group Manager user role

• From 'Record Group List', select record group

| 💏 Home / 🖽 Metadata Record Group List |                                                        |                |                 |                     |  |
|---------------------------------------|--------------------------------------------------------|----------------|-----------------|---------------------|--|
| Search groups Search                  |                                                        |                |                 | Create Record Group |  |
| Record Group List                     |                                                        |                |                 |                     |  |
| Name 🕈                                | Members                                                | Date Created © | Last Updated \$ | Last Updater 🕈      |  |
| NOAA/NESDIS/star/                     | paul.lemieux Group Manager<br>Iori.hager Group Manager | 2021-04-14     | 2023-08-23      | lori.hager          |  |

• Click 'Edit'

| Name                  | NOAA/NESDIS/star/                                   |  |  |
|-----------------------|-----------------------------------------------------|--|--|
| Description           | STAR WAF                                            |  |  |
| Web Accessible Folder | NOAA/NESDIS/star/                                   |  |  |
| Web UUID              | 58873f11-8bbb-473c-83d4-5464c65a7b99                |  |  |
| Form Group            | CoMET Form Group                                    |  |  |
| Last Updater          | lori.hager                                          |  |  |
| Date Created          | 2021-04-14 12:08:54 EDT                             |  |  |
| Last Updated          | 2023-08-23 11:14:50 EDT<br>lori.hager Group Manager |  |  |
| Members               |                                                     |  |  |
|                       | paul.lemieux Group Manager                          |  |  |
| Edit                  | Delete Record                                       |  |  |

- Add username below 'Add Member'
  - User must have a CoMET account
  - Username is email address without '@noaa.gov'
- Select role from 'Select Role' drop-down menu

Note: 'Metadata Publisher' is an option only if record group has an associated WAF

| Name (required)          |                                 |
|--------------------------|---------------------------------|
| NOAA/NESDIS/star/        |                                 |
| Description              |                                 |
| STAR WAF                 |                                 |
| Current Group Members:   | Add Member:                     |
|                          |                                 |
| lori.hager Group Manager | sarah.menassian                 |
| lori.hager Group Manager | sarah.menassian     Select Role |
|                          |                                 |

• Click 'Add User'

| NOAA/NESDIS/star/          |                 |   |
|----------------------------|-----------------|---|
| Description                |                 |   |
| STAR WAF                   |                 |   |
| Current Group Members:     | Add Member:     |   |
| lori.hager Group Manager   | Sarah.menassian |   |
| paul.lemieux Group Manager | Metadata Editor | ~ |

- User's name is added to list of 'Current Group Members'
- Click 'Update'

| NOAA/NESDIS/star/               |                  |                                        |
|---------------------------------|------------------|----------------------------------------|
| Description                     |                  |                                        |
| STAR WAF                        |                  |                                        |
| Current Group Members:          | Add Member:      |                                        |
| lori.hager Group Manager        | O Enter username |                                        |
| paul.lemieux Group Manager      | Select Role      | `````````````````````````````````````` |
| sarah.menassian Metadata Editor | 0                | Add User                               |

• Get message 'Record updated'

| ♣ Home / ≔ Metadata Record Group List / 🖬 Edit: NOAA/NESDIS/star/                                        |                     |
|----------------------------------------------------------------------------------------------------|---------------------|
| A Record updated                                                                                         | ×                   |
|                                                                                                    | Create Record Group |
| Edit Record Group         Name (required)         NOAA/NESDIS/star/         Description         STAR WAF |                     |
| Current Group Members:                                                                                   | Add Member:         |
| lori.hager Group Manager                                                                                 | Enter username      |
| paul.lemieux Group Manager                                                                               | Select Role         |
| sarah.menassian Metadata Editor 🛛 🛇                                                                      | Add User            |
| Update                                                                                                   | Delete Record       |
|                                                                                                    |                     |

## Delete Users From Record Groups

- Go to 'Edit Record Group' page
  - In 'Current Group Members' list, click red 'X' next to user/member to be deleted

| NOAA/NESDIS/star/               |                                    |
|---------------------------------|------------------------------------|
| Description                     |                                    |
| STAR WAF                        |                                    |
| Current Group Members:          | Add Member:                        |
| lori.hager Group Manager        | <ul> <li>Enter username</li> </ul> |
| paul.lemieux Group Manager      | Select Role                        |
| sarah.menassian Metadata Editor | Add Use                            |

• Username is removed from 'Current Group Members' list

| Add Member:    |                |
|----------------|----------------|
| Enter username |                |
| Select Role    |                |
|                | Enter username |

# API (Application Programming Interface)

CoMET API is a software interface that allows connection between computers or computer programs. It gives users the ability to write programs (scripts) to create/import, export, update, and delete single or multiple ISO metadata records in a Record Group.

#### Note: CoMET APIs are intended for users with computer programming experience

#### **Requirements**

- Users must have a @noaa.gov email account with CoMET
- User must be assigned to recordGroup with which they are trying to interact
- To be added to a recordGroup, email <u>ncei.collection-manager.support@noaa.gov</u>

To view the complete API documentation, along with code samples, go to CoMET API (v2)

# Appendix

### Glossary of Terms

- Collection group of environmental data or products that share common characteristics, is represented by a single metadata record, and consists of one or more granules

   Also referred to as datasets
- 2. Data Group a superset of collections
- **3. Data Management Plan -** plan to ensure that data are properly documented, made accessible, and preserved for future use
- 4. Data Stewardship Maturity Matrix (DSMM) a unified framework for measuring stewardship maturity of environmental datasets
- **5.** Data Stewardship Maturity Questionnaire (DSMQ) method to create a DSMM assessment a. DSMQ is a more consistent and scalable approach than manual DSMM assessments
- 6. Data Stewardship Maturity Report (DSMR) ISO standard-based dataset-level quality metadata and data stewardship maturity report generated from DSMM assessment
- 7. Docucomp tool to create and edit reusable ISO XML components
- 8. Edit States
  - a. DRAFT default state assigned to record after being imported or created
    - i. Record is available for editing
  - b. IN\_REVIEW state of record once it has been requested to be published
    - i. Designates record is awaiting approval by Publisher
  - c. APPROVED state of record once Publisher approves publication request and record is sent to a WAF for publication and harvest
  - d. PUBLISH\_PROCESSING RWAF Pipeline is processing the metadata record to send it to a WAF and external systems outside of CoMET
  - e. INVALID if XML does not pass validation, CoMET automatically changes record's state from APPROVED to INVALID
    - i. User must correct metadata and resubmit
  - f. WAF\_PUBLISH\_PASS, OSIM\_PUBLISH\_FAIL record made it through the processing phase and did not get published to OneStop or Inventory Manager
  - g. WAF\_PUBLISH\_PASS, OSIM\_PUBLISH\_PASS end state after publishing to a WAF and other external systems, e.g. OSIM
- 9. Form Validation ISO Editor's validation that ensures required content is present
- **10. ISO Editor** a metadata creation and editing tool within CoMET
- a. Provides form validation to ensure required information is present
- 11. ISO Validation validates against ISO XML schema
- 12. JSON (Javascript Object Notation) lightweight data-exchange format
- **13. Metaserver** provides CoMET-like services without creating a metadata record, resolves xlinks, translates between different XML standards, and allows advanced users to process WAFs on demand

- 14. Publish sends metadata record to review queue for a Publisher to approve or reject
  - a. Once published, record is accessible on its associated WAF and OSIM
- 15. Record Group related or associated metadata records managed by a team or project
- 16. Record Name record title for CoMET
  - a. Record Name is not inserted into ISO XML
  - b. Recommended to use record fileIdentifier as Record Name
  - c. CoMET automatically assigns fileIdentifier as Record Name when ISO XML record is imported
- 17. Relevancy Ranking process of sorting search results so that files which are most likely to be relevant to query are shown at top
- 18. Universal Unique Identifier (UUID) required unique character string used to identify records
  - a. UUIDs are manually assigned or auto-generated, written into XML within UUID attribute in MI\_Metadata root element, and required for managing records via CoMET API
- **19.** User Roles permissions are inheritable
  - a. Guest read only access to forms and records
  - b. Metadata Editor may create, edit, and delete records, request records to be published, download XML files from CoMET
  - c. Metadata Publisher in addition to abilities assigned to Metadata Editor user role, Metadata Publishers approve/reject publish requests from editors, publish records, and unapprove records to be published
  - d. Group Manager in addition to abilities assigned to Metadata Publisher user role, Group Managers may create and delete record groups, edit record group forms, and add users to or remove users from record groups they manage
  - e. Admin in addition to abilities assigned to all other user roles, Admins have access to all record groups. Their role includes additional administrative abilities including, but not limited to, thesaurus maintenance, troubleshooting user's questions, and system bugs
- **20. Web Accessible Folder(WAF)** System where XML metadata files are stored and can be harvested or downloaded

# Change Log

| Revision<br>Number | Description of Change                                                                                                    | Author                 | Date      |
|--------------------|----------------------------------------------------------------------------------------------------|------------------------|-----------|
| А                  | Content revised to follow order of actions in CoMET database; descriptions of actions revised to be more concise                                                                                                    | L Hager                | 6/28/2021 |
| В                  | Updated version number on title page and footer; added<br>Publish user role and actions; included user interface<br>upgrades; updated screenshots; added 'Simple Editor'<br>section; added 'OneStop Readiness' section; deleted 'View<br>Record' button from Compare Versions page; deleted<br>'Commit' button from DSMQ section; updated API<br>instructions; updated document title                                                                                                    | L Hager,<br>C. Luquire | 8/13/2021 |
| С                  | Updated version number, added references to and<br>screenshots of Landing Page, Banner, Footer, and<br>Boilerplate Evaluation. Updated Table of Contents                                                                                                    | C Luquire              | 1/28/2022 |
| D                  | Updated version number on title page; restored version<br>number and page number in footer; revised Overview; in<br>Contact Info, replaced OSMC team with collection<br>manager support email; removed references to landing<br>page, banner, and footer (redundant/unnecessary); updated<br>many screenshots; deleted Boilerplate; added Content<br>Evaluator and described significance of orange badges;<br>added how to use Guided Mode; updated In-Review<br>Record List in Publish section; described how to<br>Unpublish a record; added 'Replace with File' in Manage<br>drop-down; added 'View Scorecard Overview' in DSMQ<br>section; added link to CoMET API (v2) | L Hager                | 9/30/2022 |
| Е                  | Added: Notifications of records' status (yellow bell); File<br>Identifier added to 'Filters'; Publishing drop-down menu<br>only displayed if record group has associated WAF(s); Red<br>'Approve All' button; 'Unpublished' replaced with<br>'Unapprove'; Metadata Records List – new format for<br>column titles; NODD Metadata (Beta), link provided to<br>preview schema in YAML                                                                                                    | L Hager                | 1/27/2023 |
| F                  | Added: How to insert Components into ISO Editor<br>(section moved from Docucomp User Guide); Make<br>Template function; Create Record Group; Assign users to<br>record groups; Updated screenshots                                                                                                    | L Hager                | 7/05/2023 |
| G                  | Updated version number on title page and footer; updated many screenshots; updated account creation for new users;                                                                                                    | L Hager                | 8/25/2023 |

|   | added note to Copy section about new 'Make Template'<br>function; custom authorization of user's roles per group;<br>detailed actions available to Group Managers; updated Edit<br>States list in Glossary; clarified actions permitted per user<br>role in Glossary |         |           |
|---|----------------------------------------------------------------------------------------------------|---------|-----------|
| Н | Added Record Services function, as duplicated from<br>Metaserver; noted where some functions are only available<br>for records with with edit state of WAF_PUBLISH_PASS,<br>OSIM_PUBLISH_PASS; redefined WAF in Glossary                                             | L Hager | 4/16/2024 |